PROFESORADO EN EDUCACIÓN ESPECIAL

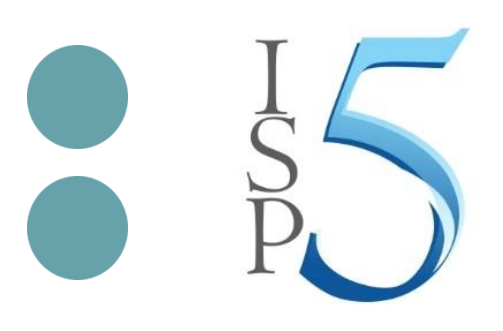

# INSTITUTO SUPERIOR INSTITUTO SUPERIOR<br>DEL PROFESORADO Nº 5<br>"PERITO ERANCISCO "PERITO FRANCISCO MORENO"

<https://isp5-sfe.infd.edu.ar/sitio/>

# CUADERNO PARA ESTUDIANTES

El presente documento está destinado a estudiantes del Profesorado en Educación Especial del Instituto Superior del Profesorado N° 5 "Perito Francisco Moreno".

Instituto Superior del Profesorado N° 5 "Perito Francisco Moreno"

Ballesteros 907 – (2500) Cañada de Gómez

Santa Fe – Argentina

Tel.: 03471 – 429166

Sitio web: <https://isp5-sfe.infd.edu.ar/sitio/>

e-mail[: isp5.secretaria@gmail.com](mailto:isp5.secretaria@gmail.com)

<span id="page-2-0"></span>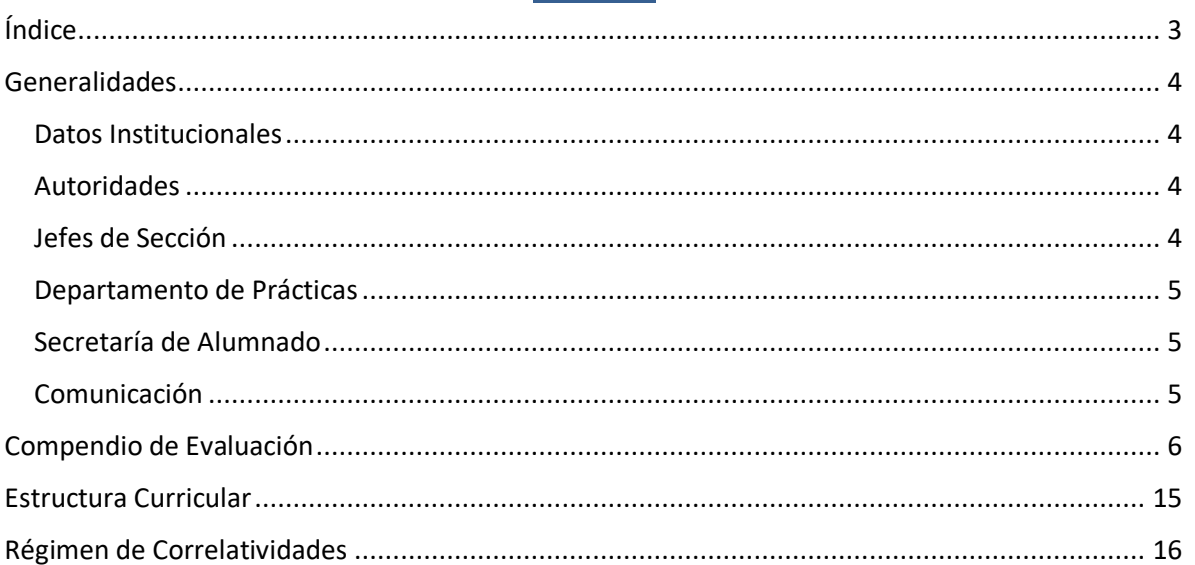

# Índice

# **Generalidades**

<span id="page-3-0"></span>A partir de 1963 en nuestro país se evidenció un manifiesto desarrollo en los planos económicos y sociales, que determinó la aparición en cadena de una serie de fenómenos tales como: las grandes concentraciones humanas en las zonas urbanas, el éxodo de la población campesina, el avance de la legislación laboral y el incremento de la mano de obra femenina. Este cambio fue condicionando paralelamente nuevos comportamientos, necesidades y motivaciones, nuevos estilos de pensar y vivir lo que fue imponiendo, en Cañada de Gómez, la necesidad de nuevas alternativas al finalizar la escuela media.

Dicho proceso de cambio repercutió de manera directa en la organización y orientación de las escuelas de todos los niveles, a través del proceso científico, el avance tecnológico y la producción industrial, requiriendo orientaciones educativas al alcance general y especial.

Al mismo tiempo Cañada de Gómez, por su crecimiento vegetativo, aumentó la producción, el abastecimiento de los servicios, las comunicaciones y el transporte, como consecuencia creció la población estudiantil.

Estos diversos factores generaron la necesidad de "actualizar la preparación profesional y científica de los docentes de la comunidad y de su zona de influencia como así mismo de elevar el nivel cultural de las distintas instituciones culturales, sociales y educativas".

En este contexto se produce la fundación del **Instituto Superior del Profesorado N° 5 "Perito Francisco Moreno"**, en su origen **Instituto del Profesorado Básico**, tal como lo refleja la reconstrucción de los hechos a través de diversos documentos.

<span id="page-3-1"></span>El día 13 de abril de 1964 se produce el acto fundacional del Instituto tras los esfuerzos realizados por la referida comisión convocada por el Director.

#### **Datos Institucionales**

#### <span id="page-3-2"></span>INSTITUTO SUPERIOR DEL PROFESORADO N° 5 "PERITO FRANCISCO MORENO"

Ballesteros 907 - Cañada de Gómez

03471-429166

e-mail: [isp5.secretaria@gmail.com](mailto:isp5.secretaria@gmail.com)

#### **Autoridades**

**Director:** Leonardo Silvano

**Regentes:** María José Vivas, Claudia Birro

**Secretario:** Claudio Espinosa

<span id="page-3-3"></span>**Pro-secretarias:** Verónica Wortzel - Rocío Ricci - Sandra Bosio - Ivana Oliva

**Auxiliar Técnico Docente:** Laura Tímpano

#### **Jefes de Sección**

Profesorado en Ciencias de la Administración: Sandra Carbonari

Profesorado de Biología: Lorena Meschini

Profesorado en Educación Tecnológica: María Fernanda Moscatelli

Instituto Superior del Profesorado N° 5 "Perito Francisco Moreno" Página **4** de **17**

Profesorado de Inglés: Mariela Bulatovich

Profesorado en Educación Primaria: Marcelo Ulloque

Profesorado en Educación Inicial: Verónica Ansaldi

Profesorado de Educación Especial en Discapacitados Intelectuales: Vanina Tell

Profesorado en Educación Física: Laura Fernández

Profesorado en Lengua y Literatura: Soraya Righetti

<span id="page-4-1"></span><span id="page-4-0"></span>Técnico Superior en Gestión de las Organizaciones: Daniela Almeyda

**Departamento de Prácticas**

Coordinadora: María Marta Poletti

**Secretaría de Alumnado**

03471-422108 / 03471-422509

e-mail[: alumnado.isp5@gmail.com](mailto:alumnado.isp5@gmail.com)

Horario de Atención: de 18:00 a 22:30 hs.

**Comunicación**

Plataforma:<https://isp5-sfe.infd.edu.ar/sitio/>

<span id="page-4-2"></span>Página de Facebook: Instituto Superior del Profesorado N 5 "Perito Francisco Moreno"

[\(https://www.facebook.com/Instituto-Superior-del-Profesorado-N-5-Perito-Francisco-Moreno-](https://www.facebook.com/Instituto-Superior-del-Profesorado-N-5-Perito-Francisco-Moreno-166665900203616/)[166665900203616/\)](https://www.facebook.com/Instituto-Superior-del-Profesorado-N-5-Perito-Francisco-Moreno-166665900203616/)

Página de Instagram: @isp5\_cdadegomez

Canal de YouTube[: https://www.youtube.com/channel/UCtj7bSmyFER\\_7L84Mg\\_h4uw](https://www.youtube.com/channel/UCtj7bSmyFER_7L84Mg_h4uw)

# **Compendio de Evaluación**

**COMPENDIO DE EVALUACIÓN ENCUADRADO EN EL REGLAMENTO ACADÉMICO INSTITUCIONAL (RAI), REGLAMENTO DE PRÁCTICA DOCENTE INSTITUCIONAL (REPI), PLAN INSTITUCIONAL DE PRÁCTICA DOCENTE (PIPD) PARA LAS 9 (NUEVE) CARRERAS DE FORMACIÓN DOCENTE Y EL REGLAMENTO DE PRÁCTICA PROFESIONALIZANTE QUE REGULA EL TGO (DECRETO 1559/17)**

**El Equipo Directivo junto al Consejo Académico declaran acciones pertinentes para dar coherencia institucional a las prácticas evaluativas donde la reglamentación no declara.**

<span id="page-5-0"></span>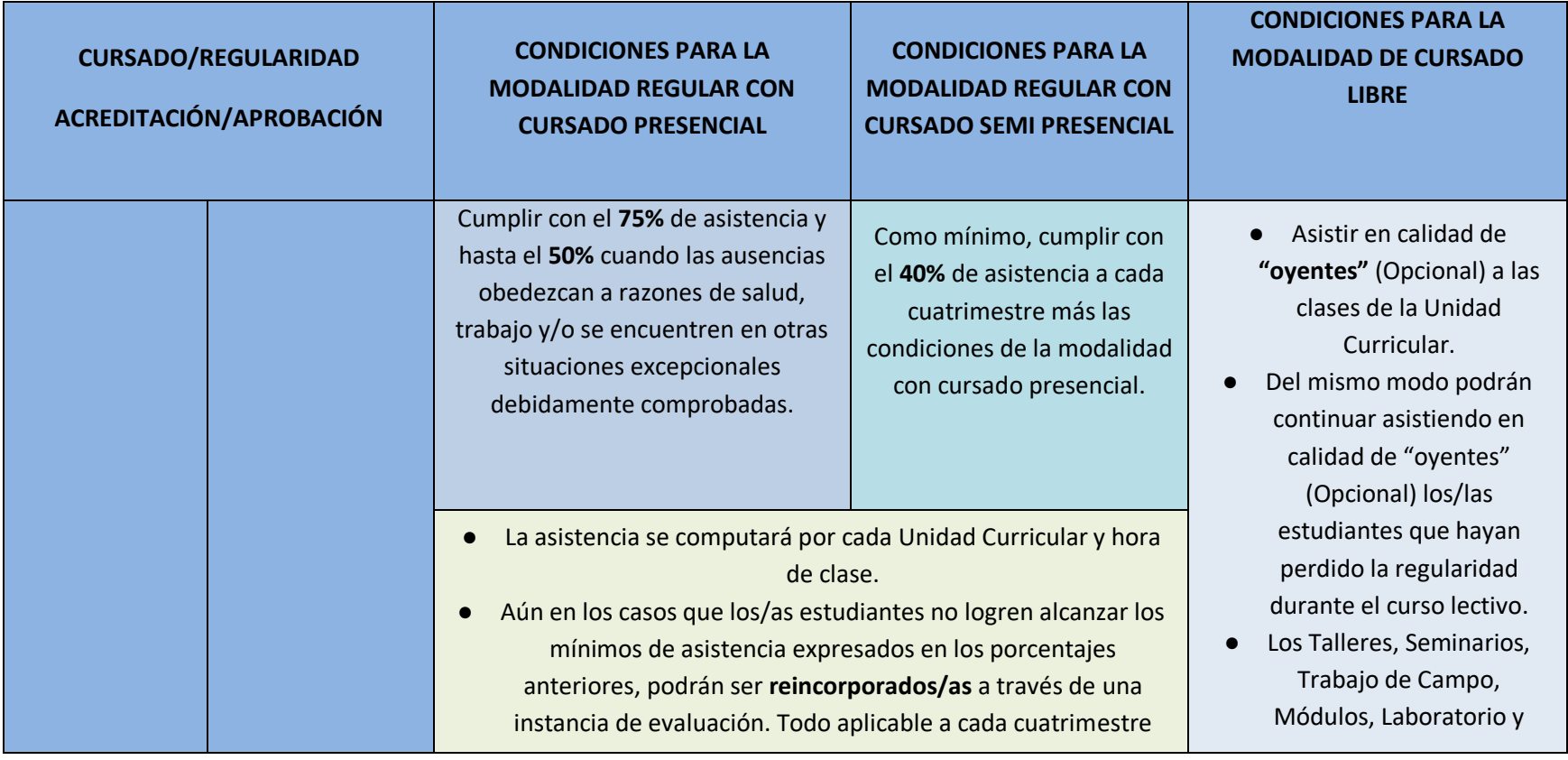

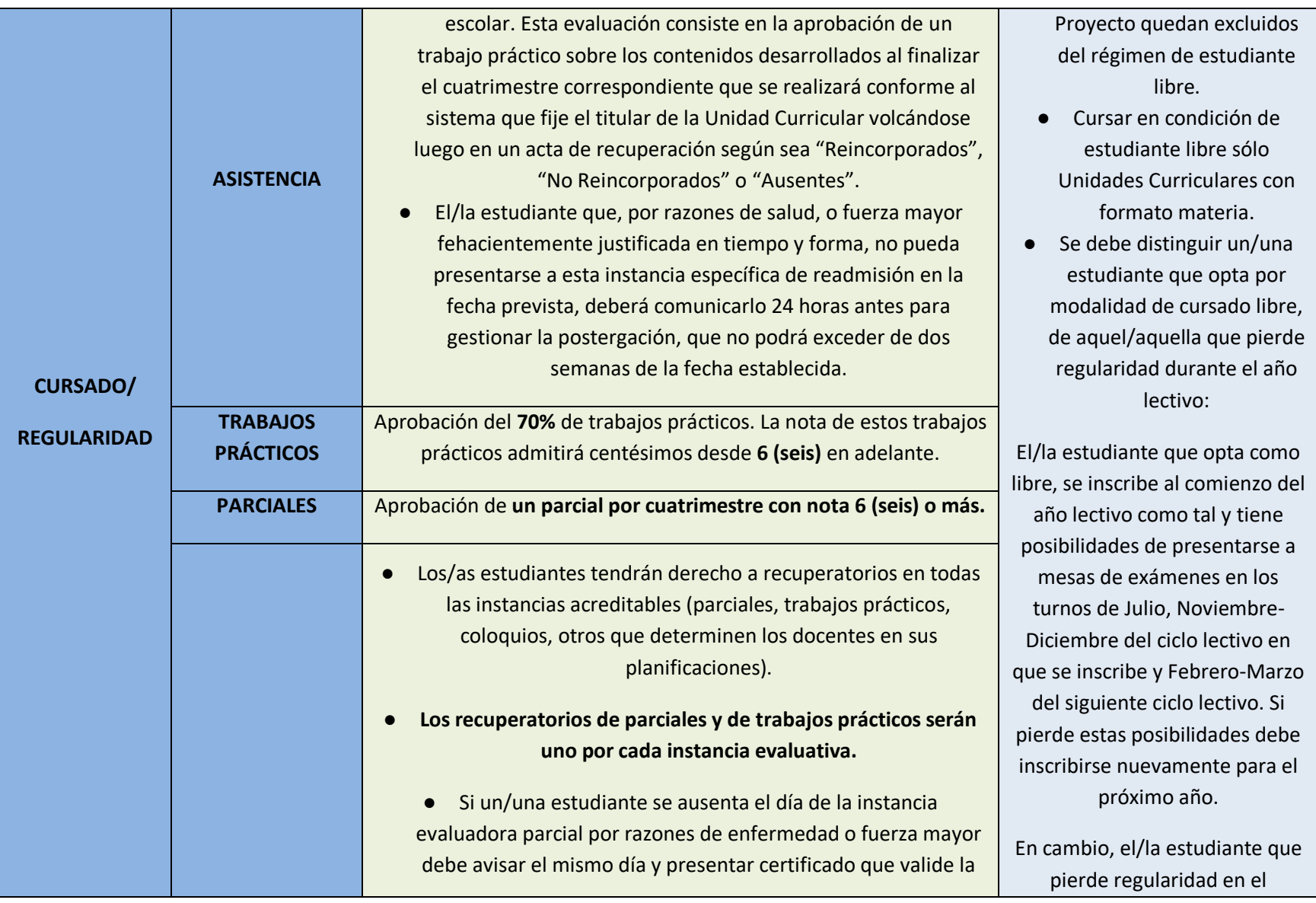

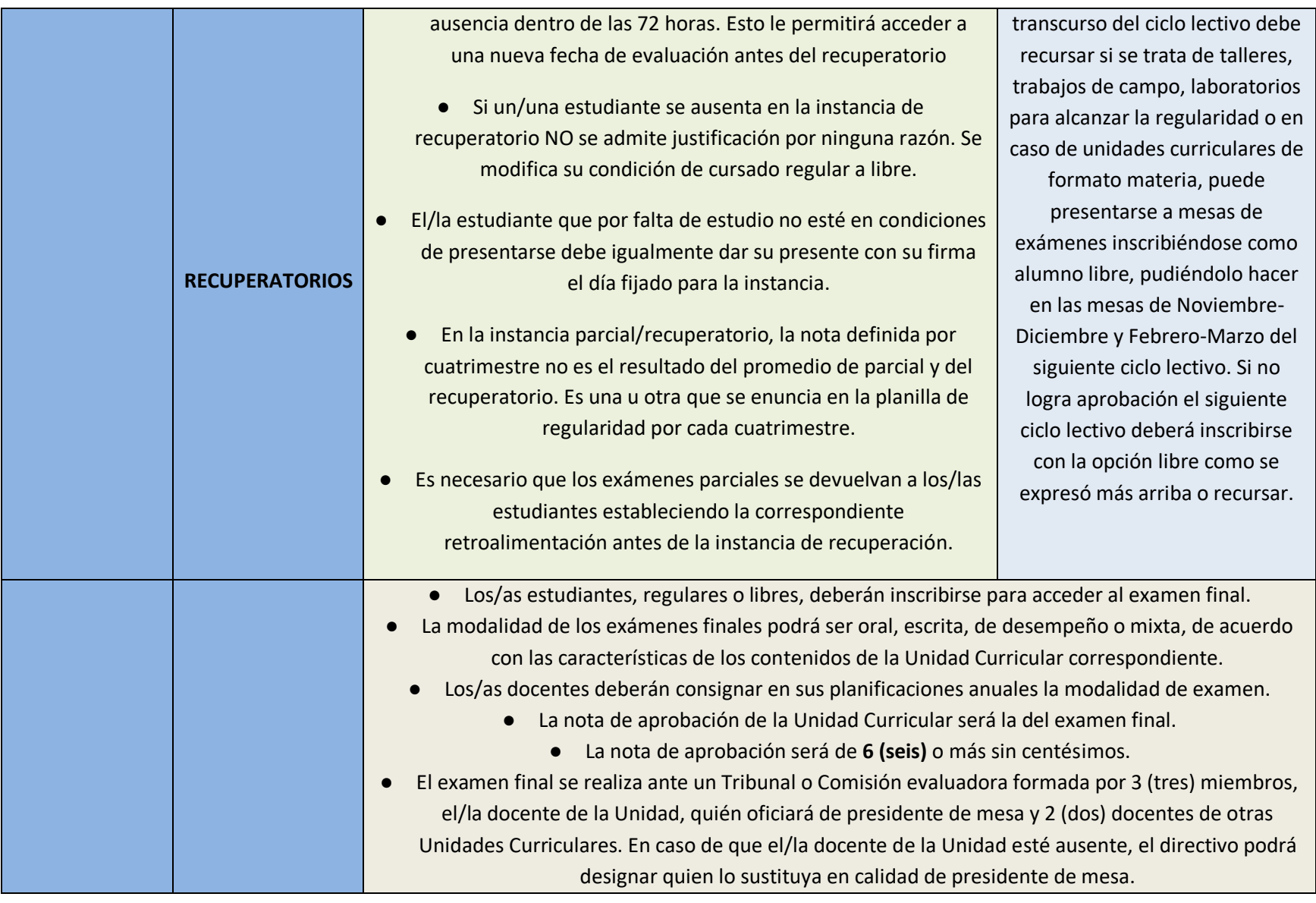

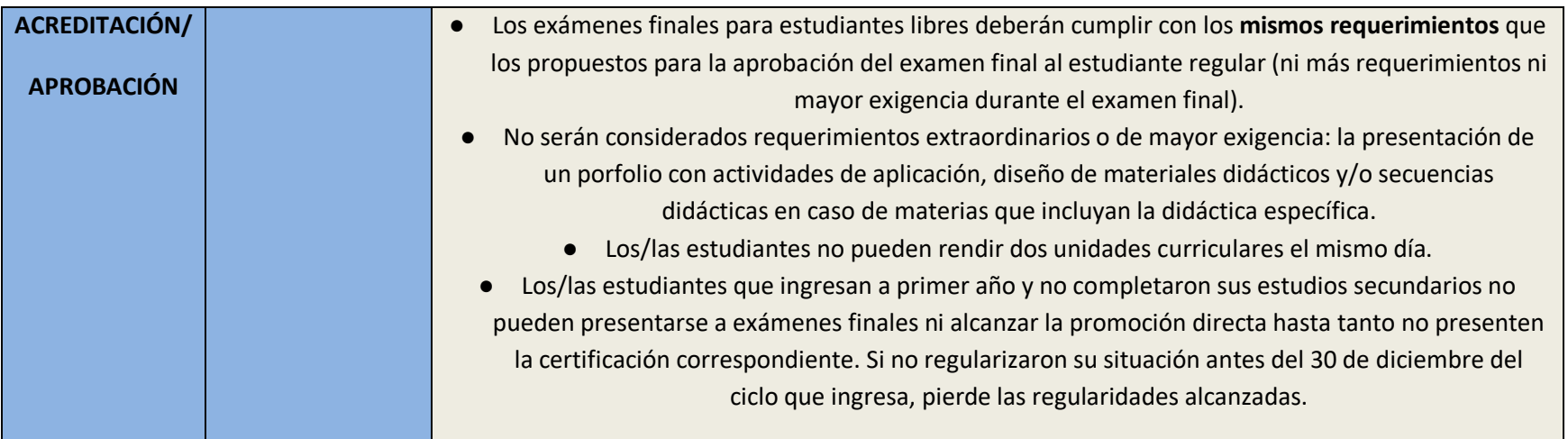

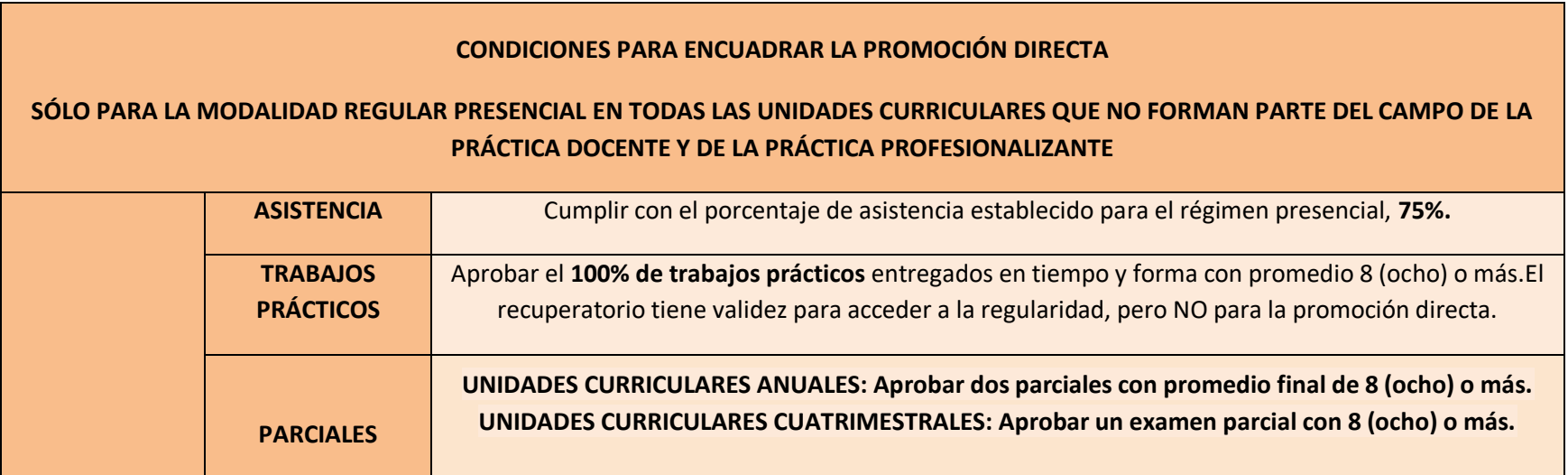

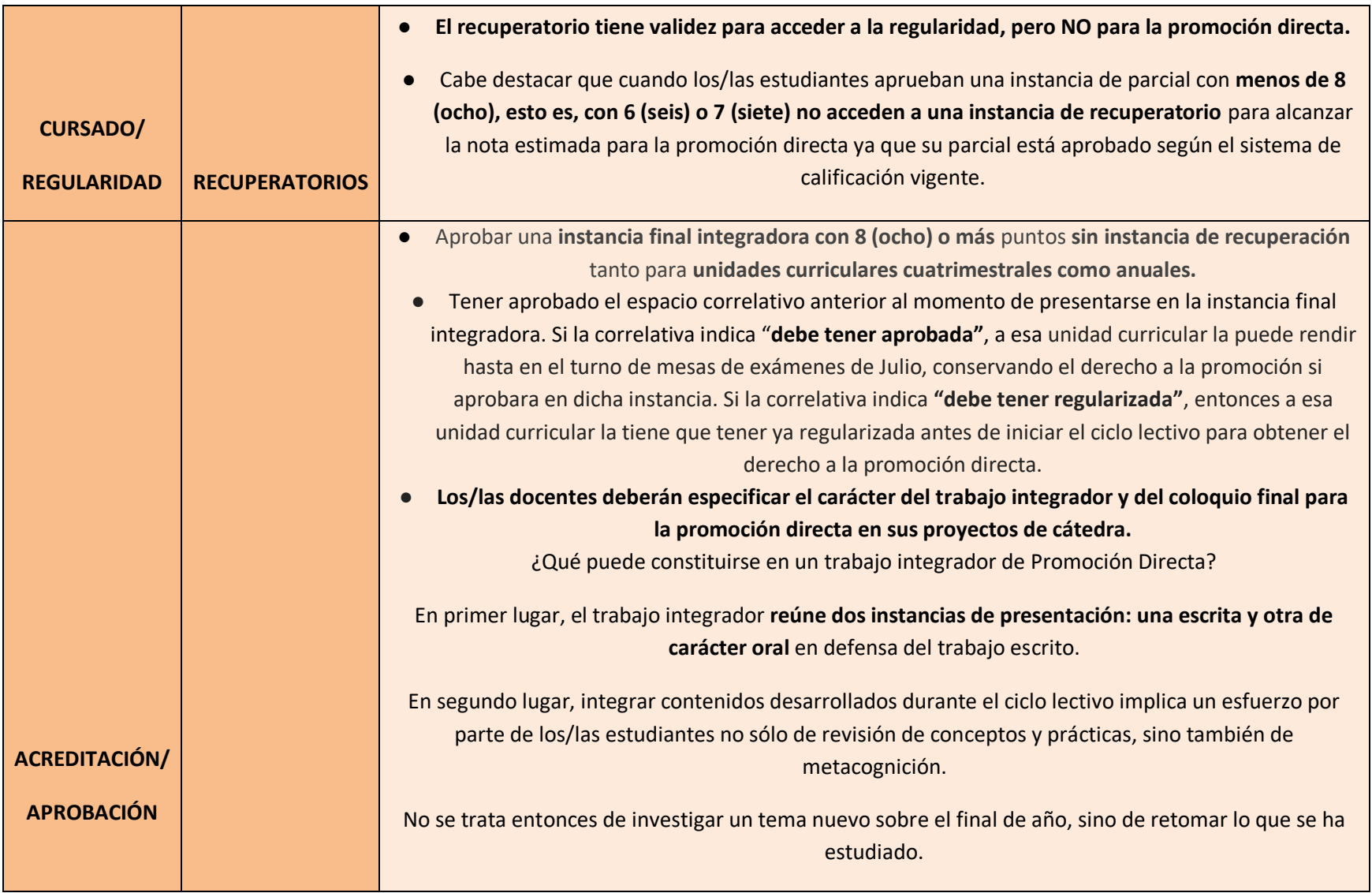

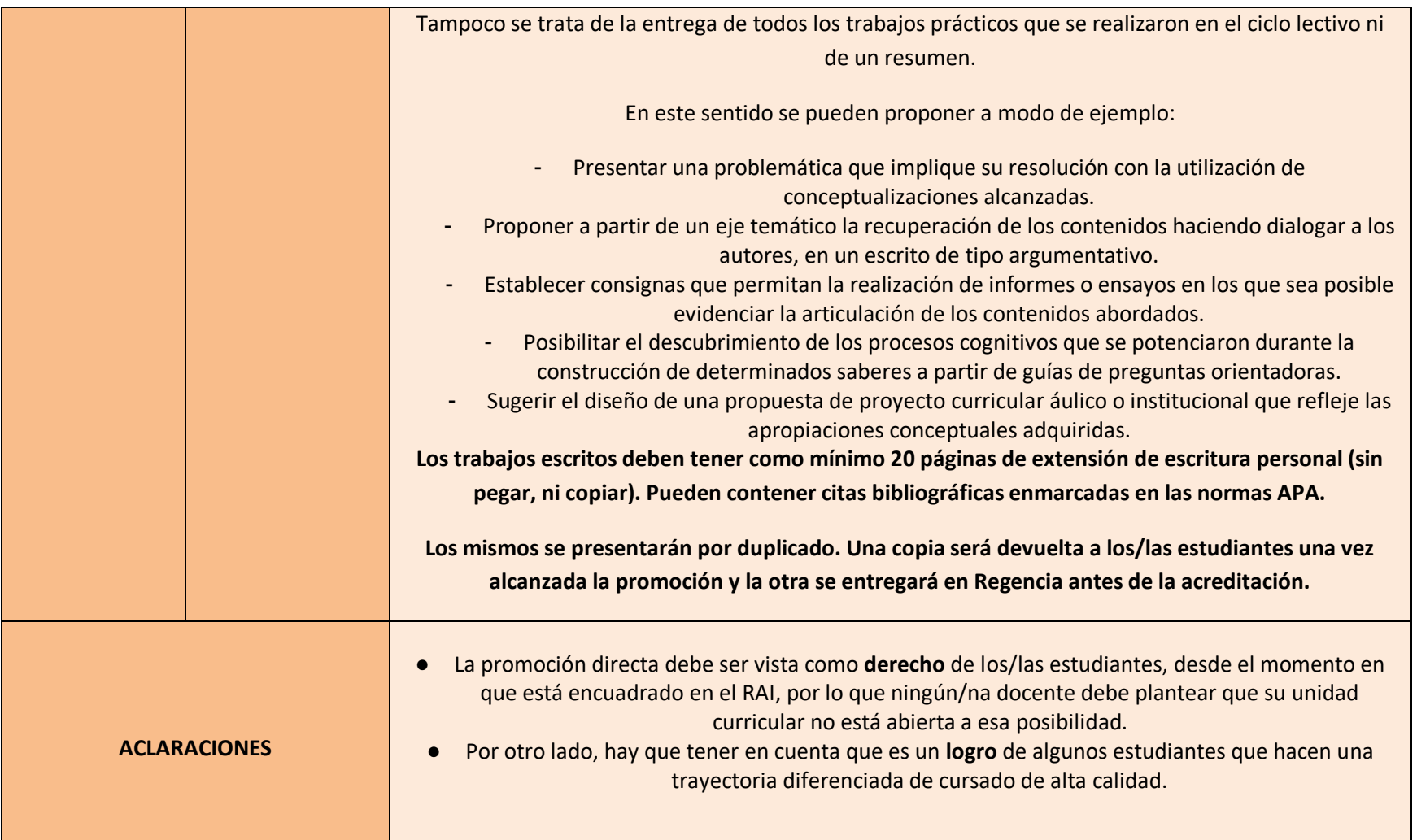

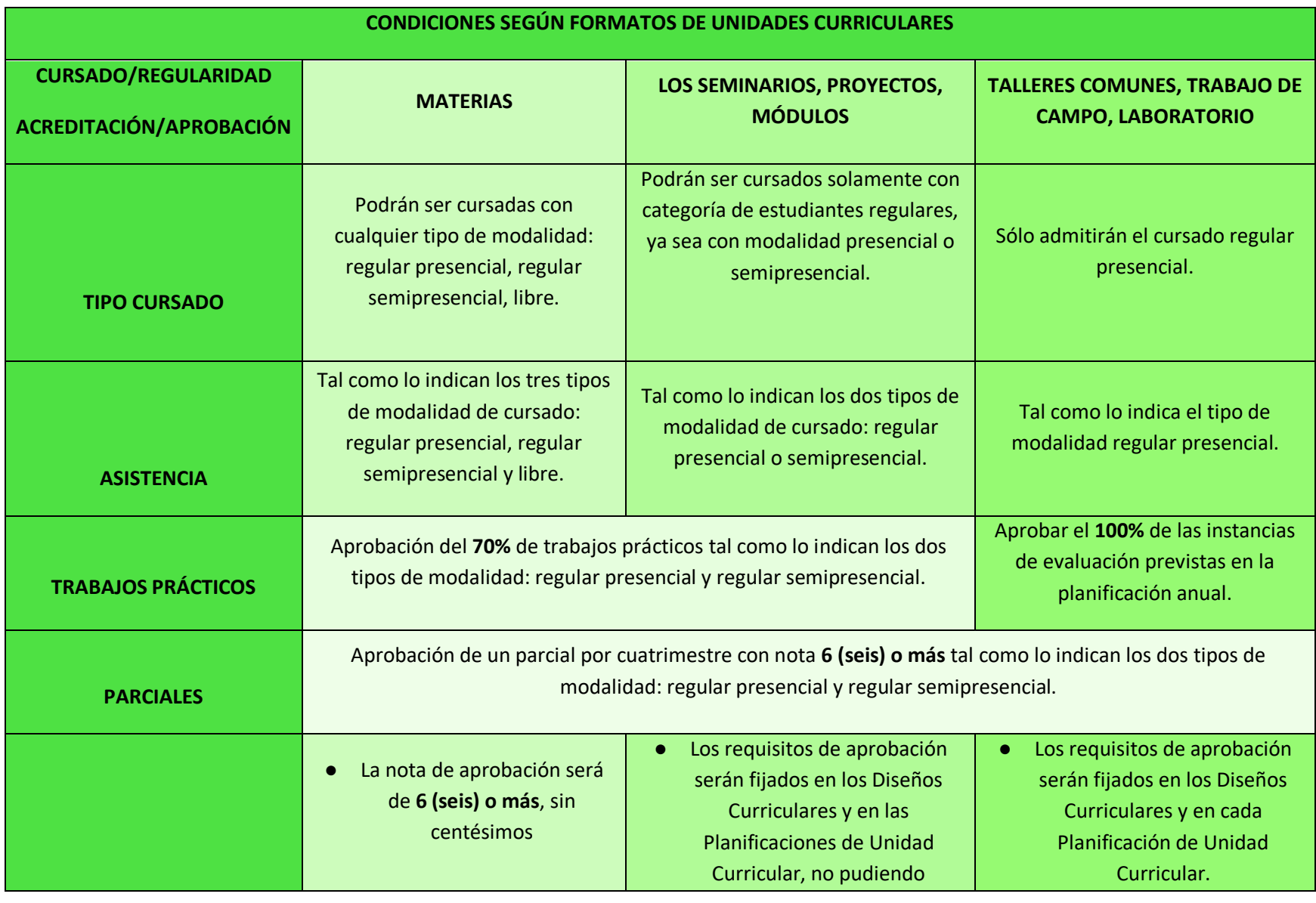

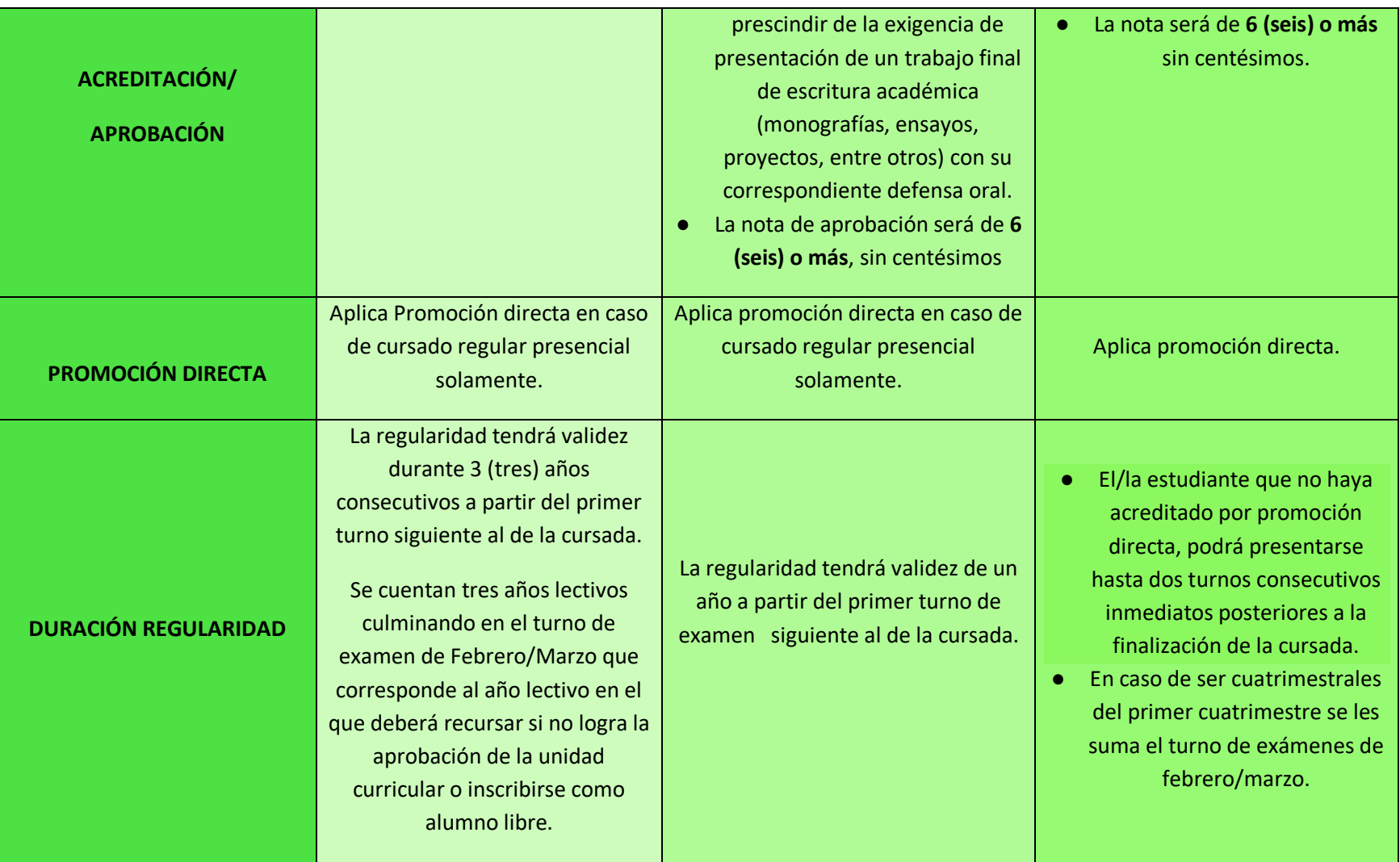

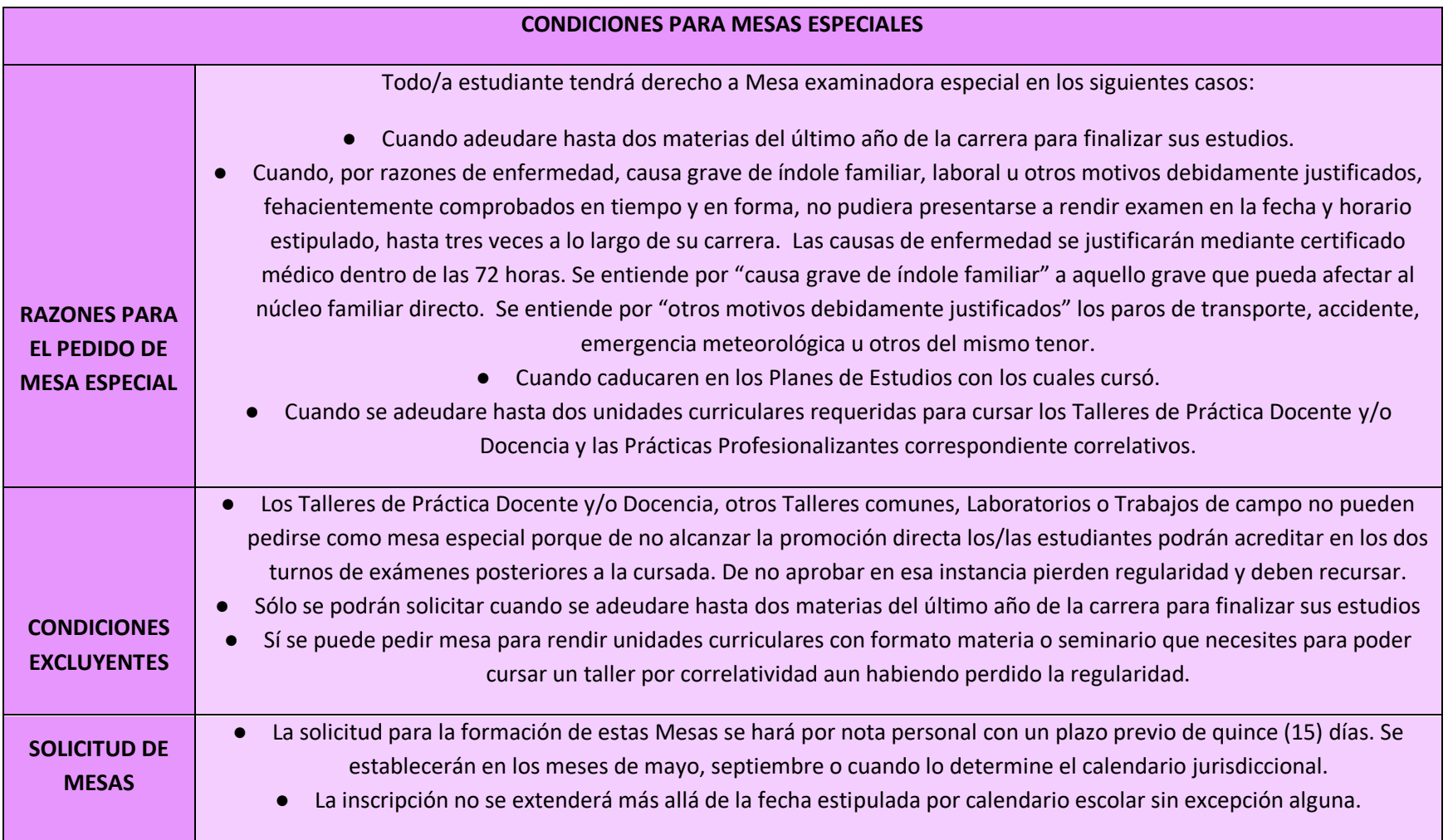

# **Estructura Curricular**

<span id="page-14-0"></span>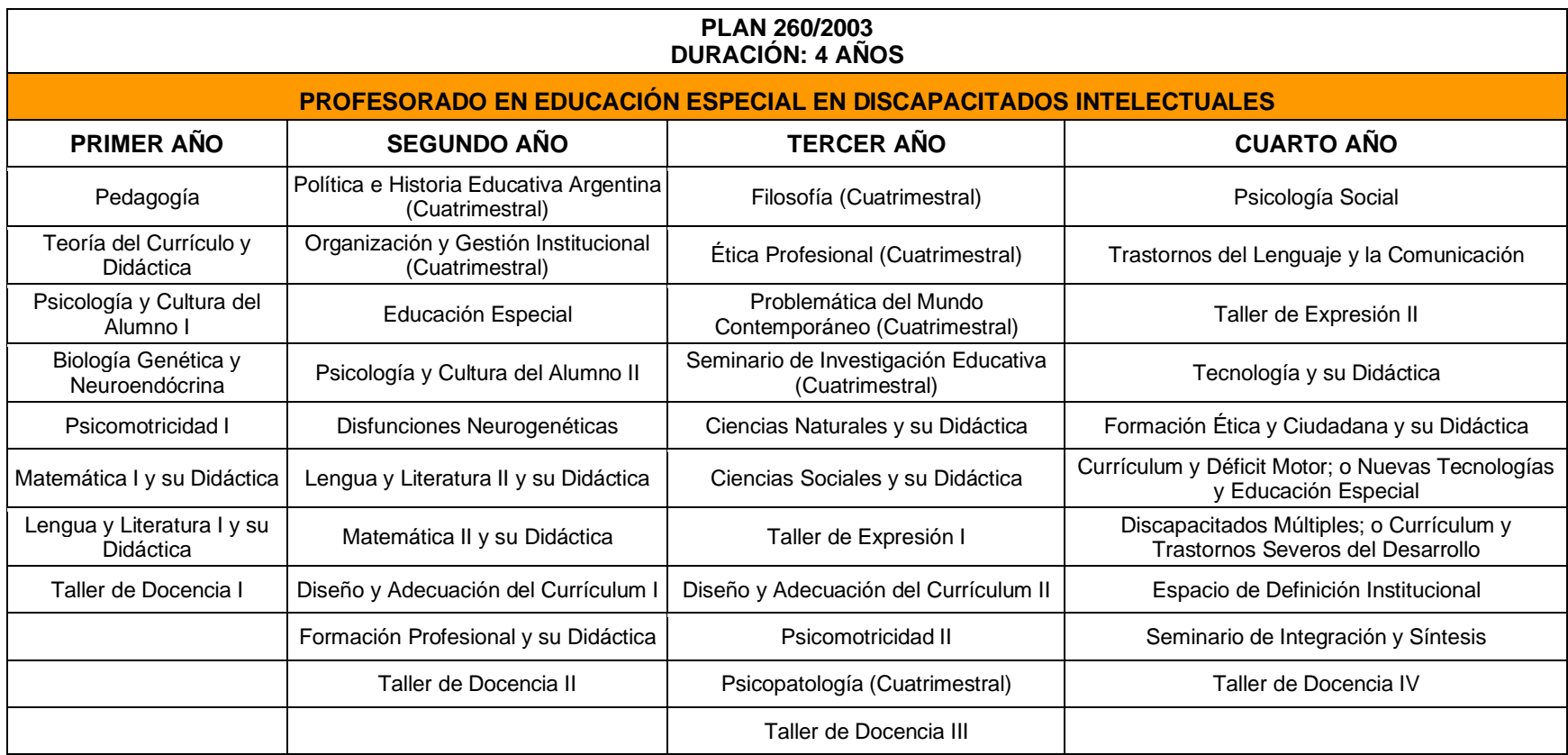

# **Régimen de Correlatividades**

<span id="page-15-0"></span>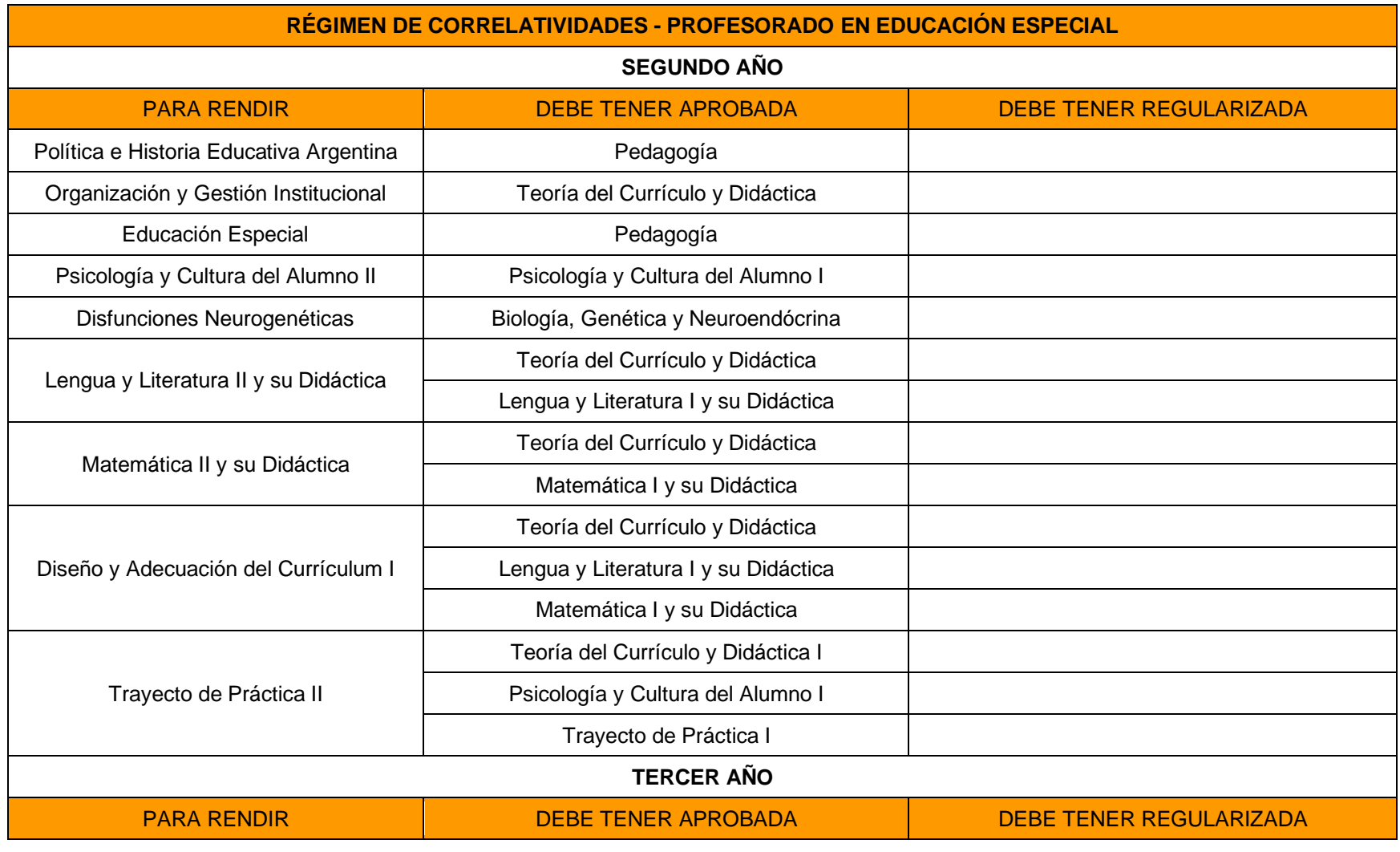

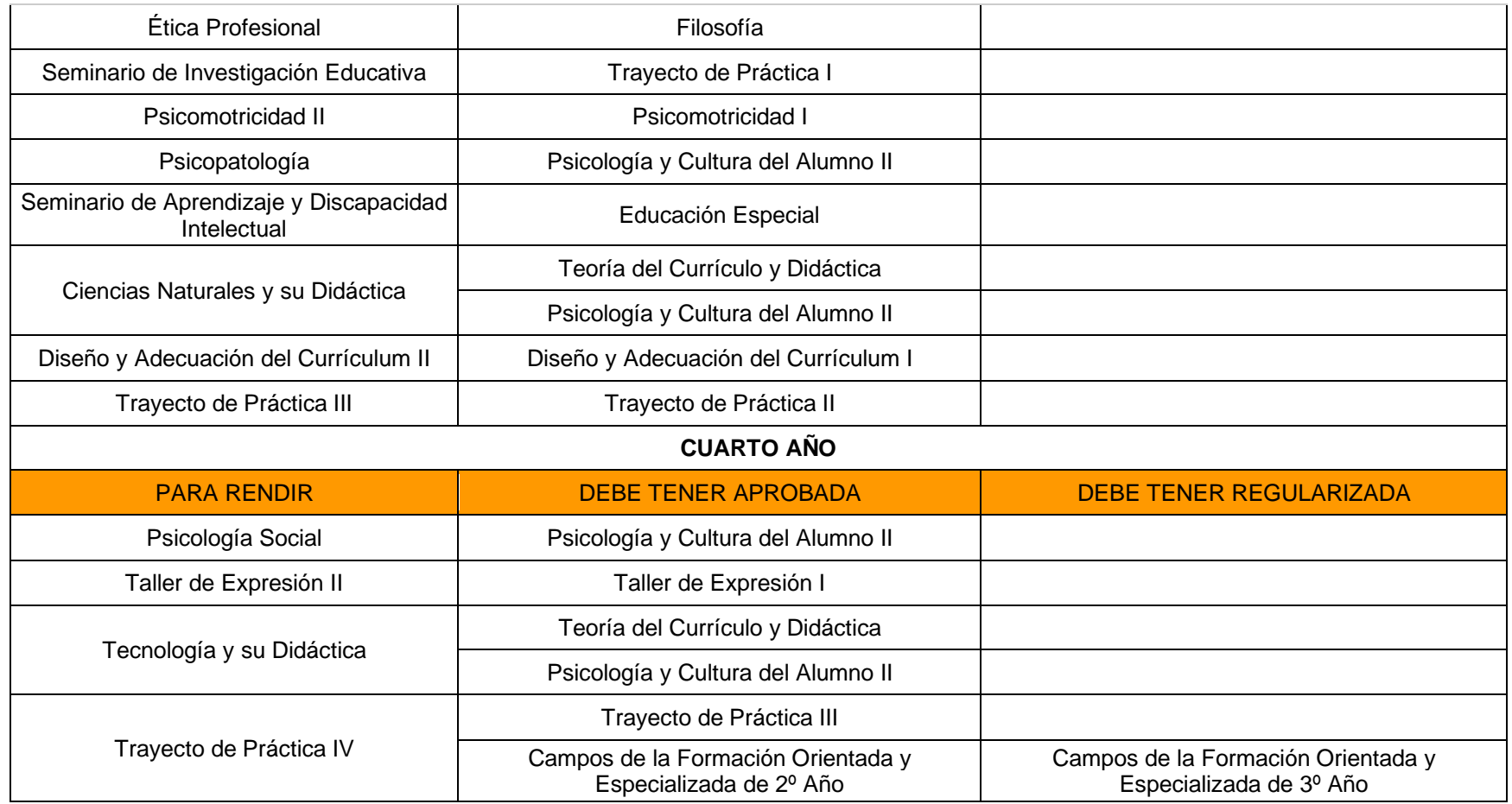

# INSTITUTO SUPERIOR INSTITUTO SUPERIOR<br>DEL PROFESORADO Nº 5<br>"PERITO ERANCISCO "PERITO FRANCISCO MORENO"

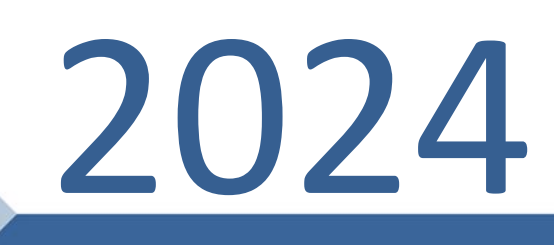

<https://isp5-sfe.infd.edu.ar/sitio/>

CUADERNO DE MATEMÁTICA

# **Capitulo 1**

### **Los Números**

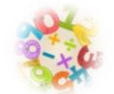

No se sabe exactamente el origen de los números. Para algunos historiadores el nacimiento de ellos es casi contemporáneo con la aparición del hombre en la faz de la tierra. Sí se sabe que el concepto de número es la génesis de lo que hoy conocemos como matemática y sobre su concepto se construye esta ciencia y todas las que devienen de ella o se valen de su desarrollo para existir.

El diseño de los distintos sistemas de numeración fue de la mano de la necesidad de contar y cada pueblo, revisando la historia, de manera primitiva, supo construir un método que le serviría para resolver problemas sencillos: saber cuántos animales se tenían, cuántas personas conformaban una comunidad o cuántas jornadas debían transcurrir hasta que el cultivo pudiera cosecharse, entre otras cosas.

### ➢ **El conjunto de los números naturales** ℕ

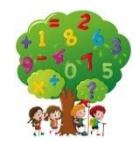

Así podemos afirmar que, ante la necesidad del hombre de contar, el primer conjunto de números que desarrolló fue el de los Naturales y si bien cada pueblo desplegó técnicas de conteo de una unidad en una unidad, los modos de agrupar, las herramientas que utilizó y los símbolos creados para representarlos han sido diversos.

Los mayas, por ejemplo, agrupaban de a veinte elementos (sistema vigesimal, de base 20), los egipcios de a diez (sistema decimal, de base 10) y los babilonios de a sesenta (sistema sexagesimal, de base 60).

Entonces, entendemos que el conjunto de números naturales está compuesto por infinitos números de una unidad en una, con origen en el uno y con las siguientes características:

- Es un conjunto infinito.
- **X** Tiene primer elemento, no tiene último elemento.
- Todo número natural tiene un sucesor, un consecutivo también natural.
- Todo número natural, salvo el uno, tiene antecesor.
- Entre dos números naturales consecutivos, no existe otro número natural, por eso se dice que el conjunto es discreto.

En términos matemáticos y por extensión:

 $N=\{1,2,3,4,5,6,7,8,9,10,11,...\infty\}$ 

Por ser un conjunto ordenado, podemos representar a los números naturales en una recta.

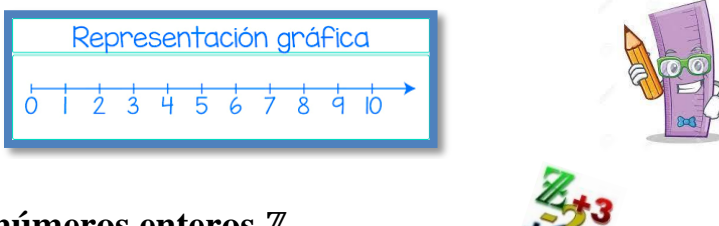

### ➢ **El conjunto de los números enteros** ℤ

A medida que avanzamos en la historia observamos que luego de necesitar contar y, se sospecha a partir de practicar el trueque, una nueva necesidad se hizo presente: expresar lo que conocemos como deudas. En el campo de los números naturales la resta es posible en tanto el minuendo sea mayor que el sustraendo, caso contrario no puede resolverse en este conjunto numérico. Fue entonces la necesidad de ampliar este conjunto incorporando los números negativos y el cero.

Entonces, con el descubrimiento de estos nuevos números se define el conjunto de los enteros de la siguiente manera:

 $\mathbb{Z}=\{-\infty,\ldots,-10,-9,-8,-7,-6,-5,-4,-3,-2,-1,0,1,2,3,4,5,6,7,8,9,10,\ldots\infty\}$ 

El conjunto de los números enteros se caracterizan por:

- **K** Es un conjunto infinito.
- No tiene ni primer elemento ni último.
- Es un conjunto discreto.
- Cada número entero tiene un antecesor y un sucesor.

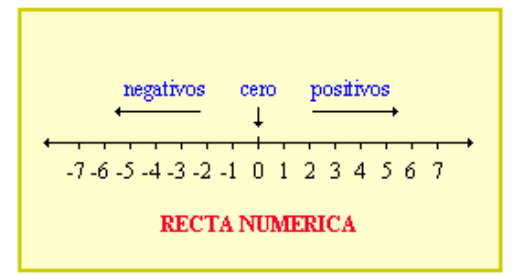

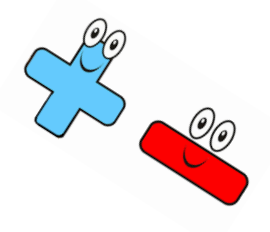

➢ **El conjunto de los números racionales** ℚ

Como su nombre anticipa, los números racionales indican porción, ración, una parte de.

Este conjunto se define como *todo número que puede expresarse como fracción*. Pensando en esto es fácil comprender que los naturales y los enteros están contenidos en este conjunto y ahora veremos por qué.

Se cree que los racionales han existido desde antes que los números negativos y el cero. Los egipcios antiguos (a partir del siglo XXI A.C.) estudiaron las fracciones. Hoy en día, los números fraccionarios están incluidos en el conjunto de los números racionales, que son los números que se pueden escribir de la forma donde p y q, siempre que q sea distinto de cero, son enteros. Los números racionales pueden escribirse de muchas formas.

Por ejemplo:

$$
\frac{2}{3}; \ 5\frac{4}{7}; \ 3,67; \ 7,2\overline{3}; \ 22,15\overline{4}
$$

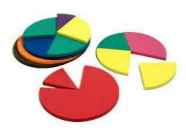

Notemos que todos los enteros (y esto incluye a los números naturales) son también números racionales porque pueden escribirse como fracción.

Por ejemplo, -3 puede escribirse como  $-\frac{3}{4}$  $\frac{3}{1}$  o como  $-\frac{12}{4}$  $\frac{12}{4}$ , por lo que también es un número racional.

Q es un conjunto denso, es decir que entre dos números racionales hay infinitos números racionales y entonces no podemos hablar de sucesores o antecesores.

Hasta, los tipos de números que hemos descrito forman una serie de conjuntos anidados. Empezamos con los números naturales, luego expandimos ese conjunto con el 0 para formar los naturales sub cero, luego incluimos los números negativos para crear los enteros y ahora tenemos los números racionales, los cuales incluyen a todos los enteros. El diagrama muestra de manera gráfica lo que hemos visto hasta acá.

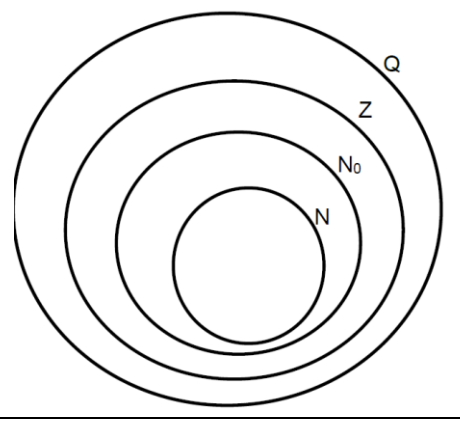

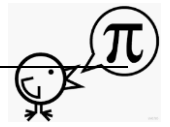

**Instituto Superior del Profesorado N° 5 "Perito Francisco Moreno" Página 3 de 16**

## ➢ **El conjunto de los números irracionales**

Los números irracionales son, entonces, aquellos que no pueden expresarse como fracción.

Es decir que no pueden escribirse como la razón entre dos enteros.

El primer registro del descubrimiento de estos números se le atribuye a la escuela pitagórica y con ellos se completan los huecos que quedaban vacíos en la recta real. Son números decimales cuyos dígitos detrás de la coma son infinitos y no presentan periodicidad.

Los más conocidos son pi  $(\pi)$ , el número de oro  $(\Phi)$ , el número de Euler (e) y las raíces cuadradas que no dan resultado exacto ( $\sqrt{2}, \sqrt{5}, \sqrt{7}, etc...$ ).

### ➢ **El conjunto de los números reales**

El conjunto de los números reales está compuesto por los racionales y los irracionales. Podemos decir que los infinitos números que completan la recta real son todos los que están contenidos en estos dos conjuntos que no tienen elementos en común.

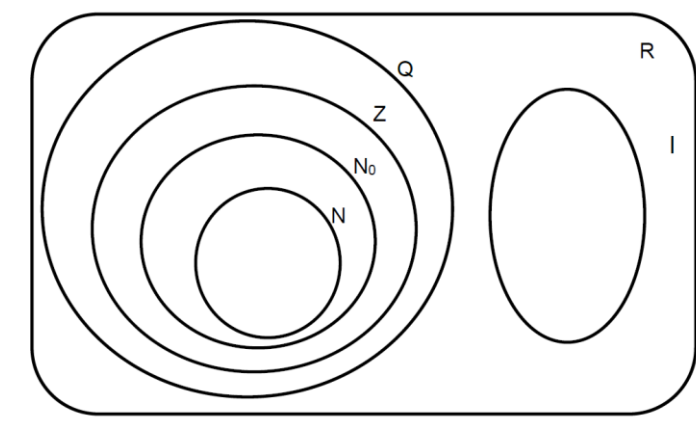

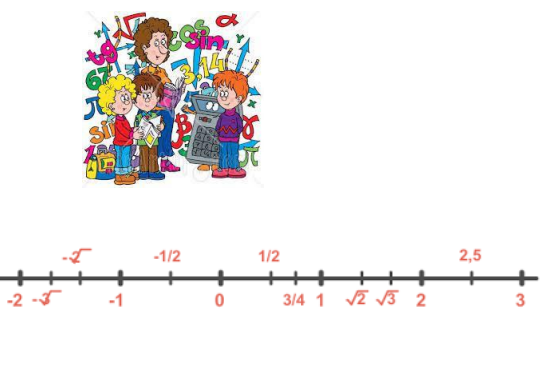

**Actividad:**

Indicar a qué campo numérico pertenece cada número:

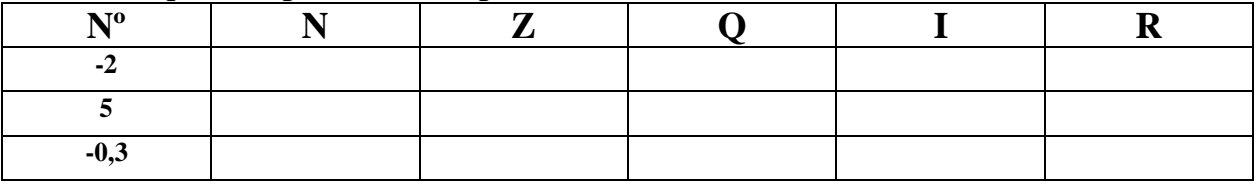

**Instituto Superior del Profesorado N° 5 "Perito Francisco Moreno" Página 4 de 16**

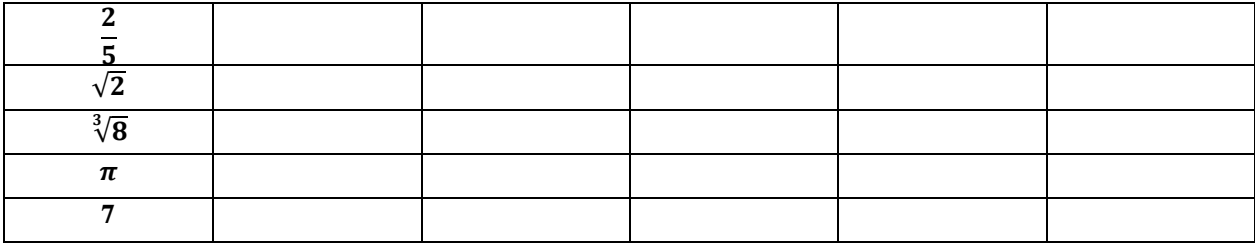

#### **Suma algebraica**

*Es una sucesión de sumas y restas.* 

$$
9 + 3 - 7 + 5 - 2 + 8 =
$$

Cualquier suma algebraica puede resolverse sumando los términos que figuran sumando, y restándoles la suma de los términos que figuran restando.

$$
9 + 3 - 7 + 5 - 2 + 8 =
$$

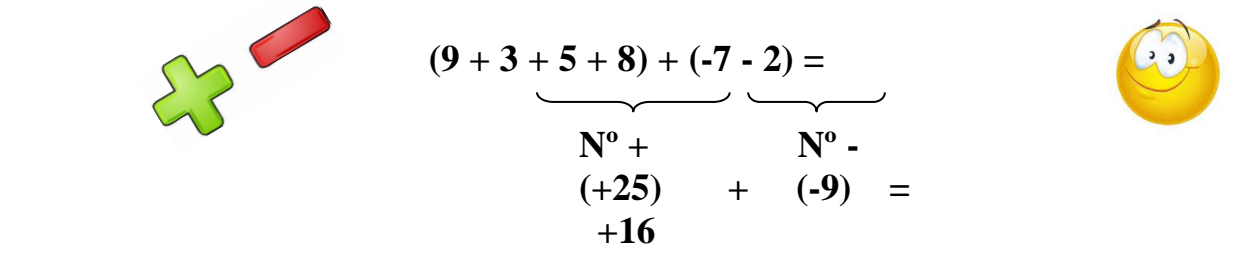

**Nota:** Hay que tener presente que si en una suma algebraica se tiene el mismo número con signos opuestos dichos términos pueden cancelarse. Ejemplo:

 $9 +4 -4 +6 = 9+6$  pues  $4-4 = 0$ Entonces  $9+0+6 = 9+6$ 

**Actividad:**

Resolver las siguientes sumas algebraicas: **a**)  $180 - 20 + 135 - 200 - 15 =$ **b**)  $45 + 15 - 31 - 1 + 8 =$ **c**)  $348+25 - 22 - 15 + 9 - 3 =$ **d**)  $145 - 30 + 48 - 31 + 5 - 3 - 9 + 120 =$ **e**) 81 - 9 + 48 + 9 - 32 - 31 + 2 - 4 =

#### **Supresión de paréntesis, corchetes y llaves**

Hay sumas algebraicas que se presentan con signos de agrupación, ellos son los paréntesis, corchetes y llaves, estos signos indican en qué orden deben resolverse las operaciones que encierran.

Primero se deben resolver las operaciones que están encerradas entre paréntesis, luego las que están entre corchetes y por último las operaciones encerradas entre llaves.

$$
107 - \{32 + [15 - 9 + (24 - 10) - (35 - 20)]\} - [6 + (19 - 5)] =
$$

Cuando dichas operaciones son la adición y la sustracción, conviene eliminar o suprimir los corchetes y los paréntesis, así queda una suma algebraica.

Se tiene que tener en cuenta lo siguiente:

**1)** Todo paréntesis, corchete y llave precedidos por el signo + pueden eliminarse manteniéndose los signos de los términos que encierran. Es decir, se conservan las operaciones de los términos encerrados en ellos.

**2)** Todo paréntesis, corchete y llave precedidos por el signo – pueden eliminarse cambiando de signos los términos que encierran. Es decir, se invierten las operaciones de suma y resta encerradas en ellos.

**3)** Primero se suprimen los paréntesis, en segundo lugar los corchetes y por último las llaves y luego se resuelve la suma algebraica.

 $107 - {32 + [15 - 9 + (24 - 10) - (35 - 20)]} - [6 + (19 - 5)] =$ <br>  $107 - {32 + [15 - 9 + 24 - 10 - 35 + 20]} - [6 + (19 - 5)] =$  $107 - {32 + [15 - 9 + (24 - 10) - (35 - 20)]} - [6 + (19 - 5  
107 - {32 + 15 - 9 + 24 - 10 - 35 + 20}] - [6 + 19 - 5] =$ <br>
107 - 32 - 15 + 9 - 24 - 10 - 35 + 20] - [6 + 19 - 5] =  $[107 - [32 + [15 - 9 + 24 - 10 - 35 + 20]] - [6 + (19 - 5  
107 - [32 + 15 - 9 + 24 - 10 - 35 + 20]] - [6 + 19 - 5] =$ <br>  $[107 - 32 - 15 + 9 - 24 + 10 - 35 + 20] - 6 - 19 + 5 =$  $107 - 32 - 15 + 9 - 24 + 10 + 35 + 20$  =  $107 + 9 + 10 + 35 + 5$  =  $(107 + 9 + 10 + 35 + 5) - (32 + 15 + 24 + 20) - 6 - 19 + 5 = 166$  $(107 + 9 + 10 + 35 + 5) - (32 + 15 + 20) - 6 - 19 + 5 =$ <br>  $166$ <br>  $(107 + 9 + 10 + 35 + 5) - (32 + 15 + 24 + 20 + 6 + 19) =$ <br>  $116$ 116  $= 50$ 

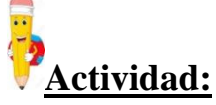

Suprimir paréntesis, corchetes y llaves y luego resolver la suma algebraica. **a**)  $107 - \{32 + [15 - 9 + (24 - 10) - (35 - 20)]\} - [6 + (19 - 5)] =$ 

> **Instituto Superior del Profesorado N° 5 "Perito Francisco Moreno" Página 6 de 16**

**b)** 
$$
3 + \{16 + 15 - [9 + (12 - 5) - (2 + 3)] + 8\} - (42 - 15) + (2 + 4) =
$$
  
\n**c)**  $12 + 36 - 21 + 7 + [56 - (97 - 54)] - \{21 + [12 - (7 + 3)]\} =$   
\n**d)**  $\{31 + [27 - (16 + 41 - 50)] + (19 + 7 - 16)\} + [247 - (97 + 31)] =$ 

#### **Operaciones combinadas**

**1)** Primero hay que separar en términos, con los signos  $(+)$  y  $(-)$ . Luego se resuelven las operaciones en cada uno de los términos.

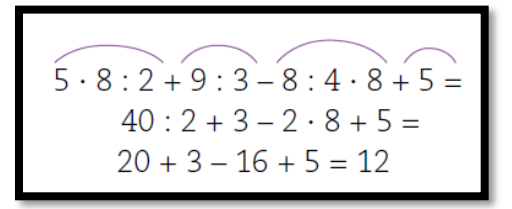

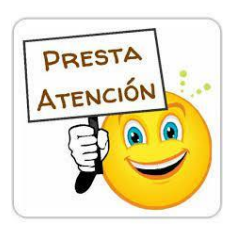

**2)** Cuando hay signos de agrupación, primero se resuelven las operaciones entre paréntesis ( ), luego las que están encerradas entre corchetes [ ] y por último entre llaves { }. Teniendo siempre presente la separación de términos dentro de cada paréntesis, llave o corchete: primero se resuelven las multiplicaciones y las divisiones, luego, las sumas y las restas.

$$
[9-3 \cdot (7-5+1)+2] : [3 \cdot 4-5 \cdot (8-6)] =
$$
  
\n
$$
[9-3 \cdot 3+2] : [12-5 \cdot 2] =
$$
  
\n
$$
[9-9+2] : [12-10] =
$$
  
\n
$$
2 : 2 = 1
$$

# **Actividad:**

Resolver las siguientes operaciones combinadas.

- **a**)  $(10 + 2)$ : 6 1 =
- **b**)  $(30 + 6) : 9 2 \cdot 1 =$
- **c**)  $2 + 10: 5 + (4: 2 1) =$
- **d**)  $(35 5) \cdot 0 + 14 \cdot 8 =$
- **e**)  $(15 8 + 26)$ : 33  $(15 3)$ : 4 =
- **f**)  $15 8 2 \cdot 1 + 5 \cdot (4 12) \cdot 6 =$
- **g**)  $(8 \cdot 6 5) + 10 \cdot 215 : 43 \cdot 2 (86 \cdot 5 100 \cdot 3) =$

# **Capitulo 2**

### **Lenguajes matemáticos**

En matemática existe 3 tipos de lenguajes: Coloquial, Algebraico y Gráfico.

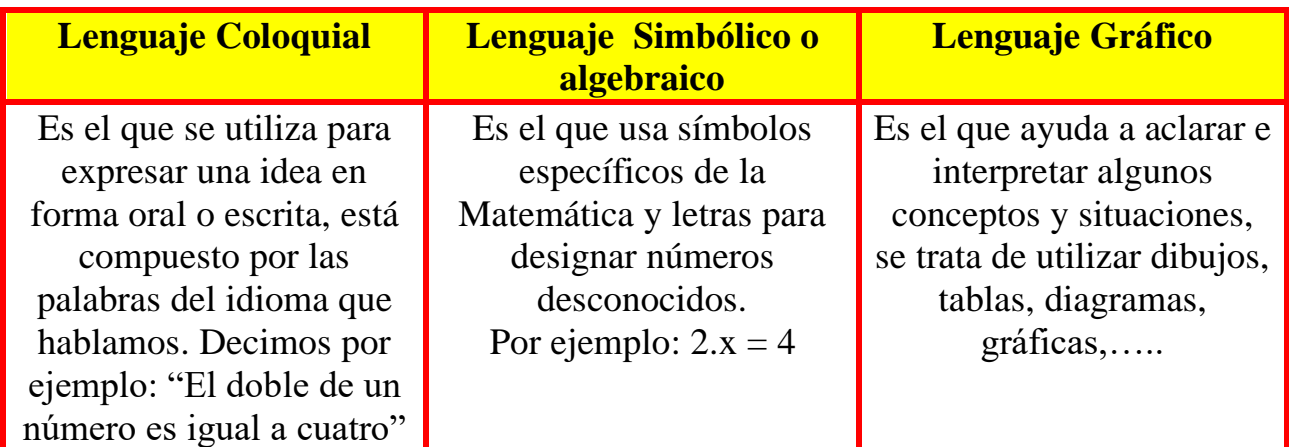

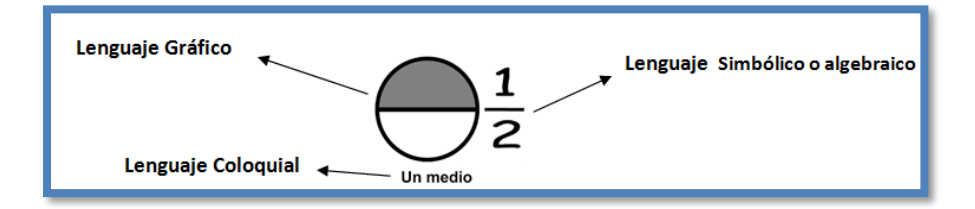

# **Actividades:**

- 1. Traducir del lenguaje coloquial al lenguaje algebraico:
- **a)** La diferencia entre doce y siete es cinco:
- **b)** El doble de siete, menos seis:
- **c)** Cuatro disminuido en una unidad, es igual a tres:
- **d)** Diez es mayor que ocho:
- **e)** El producto entre dos y siete es catorce:
- **f)** La mitad de cincuenta:
- **g)** El doble de cuatro:
- **h)** El triple de nueve:
- **i)** Un cuarto de cinco:
- **j)** A seis le agrego tres unidades:
- **k)** A diez le quito dos unidades:

**l)** Separo veinte en dos partes iguales:

**m)**Expresar en forma simbólica y resolver.

## 2. Traducir y luego resolver:

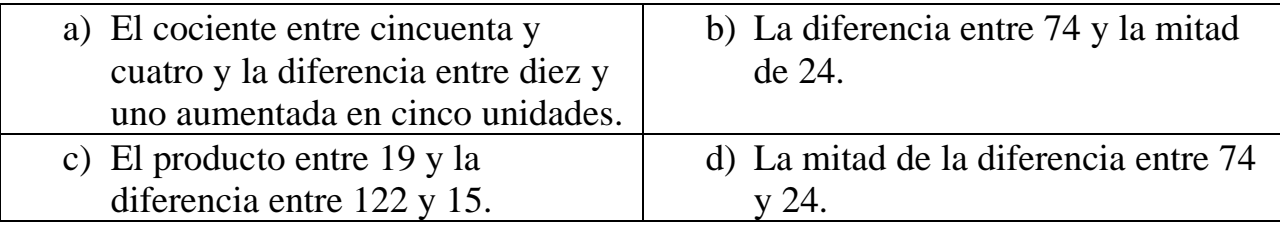

### 3. Expresar en lenguaje simbólico:

- a) Un número cualquiera.
- b) Un número par.
- c) El siguiente de un número.
- d) Un número impar.
- e) El triple del siguiente de un número.
- f) El triple de un número.
- g) La mitad de un número.
- h) El anterior de un número.
- i) El doble de un número disminuido en 1.
- 4. Escribir en cada caso los números que cumplan las siguientes condiciones  $x \in \mathfrak{R}$ :

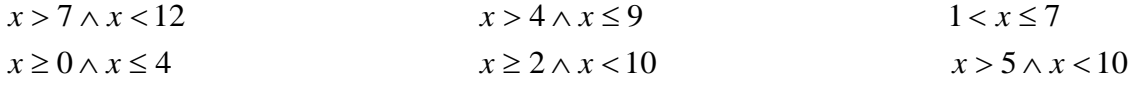

### **Simbología Matemática**

La matemática se vale de signos, símbolos y/o caracteres gráficos y con ellos se expresa en un lenguaje universal. Esta ciencia se expande y desarrolla en cualquier punto del planeta. Veamos la simbología más básica para poder interpretarla, escribirla y leerla.

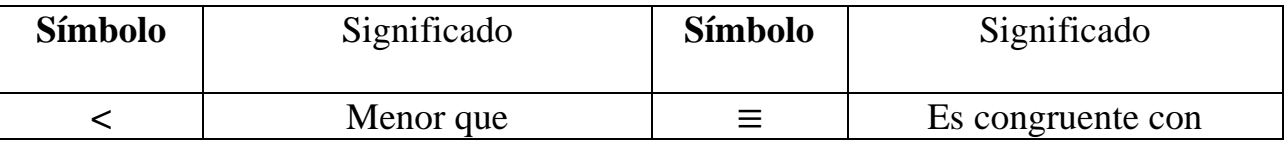

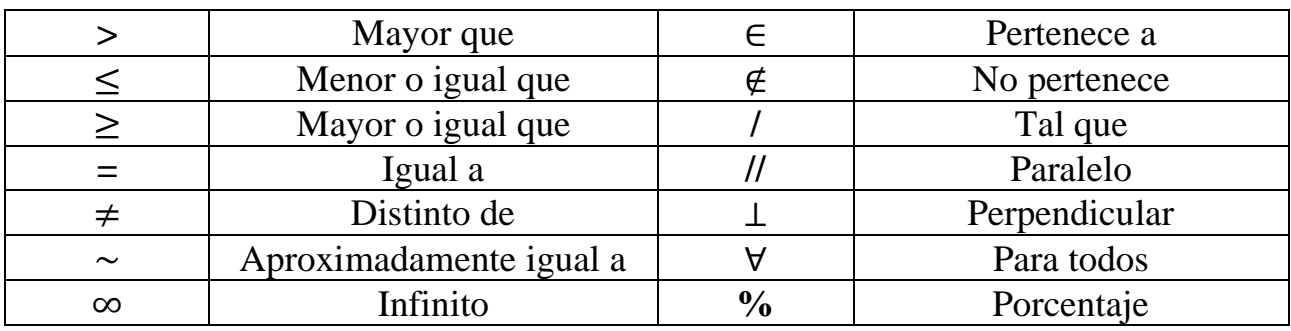

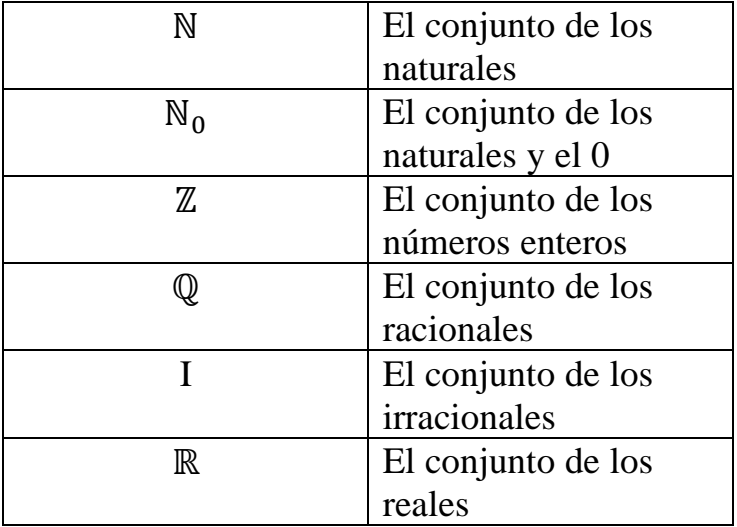

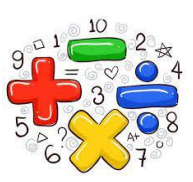

# **Capitulo 3**

### **Ecuaciones**

Una ecuación es una igualdad con una o más incógnita. En este capítulo nosotros trabajaremos con ecuaciones con una sola incógnita.

Resolver una ecuación significa calcular el valor de la incógnita que verifica la igualdad.

La incógnita se representa con una letra.

## **¿Cómo se resuelve una ecuación?**

 $x + 2 = 6$ 

Se debe despejar la incógnita de modo que siempre quede precedida por el signo +.

**Instituto Superior del Profesorado N° 5 "Perito Francisco Moreno" Página 10 de 16**

$$
a + b = c
$$
\n
$$
a = c - b
$$
\n
$$
b = c - a
$$

Teniendo en cuenta una de las diferencias que genera la suma.

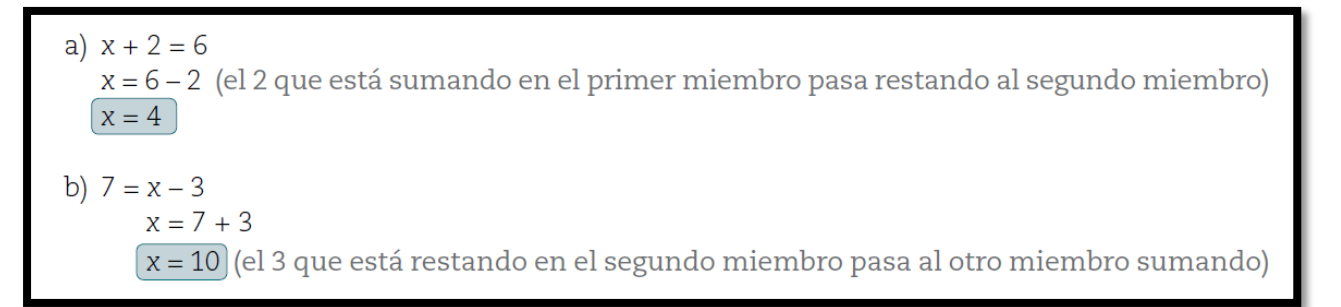

Todo número que está sumando en un miembro de una igualdad pasa al otro miembro restando.

Todo número que está restando en un miembro de una igualdad pasa al otro miembro sumando.

$$
+\leftarrow
$$
 -  
c) 11 = 13 - x 2  
20  
11 + x = 13  
x = 13 - 11  

$$
x = 2
$$

Si la x está precedida con el signo (–) pasa al otro miembro con el signo (+) para buscar la suma que la genera.

Todo número que está multiplicando en un miembro de una igualdad que contiene un solo término pasa al otro miembro dividiendo.

$$
15 \cdot x = 45
$$
  

$$
x = 45 : 15
$$
  

$$
x = 3
$$

Todo número que está dividiendo en un miembro de una igualdad que contiene un solo término pasa al otro miembro multiplicando.

$$
x: 6 = 13
$$
  

$$
x = 13 \cdot 6
$$
  

$$
(x = 78)
$$

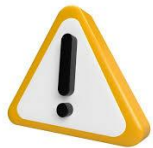

Ecuaciones con las cuatro operaciones Se resuelven las operaciones, despejando, hasta que en un miembro de la igualdad nos queda solo el término que contiene a la incógnita

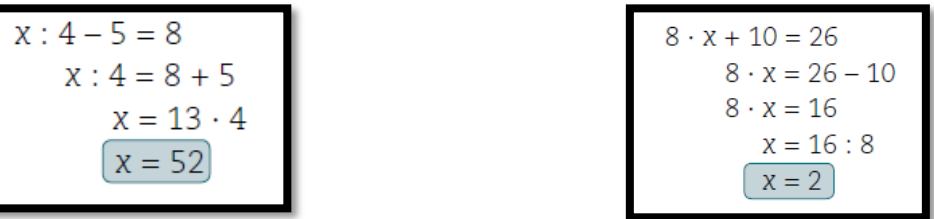

¿Qué pasa cuando en un miembro nos ha quedado solo el término que contiene a la incógnita pero la incógnita está dividiendo?

Cuando la incógnita está como divisor, se la debe pasar al otro miembro multiplicando y luego despejarla.

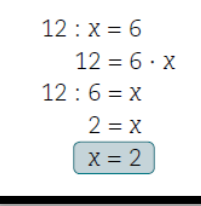

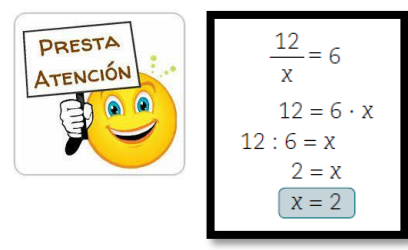

Cuando la incógnita está en más de un término se reduce a uno solo sumando o restando los coeficientes, y luego se resuelve la ecuación.

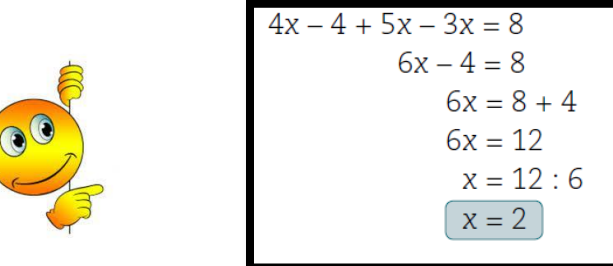

Si en ambos miembros hay incógnitas, se debe agrupar los términos con la incógnita en un solo miembro, y luego se procede como en los casos anteriores.

$$
7x + 3x - 5 = 4x + 2x + 25
$$
  
7x + 3x - 4x - 2x - 5 = 23  
4x = 23 + 5  
4x = 28  

$$
\begin{array}{r} x = 28 : 4 \\ x = 7 \end{array}
$$

**Actividades:**

Resolver las siguientes ecuaciones:

a)  $x - 13 = 32$ b)  $9 - x - 5 = 2$ c)  $13 - x = 9$ d)  $45 - x = 12$ e)  $x + 79 - 51 = 48$ f)  $21 - (12 - x) = 20$ g)  $4x - 16 = 4$ h)  $5 - x : 3 = 3$ i)  $15 : 3 + x : 10 = 3 \cdot 8$  j)  $x + 76 - 13 = 178$ k)  $x : 2 - 3 = 12$ l)  $x : 6 + 1 - 3 = 5$ m)  $12 : x - 3 = 3$ n)  $8 + x : 4 = 10$ o)  $8x - 3 \cdot 4 \cdot 2 - 13 = 2$ p)  $x + 10$ :  $5 = 5$ q)  $25 - 7x = 4$ r)  $2 \cdot 5 + x : 5 - 3 = 9 + 1$ 

### **Ecuaciones aplicando propiedad distributiva**

Dada la siguiente ecuación:  $(2x - 3) \cdot 6 = 30$ , se puede resolver aplicando la propiedad distributiva, o, no aplicándola. *Ejemplo 1*

Aplicando la propiedad distributiva No aplicando la propiedad distributiva

$$
(2x-3) \cdot 6 = 30
$$
  
2x \cdot 6 - 3 \cdot 6 = 30  
12 x - 18 = 30  
12x = 30 + 18  
12x = 48  
x = 48 : 12  
 $x = 4$   
x = 4

$$
(2x-3) \cdot 6 = 30
$$
  
\n
$$
2x-3 = 30 : 6
$$
  
\n
$$
2x-3 = 5
$$
  
\n
$$
2x = 5 + 3
$$
  
\n
$$
2x = 8
$$
  
\n
$$
x = 8 : 2
$$
  
\n
$$
x = 4
$$

### *Ejemplo 2*

 $(4x + 8) : 4 = 9$  $4x: 4 + 8: 4 = 9$  $x + 2 = 9$  $x = 9 - 2$  $x = 7$ 

Aplicando la propiedad distributiva  $\parallel$  No aplicando la propiedad distributiva

 $(4x + 8) : 4 = 9$  $4x + 8 = 9 \cdot 4$  $4x + 8 = 36$  $4x = 36 - 8$  $4x = 28$  $x = 28 : 4$  $x = 7$ 

En otras ecuaciones sólo se puede resolver aplicando la propiedad distributiva, como por ejemplo:

3. 
$$
(x-2) + 2x + 9 = 23
$$
  
\n3x - 3 · 2 + 2x + 9 = 23  
\n3x - 6 + 2x + 9 = 23  
\n5x - 6 + 9 = 23  
\n5x = 20  
\n $x = 20 : 5$   
\n $x = 4$   
\n9x : 3 - 12 : 3 + 4x = 5x + 8  
\n7x - 4 = 5x + 8  
\n7x - 4 = 5x + 8  
\n $7x - 4 = 5x + 8$   
\n $2x = 8 + 4$   
\n $2x = 12$   
\n $x = 12 : 2$   
\n $x = 6$ 

**Instituto Superior del Profesorado N° 5 "Perito Francisco Moreno" Página 14 de 16**

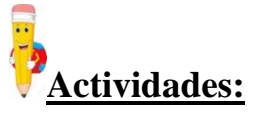

Resolver las siguientes ecuaciones.

- a)  $4(x 2) + 3(1 x) = 0$
- b)  $5(2x + 2) = 2(2x + 9)$
- c)  $3(2x 1) = 11 8x$
- d)  $5(x-3) = 4(x + 4) 2$
- e)  $4(2x 4) 6x = 12$
- f)  $4 + x = (4 2x) \cdot 2 + 6$

Plantear la ecuación y resolver los siguientes problemas:

- a) ¿Cuál es el número tal que aumentado en 7 unidades y disminuido en 2 unidades da por resultado 27?
- b) ¿Cuál es el número que sumado a 25 da por resultado 89?
- c) ¿Cuál es el número que restado a 49 da por resultado 34?
- d) Si al doble de un número se le resta su consecutivo se obtiene por resultado 24, ¿cuál es el número?
- e) ¿Cuál es el número que sumado a su consecutivo da por resultado el mismo número aumentado en 9 unidades?
- f) Mónica tiene 18 años más que Rosario. Si ambas tienen juntas 76 años; ¿qué edad tiene cada una?

### **Ecuaciones con potenciación y radicación**

1)  $\sqrt[3]{x} = 4 \implies x = 4^3 \implies x = 64$ 

El índice de una raíz pasa al otro miembro como exponente de una potencia.

2) 
$$
x^2 = 400 \Rightarrow x = \sqrt{400} \Rightarrow x = 20
$$

El exponente de una potencia pasa al otro miembro como índice de una raíz. Otros ejemplos:

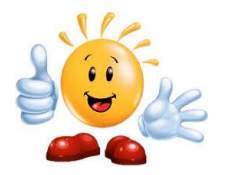

1) 
$$
2\sqrt{x} + 1 = 7
$$

$$
2\sqrt{x} = 7 - 1
$$

$$
2\sqrt{x} = 6
$$

$$
\sqrt{x} = 6 : 2
$$

$$
\sqrt{x} = 3
$$

$$
x = 3^2 \Rightarrow x = 9
$$

$$
2) \sqrt{2x} + 1 = 7
$$

$$
2x = 6
$$

$$
2x = 6^2
$$

$$
2x = 36
$$

$$
x = 36 : 2 \Rightarrow x = 18
$$

$$
3) \sqrt{2x + 1} = 7
$$

$$
2x + 1 = 7^2
$$

$$
2x + 1 = 49
$$

$$
2x = 49 - 1
$$

$$
2x = 48
$$

$$
x = 48 : 2 \Rightarrow x = 24
$$

4) 
$$
3x^2 - 2 = 25
$$
  
\n $3x^2 = 25 + 2$   
\n $3x^2 = 27$   
\n $x^2 = 27 : 3$   
\n $x^2 = 9$   
\n $x = \sqrt{9} \Rightarrow x = 3$   
\n5)  $(3x)^2 - 2 = 34$ 

$$
(3x)2 = 34 + 2
$$
  
\n
$$
(3x)2 = 36
$$
  
\n
$$
3x = \sqrt{36}
$$
  
\n
$$
3x = 6
$$
  
\n
$$
x = 6 : 3 \Rightarrow x = 2
$$

6) 
$$
(3x + 2)^2 = 25
$$
  
\n $3x + 2 = \sqrt{25}$   
\n $3x + 2 = 5$   
\n $3x = 5 - 2$   
\n $3x = 3$   
\n $x = 3 : 3 \Rightarrow x = 1$ 

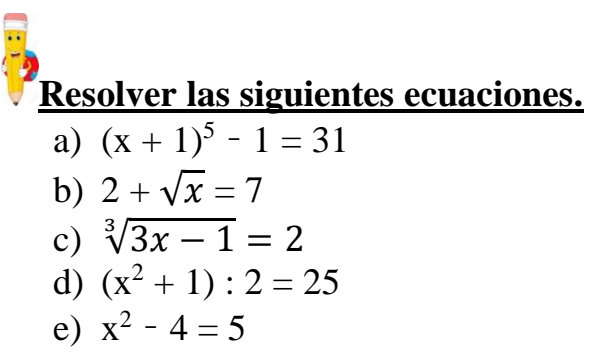

f) 
$$
\sqrt{x}
$$
: 3 + 4 = 9

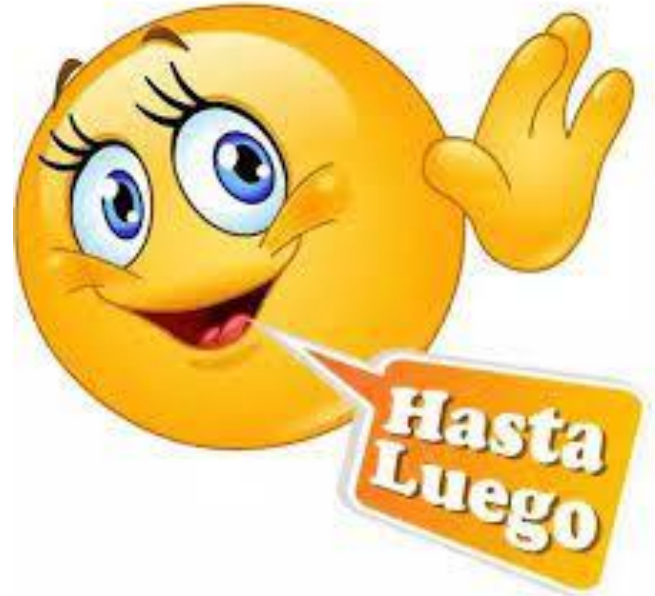

 $\frac{1}{2}$ 

# INSTITUTO SUPERIOR INSTITUTO SUPERIOR<br>DEL PROFESORADO Nº 5<br>"PERITO ERANCISCO "PERITO FRANCISCO MORENO"

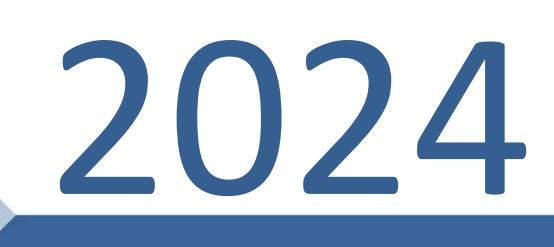

<https://isp5-sfe.infd.edu.ar/sitio/>

TÉCNICAS DE ESTUDIO

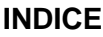

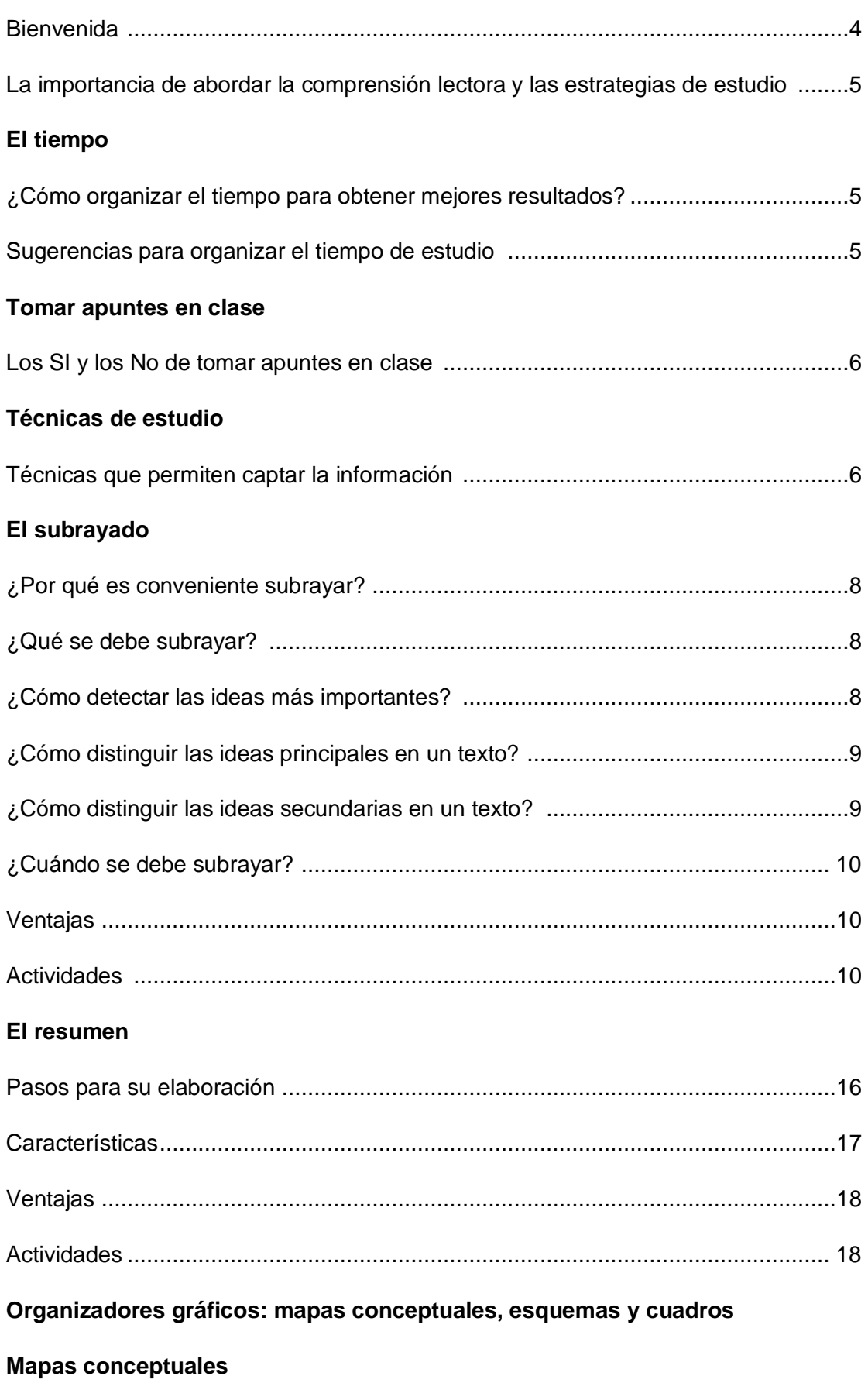
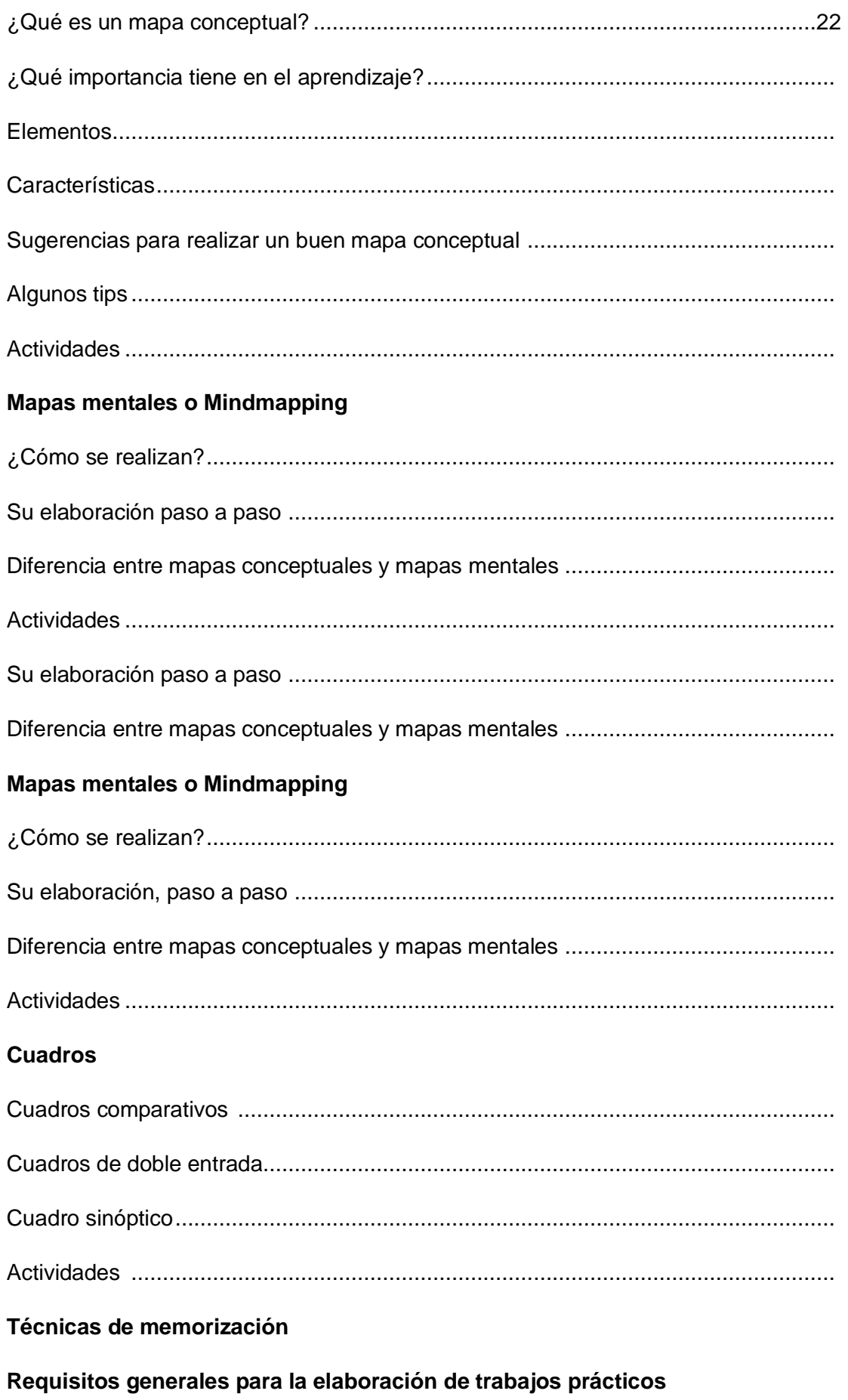

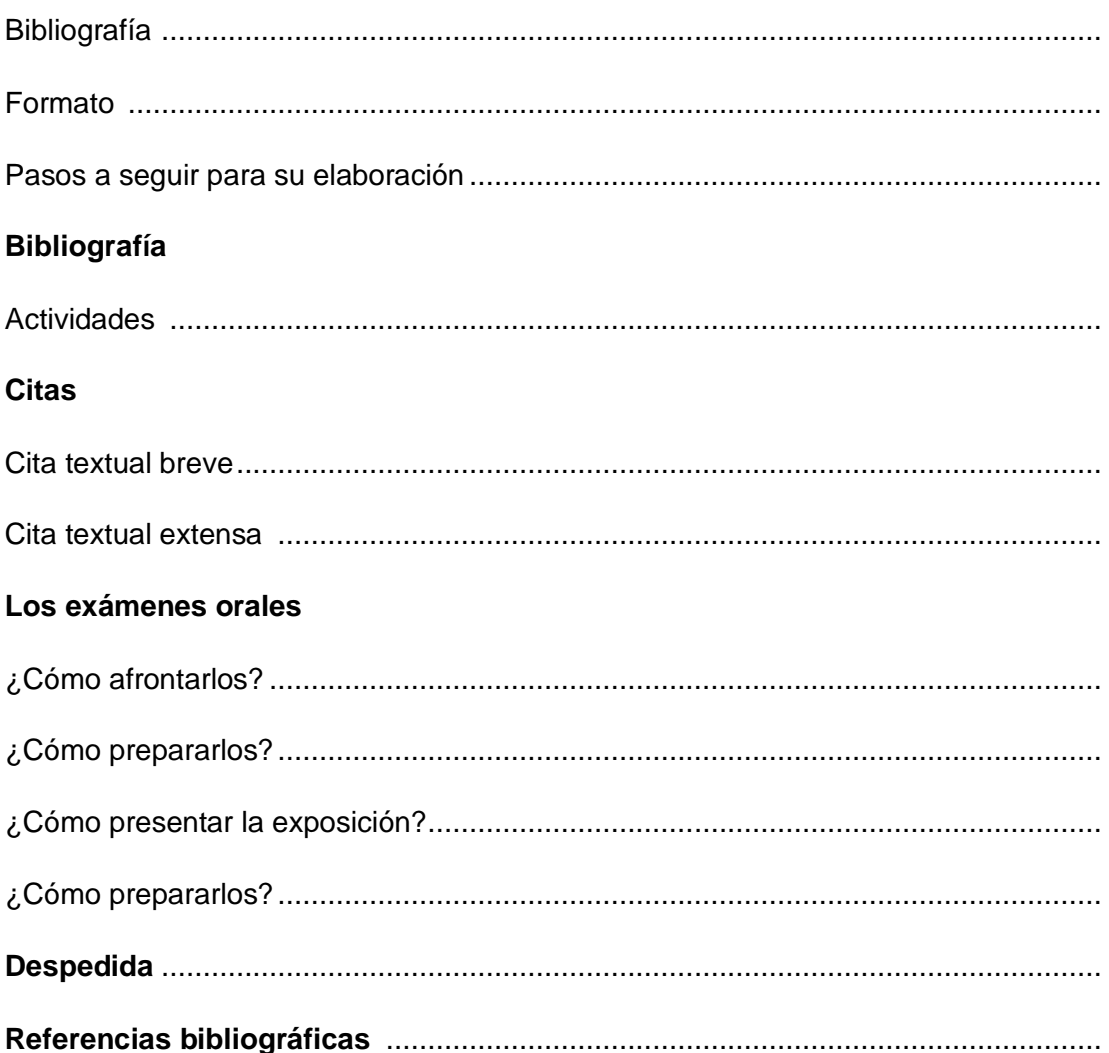

## **Bienvenida**

Nos produce una gran alegría recibirte en nuestra casa. La elección que has realizado no solo nos enorgullece, sino que renueva nuestro compromiso como docentes.

Es por eso que elaboramos este cuadernillo con una cuidada selección de lecturas y actividades a fin de que te familiarices con el entorno académico.

Cada una de las propuestas están pensadas para que sean de provecho a la hora de preparar coloquios, informes, trabajos prácticos y cualquier otro tipo de textos (orales o escritos) que serán parte de tu trayectoria para apropiarte de los saberes esenciales de la profesión.

Hemos elaborado un itinerario que incluye distintos tipos de textos que permiten un abordaje específico y favorezca la reflexión sobre el lenguaje.

Les acercamos un fragmento de Jorge Larrosa que nos ayuda a pensar el acto de estudiar:

*"Estudiar: leer escribiendo. Con un cuaderno abierto y un lápiz en la mano.*  Las páginas de la lectura en el centro, las de la escritura en los márgenes. Y *también: escribir leyendo. Abriendo un espacio para la escritura en medio de una mesa llena de libros. Leer y escribir son, en el estudio, haz y envés de una misma pasión.*

*Estudiar: lo que pasa entre el leer y el escribir. Lectura que se hace escritura y escritura que se hace lectura. Impulsándose la una a la otra. Inquietándose la una a la otra. Confundiéndose la una en la otra. Interminablemente.*

*La lectura está al principio y al final del estudio. La lectura y el deseo de la lectura. Lo que el estudio busca es la lectura, el demorarse en la lectura, el extender y el profundizar la lectura, el llegar, quizá, a una lectura propia. Estudiar: leer, con un cuaderno abierto y un lápiz en la mano, encaminándose a la propia lectura. Sabiendo que ese camino no tiene fin ni finalidad. Sabiendo además que la experiencia de la lectura es infinita e inapropiable. Interminablemente."*

Te deseamos un muy buen inicio y todo un año de experiencias gratificantes.

# **La importancia de abordar la comprensión lectora y las estrategias de estudio.**

Cuando un estudiante ingresa a cursar estudios superiores se espera que el desarrollo de sus habilidades lectoras haya alcanzado el nivel adecuado para enfrentar textos que poseen cierta complejidad.

Además de la comprensión en profundidad de los textos de estudio, es imprescindible también la conciencia que adquieren los lectores para reconocer los desafíos y dificultades que le presenta el discurso. Para aprender desde el texto, los procesos de metacognición resultan decisivos ya que los estudiantes

comprenden y aprenden mejor cuando logran cierto grado de control sobre el proceso mediante el uso de estrategias de lectura como la inferencia, las notas marginales, la síntesis y los mapas conceptuales que son acciones conscientes que se realizan ante un texto complejo con el objetivo de lograr una comprensión profunda ya que el nivel superficial es insuficiente para estudiar.

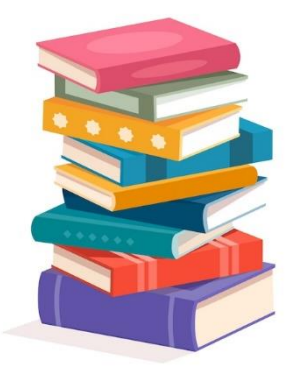

5

Este cuadernillo fue diseñado desde este marco y pretende sistematizar algunas de esas estrategias a fin de favorecer el buen desempeño del estudiante durante el cursado de sus estudios.

#### **El tiempo.**

#### **¿Cómo organizar el tiempo de estudio para obtener mejores resultados?**

Organizar el tiempo de estudio es algo importante cuando se buscan alcanzar los mejores resultados académicos sin comprometer el resto de actividades y responsabilidades con las cuales se debe cumplir en el día a día.

#### **Sugerencias para organizar el tiempo de estudio**

Existen distintas sugerencias y técnicas que podés aplicar al momento de tratar de estudiar de una manera mucho más efectiva.

Al aplicarlos, te será posible cumplir con todos tus deberes de manera puntual y obtener calificaciones mucho más satisfactorias en los exámenes.

1. Establecé un calendario de estudio.

2. Creá una rutina de estudio.

3. Da prioridad a los deberes más importantes.

- 4. Establecé objetivos a corto plazo.
- 5. Establecé un lugar de estudio apropiado.
- 6. Planificá tus descansos.

Si estudiamos durante mucho tiempo sin hacer pausas para descansar, nuestro cerebro quedará exhausto y su capacidad para analizar y retener información se verá notoriamente afectada.

#### **Tomar apuntes en clase.**

#### **Los sí y los no de tomar apuntes en las clases.**

- **SÍ**… rescatar las ideas importantes de lo que se va diciendo.
- **NO**… tratar de escribir todo lo que se dice.
- **SÍ**… esperar a que el expositor termine una idea antes de escribir.
- **NO**… tratar de escribir a medida que va hablando como si fuera un dictado.
- **SÍ**… podemos abreviar las palabras, usar códigos convencionales y propios.
- **NO**… tratar de escribir las palabras completas, pues no alcanza el tiempo.

• **SÍ**… fechar cada apunte y tratar de completarlo o pasarlo en limpio cuando volvemos a casa, con letra propia, códigos propios o comentarios propios, para que no se olviden las ideas que quedaron incompletas. Ubicarlos por asignaturas, ordenadamente, desde el comienzo del año.

• **NO**… copiar, fotocopiar o usar para estudiar los apuntes de otros, pues cada uno tiene una forma particular de hacerlo y dificultará tu estudio.

• **SÍ**… estudiar con el material bibliográfico que sugirió el profesor, más el apunte tomado en clase, pues muchas veces lo que se dice en ella no está escrito en el libro y nos sirve para comprenderlo, aclararlo o ampliarlo.

• **NO**… dejar pensar sin preguntar en clase aquello que creemos no haber entendido, todas las veces que haga falta, pues el profesor debe volver a explicar hasta que las ideas estén claras.

#### **Técnicas de Estudio**

Para que el aprendizaje sea más efectivo existen diferentes formas de acercarse al conocimiento. Conocer y aplicar las técnicas de estudio te facilitará la tarea de aprender. Hay que diferenciar:

- Técnicas que permiten captar la información.
- Técnicas que permiten registrar y fijar la información.

### **Técnicas que permiten captar la información.**

Frente a un contenido nuevo lo primero que hay que hacer es comprenderlo y para esto vamos a comenzar a leer. La lectura posee diferentes niveles:

a. **Pre-lectura**: es ojear o "dar un vistazo" a lo que tenemos que leer para darnos una idea de lo que se va a tratar. Los pasos a seguir son:

1) Leer los paratextos: títulos, subtítulos, palabras en negrita. Fotos, esquemas, gráficos si los hubiera.

2) A partir de esto pensar sobre qué puede llegar a tratar el texto intentando dar respuesta a las siguientes preguntas: ¿de qué va a tratar el texto? ¿Qué sé del tema? ¿Con qué lo relaciono?

b. **Lectura global y rápida**: es hacer una lectura sin detenerte para conocer el tema general del texto.

c. **Lectura detenida**: es ir párrafo por párrafo entendiendo en profundidad lo que expresa el texto. Para esto tenés que hacer el subrayado de las ideas principales, señalar las palabras claves y realizar notas al margen. Asegurate de entender el vocabulario. Aquellas palabras que no entiendas debés marcarlas para buscarlas en el diccionario.

#### **En resumen:**

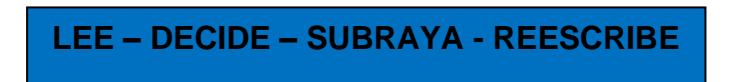

•**Subrayado**: tenés que subrayar lo que indica la idea principal, es decir, aquellas partes sin las cuales el texto no tiene sentido.

• **Palabra clave**: después del subrayado se pueden extraer las palabras claves o se pueden resaltar de otra forma.

• **Notas marginales**: es útil escribir al margen, como complemento del subrayado:

### **Vocabulario desconocido:**

• **Conocer las raíces griegas y latinas** te permite analizar las palabras que ya conocías y aprender otras nuevas.

• **Utilizar el contexto para entender el significado**: leyendo un poco más podés llegar a inferir el significado de esa palabra desconocida.

• **Buscar en el diccionario**.

# **El subrayado**

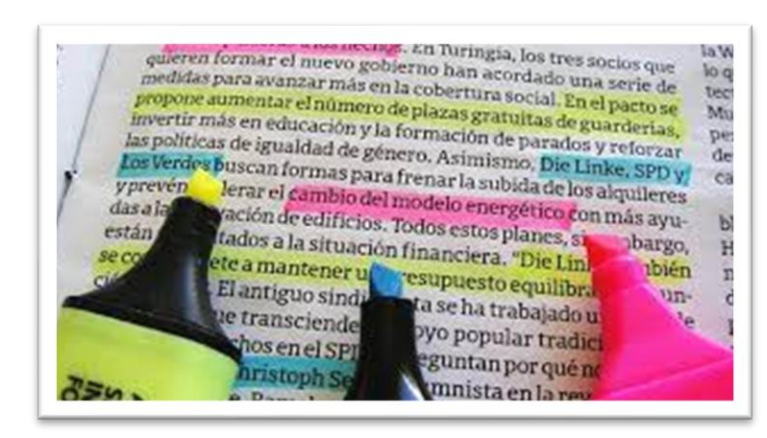

Subrayar es destacar mediante trazos –líneas, rayas u otras señales– las frases esenciales y las palabras claves de un texto.

# **¿Por qué es conveniente subrayar?**

Porque permite llegar con rapidez a la comprensión de la estructura y organización de un texto.

- Ayuda a fijar la atención.
- Favorece el estudio activo y el interés por captar lo esencial de cada párrafo.

• Incrementa el sentido crítico de la lectura dado que a través del subrayado se distingue lo esencial de lo secundario.

- Permite repasar lo esencial en poco tiempo.
- Es condición indispensable para confeccionar esquemas y resúmenes.
- Favorece la asimilación y desarrolla la capacidad de análisis y síntesis.

# **¿Qué se debe subrayar?**

- La idea principal, que puede estar al principio, en el medio o al final de un párrafo.
- Palabras técnicas o específicas del tema estudiado y algún dato relevante que permita una mejor comprensión.

# **¿Cómo detectar las ideas más importantes para subrayar?**

Son las que dan coherencia y continuidad a la idea central del texto. En torno a ellas giran las ideas secundarias.

# **¿Cómo distinguir las ideas principales en un texto?**

Antes de decirte cómo identificar ideas principales y secundarias en un texto es importante que entendamos bien ambos conceptos. Un texto se encuentra compuesto por distintos mensajes codificados de forma jerárquica con el objetivo de que la información que transmiten sea comprendida. Estos mensajes son las ideas que pueden dividirse en principales y secundarias. El uso de las mismas en un texto indica que se domina de forma correcta un idioma y que la comunicación entre emisor y receptor será efectiva.

En primer lugar para poder saber cómo identificar las ideas principales y secundarias, debemos saber qué son cada una de ellas. Las ideas principales son las que representan la parte fundamental del texto, es decir, es la hipótesis o premisa del mensaje sobre el que el resto de ideas se apoyan.

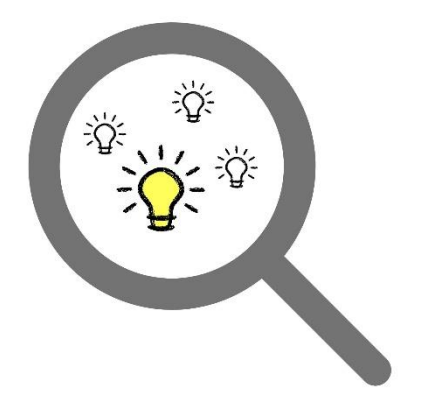

En cualquier texto debe existir una idea principal que lo vertebre ya que sin ella, se formaría un compendio de oraciones sin sentido ni coherencia entre sí. Esta puede aparecer de forma explícita o tácita, en el caos de las segundas, el autor busca el objetivo de que el emisor sea el que la descifre tras

leer y comprender el texto. Por lo tanto, la idea principal será la que aporte lógica al texto y permita la construcción de su estructura formando la base que se sustentará con las ideas secundarias o derivadas.

#### **¿Cómo distinguir las ideas secundarias de un texto?**

Las ideas secundarias, por su parte, se encargan de sustentar la idea principal y emanan directamente de ella. Sin idea principal no pueden existir las secundarias, del mismo modo que éstas explican la razón de ser de la base del texto.

A través de las ideas secundarias el autor puede llegar al emisor de una manera más clara mejorando la comunicación ya que en muchas ocasiones sirven para amplificar la idea principal. Aportan distintas visiones y perspectivas para mejorar la comprensión del receptor.

Por lo tanto, a pesar de su importancia solo tienen sentido si la idea principal está bien definida, en caso contrario no aportarán nada al texto planteado por el autor y dificultarán la comprensión del receptor.

### **¿Cuándo se debe subrayar?**

- Nunca en la primera lectura, porque se podrían subrayar frases o palabras que no expresen el contenido central del material. Las personas que están muy entrenadas en lectura comprensiva suelen hacerlo en la segunda lectura. Las menos entrenadas, en una tercera lectura.
- Se debe subrayar cuando se conoce el significado de todas las palabras en sí mismas y en el contexto en que se encuentran expresadas.

### **Ventajas**

Es un procedimiento rápido que mantiene activo al lector. Se hace sobre el texto mismo, no hace falta salir de él para implementarlo. Pretende identificar lo más importante y organizarlo con el fin de estudiarlo y aprenderlo. No está separado de la lectura, como otras herramientas que verán a continuación, sino que se desarrolla simultáneamente.

Si se lo adopta como herramienta, puede resultar un recurso muy eficaz, en especial cuando se trata de materias que proponen una gran cantidad de textos que por una cuestión de tiempo

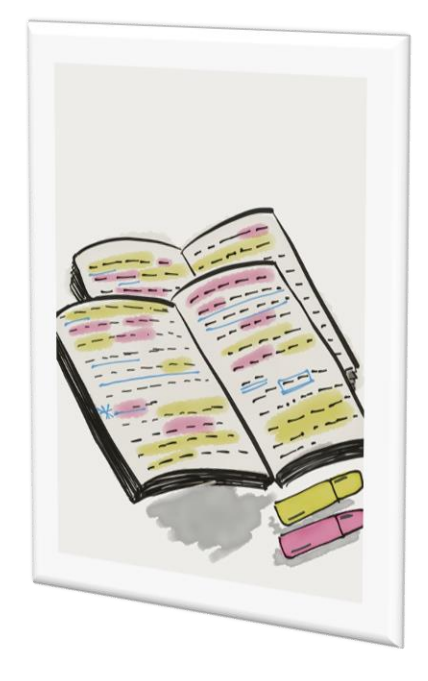

difícilmente se puedan volver a releer en su totalidad antes de un examen.

- Fija la atención del lector.
- Resalta lo más importante y elimina lo accesorio y redundante.
- Permite darle una organización y estructura propia a la lectura, de acuerdo al objetivo para el que se lee.
- Es el insumo básico para hacer síntesis propias de lo leído.
- Facilita el estudio y ahorra tiempo en los repasos.
- Hace más sencilla las revisiones antes de los exámenes.

# **Actividades**

### **Consigna 1:**

**Lee los textos detenidamente. Separa los párrafos.**

**Subraya con un color las ideas principales y con otro color las ideas secundarias.**

**Completa el subrayado con anotaciones al margen de cada párrafo. La técnica de las anotaciones consiste en escribir al lado de cada párrafo las palabras-clave que sintetizan su sentido. Si combinas ambas técnicas, seguro que captas mucho mejor las ideas y serás capaz de retenerlas más fácilmente.**

**Texto 1:**

### **Los niños japoneses**

Los niños japoneses tienen cuerpos infinitamente más desarrollados que los niños occidentales. Desde la edad de dos años, un niño japonés aprende a sentarse de un modo perfectamente equilibrado; entre los dos y los tres años, el niño empieza a inclinarse regularmente, lo que constituye un ejercicio fantástico para el cuerpo. (…)

En Occidente, entre las escasas personas que a la edad de ochenta años tienen cuerpos perfectamente desarrollados y en forma se cuentan los directores de orquesta. Durante toda su vida, un director de orquesta realiza movimientos sin considerarlos como ejercicio, que comienzan por inclinar el torso. Al igual que a los japoneses, le hace falta un estómago duro para que el cuerpo pueda ejecutar unos movimientos particularmente expresivos.

No se trata de movimientos de acróbata ni de gimnasta, que parten de una tensión, sino de movimientos en los que la emoción y la precisión de pensamiento están entrelazadas.

El director de orquesta necesita esta precisión de pensamiento para seguir cada detalle de la partitura, en tanto que sus sentimientos dan calidad a la música, y su cuerpo, en movimiento constante, es el instrumento por medio del cual se comunica con los intérpretes.

Peter Brook. La puerta abierta. Alba Editorial

**Texto 2:**

# **¿Sueñan los animales?**

Todos los animales duermen, pero sólo los mamíferos y las aves sueñan. En los animales, igual que en los humanos, el sueño está dividido en varias fases: largas fases de sueño profundo, separadas por fases de sueño paradójico o superficial, en las que el cerebro está alerta y los ojos se mueven bajo los párpados. Durante estos períodos paradójicos tienen lugar la mayor parte de los sueños. El campeón del sueño es el gato: sueña más de tres horas al día

## **Consigna 2**

**Lee los siguientes textos y luego selecciona la alternativa correcta.**

**Texto 1**:

El arte egipcio estuvo dominado por la religión. Esta concedió rango de divinidad a los faraones y defendió la creencia de la vida después de la muerte. Una necesidad religiosa impulsaba todas las creaciones, destacándose entre ellas, la arquitectura.

La gran abundancia de granito, de piedra arenisca y de piedra caliza en Egipto, hizo posible la construcción de los más imponentes monumentos de la Antigüedad: las pirámides. Estas eran tumbas para proteger los cuerpos de los faraones en la eternidad.

### **¿Cuál de los siguientes enunciados podría ser un título para el texto?**

- A. El arte en la Antigüedad
- B. El arte en Egipto
- C. Las pirámides de Egipto
- D. La arquitectura en Egipto

# **Señale la idea principal del primer párrafo**

- A. Los egipcios creían en la vida después de la muerte
- B. La arquitectura es la mayor expresión de arte en Egipto
- C. El arte egipcio estuvo dominado por la religión
- D. Las pirámides son los monumentos más importantes de la Antigüedad

## **Texto 2**:

"Una de las proezas de la medicina moderna ha sido restablecer las funciones de órganos amputados o enfermos mediante prótesis artificiales: estimuladores cardíacos, audífonos, miembros artificiales, por ejemplo. Un paso más en esta prodigiosa aventura científica ha sido el trasplante de órganos: única esperanza de sobrevivencia para pacientes que sufren lesiones orgánicas graves".

# **¿A qué información hace referencia la expresión: "en esta prodigiosa aventura científica"?**

- A. A las proezas de la medicina moderna
- B. A las funciones de los órganos
- C. Al restablecimiento de las funciones de los órganos
- D. A las prótesis artificiales

# **Se podría deducir del texto anterior que:**

- A. La medicina moderna ha tenido diferentes logros
- B. Las prótesis artificiales son el gran invento del siglo XX
- C. Un gran porcentaje de la población tiene prótesis artificiales
- D. Los trasplantes de órganos son la única esperanza para reestablecer las funciones de los órganos.

# **¿Cuál es la idea principal del párrafo?**

- A. Las prótesis y los trasplantes son grandes adelantos de la medicina
- B. Se pueden reestablecer los órganos mediante prótesis artificiales
- C. Los trasplantes son la única esperanza de vida para las personas
- D. La medicina moderna ha devuelto la esperanza de sobrevivencia.

# **Consigna 3**

### **Lee el texto e identifica las ideas principales.**

# **Generación NINI**

Ana Díaz (29) vive en El Rulo, una zona rural, ubicada cerca de San Vicente de Tagua Tagua, VI región. Al salir del colegio entró a estudiar Asistente de Párvulos, en un instituto profesional de Rancagua. Sin embargo, cuando hizo su

práctica profesional, en una escuela de El Rulo, se dio cuenta que no le gustaba este trabajo. Optó por ayudar a su madre en las labores domésticas y hacerse cargo de sus hermanas menores, ya que en ese entonces eran muy pequeñas y había una recién nacida. "Cumplí el rol de madre de mi hermana de cinco años, mientras mi mamá se hacía cargo de la guagua", menciona.

Actualmente Ana Díaz es mamá de un recién nacido. Dice que no siente interés por salir a trabajar, ya que eso implica viajar todos los días -una hora de ida y otra de vuelta- a la ciudad de Rancagua, donde existen mejores oportunidades laborales para ella. "En este momento mi plan es cuidar a mi bebé, ya que la maternidad demanda mucho tiempo", agrega.

Según cifras de la Séptima Encuesta Nacional de la Juventud (aplicada el 2012) la población de jóvenes NINI en Chile llega al 11%, mientras que el 87% de este grupo está compuesto por mujeres y el 13% por hombres. Además, el 65% de estos jóvenes declara no estar trabajando ni en búsqueda de trabajo, debido, principalmente, a la dedicación de labores del hogar y/o cuidado de los hijos.

En relación al tramo etáreo, la investigación muestra que la mayoría de los NINI tiene entre 25 y 29 años (40%). Luego le siguen aquellos jóvenes de 20 a 24 años (36%), y por último, quienes fluctúan entre los 15 y los 19 años de edad (24%). En cuanto al nivel de educación alcanzado, los resultados de la encuesta indican que el 17% de los jóvenes NINI tiene solamente educación básica, el 68% secundaria, el 9% universitaria y el 6% restante llega a la educación técnico superior.

### **Perfil NINI**

La existencia de jóvenes NINI es una realidad que no solamente se da en países subdesarrollados o en vías de desarrollo. Economías de alto ingreso como Italia, Israel y Nueva Zelandia, presentan porcentajes relativamente elevados de este tipo de población. Lo mismo ocurre en países cuyas tasas de inmigración van en aumento.

Para Juan Luis Correa, economista, Director de Investigación de la Facultad de Economía y Negocios de la Universidad Andrés Bello, el nivel socioeconómico es uno de los factores relevantes, en cuanto a la probabilidad de estar en esta situación. Quienes pertenecen a los quintiles de menores ingresos tienen más posibilidades de ser NINI, en comparación con aquellos que tienen más recursos.

Los indicadores de la Séptima Encuesta Nacional de Juventud así lo ratifican, pues el 57% de los jóvenes NINI pertenece al estrato socioeconómico bajo (D y E) y el 39% al segmento socioeconómico medio (C2 y C3). Mientras que el 4% restante es parte del estrato socioeconómico alto (ABC1).

"A menor ingreso familiar, mayor es la probabilidad de que un joven perteneciente a esa familia pase a estar en situación NINI. También hay otros factores relevantes como altas tasas de desempleo juvenil, pertenecer a una minoría, situaciones de conflicto y beneficios monetarios estatales", explica el economista, agregando que "es fundamental el rol de los padres, en cuanto al ejemplo y motivación, para que sus hijos estudien o trabajen".

Según el académico, el Estado debe asegurar condiciones mínimas que permitan a los jóvenes acceder a empleo o educación, evitando las fricciones que debiliten la economía y que incrementen el desempleo juvenil. Además, dice que los beneficios monetarios deben estar ligados a la obtención de logros estudiantiles y laborales. Para Juan Luis Correa, uno de los mayores elementos que Chile necesita, en cuanto a sus políticas públicas, es la inclusión de las minorías. Asegura que este problema, también es muy frecuente en países desarrollados que enfrentan altas tasas de inmigración. "En nuestro país existen programas de inclusión laboral y capacitación para jóvenes. Al mismo tiempo, la ampliación del acceso a la educación de estudiantes, provenientes de familias de bajos recursos, también ha sido un factor importante para reducir la probabilidad de caer en situación NINI", afirma.

> Fuente: [http://www.injuv.gob.cl/portal/rt-blog/numero-10-septiembre-](http://www.injuv.gob.cl/portal/rt-blog/numero-10-septiembre-2014/tendencias-generacion-nini-jovenes-que-ni-estudian-ni-trabajan/)[2014/tendencias-generacion-nini-jovenes-que-ni-estudian-ni-trabajan/](http://www.injuv.gob.cl/portal/rt-blog/numero-10-septiembre-2014/tendencias-generacion-nini-jovenes-que-ni-estudian-ni-trabajan/)

### **Para comprender mejor el texto**

# **1. ¿Cuál es la idea principal del quinto párrafo?**

a) La generación NINI se presentan mayoritariamente en países pobres.

b) La generación NINI se ve afectada en países con un alto nivel de migración.

c) La generación NINI puede presentarse en países sudesarrollados y también de altos ingresos.

d) La generación NINI provoca un estancamiento en la economía de los países donde se presenta.

**2. ¿Sobre qué temas tratan los dos primeros párrafos del texto?**

- a) De la motivación para ser NINI.
- b) De un caso concreto de un NINI.
- c) De las causas que llevan a ser NINI.
- d) De los problemas que acarrea un NINI.

### **3. Según el texto, una persona NINI es:**

- a) quien no tiene vocación.
- b) quien no trabaja ni estudia.
- c) quien no termina sus estudios.
- d) quien permanece en la pobreza.

**4. ¿Por qué crees que la generación NINI se da mayoritariamente en los estratos más bajos de la sociedad? Fundamenta tu respuesta.**

**…………………………………………………………………………………………… …………………………………………………………………………………………… …………………………………………………………………………………………… …………………………………………………………………………………………… …………………………………………………………………………………………….**

# **Vocabulario: Explica con tus propias palabras qué significan las siguientes palabras:**

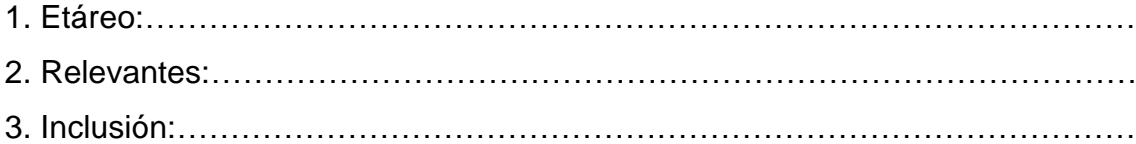

# **El resumen**

Un resumen escrito es un texto que transmite la información de otro texto de manera abreviada. Hacer resúmenes es una técnica de estudio fundamental: exige una lectura atenta y comprensiva para identificar la información más importante incluida en el libro o artículo que hay que estudiar. A la hora de repasar, cuando el tiempo apremia, los resúmenes permiten "sobrevolar" rápidamente las ideas y conceptos fundamentales que podrán ser evaluados.

El resumen también sirve para transmitir, de forma breve y global, los contenidos de un texto a alguien que necesita informarse en poco tiempo o que busca información específica. En las primeras páginas de algunos periódicos suelen incluirse resúmenes de los principales artículos publicados. Gracias a

ellos, el lector puede "ponerse al tanto" de las noticias del día en el tiempo que dura un corto viaje en tren o mientras toma un cafecito.

#### **Pasos para su elaboración.**

Hacer un resumen implica transformar un texto -que llamaremos "base" en otro texto que reproduzca el cuerpo de ideas principales del primero en forma global y breve, dejando de lado las ideas accesorias. Para hacer un resumen, en primer lugar, hay que realizar las siguientes operaciones sobre el texto base.

• Reconocer el tema y los subtemas que se desarrollan.

• Identificar la estructura u organización del texto base. Qué partes lo componen (introducción, desarrollo y cierre, si se trata de un texto expositivo o de una narración; hipótesis, argumentación y conclusiones, si se trata de un texto argumentativo, etc.).

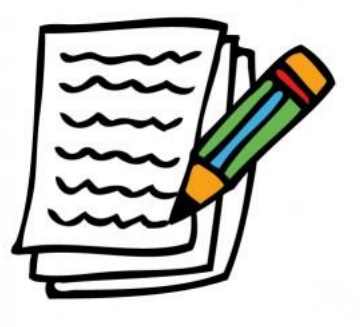

• Redactar breves notas al margen de los párrafos, que señalen cuáles son los temas que se desarrollan allí.

• Subrayar la información sustancial. Con esta operación se distingue la información más importante, que no puede faltar, de aquella cuya supresión no alteraría la unidad del texto base.

#### **Características**

Las proporciones de reducción pueden ser propuestas (el profesor puede establecer la dimensión que debe tener el resumen) o no. En este segundo caso, se considera que un resumen debe tener aproximadamente un 25 % del tamaño del texto base.

Debe respetarse el proceso de desarrollo del pensamiento que ha seguido el autor, es decir, la estructura presentada por el texto base.

Debe incluir las ideas principales del autor.

Se debe omitir la información secundaria (ejemplos, reformulaciones, situaciones repetidas, diálogos, etc.).

Se debe respetar el vocabulario técnico o específico de la asignatura.

Es conveniente evitar la simple transcripción de las ideas principales subrayadas, ya que un buen resumen es la transformación de un texto en otro, por lo tanto exige cierta elaboración del autor.

Debe ser un texto autónomo: se debe poder comprender sin la lectura previa del texto base porque reproduce la organización de los contenidos temáticos, puede sustituirlo.

### **Ventajas**

- Desarrolla la capacidad de síntesis.
- Mejora la expresión escrita.
- Facilita la concentración de la atención.
- Simplifica las tareas de repaso y memorización.
- Ayuda a ser más ordenado en la exposición.
- Perfecciona la lectura comprensiva.

# **Actividades**

### **Consigna 1**

**Hacé una primera lectura subrayando las ideas principales Intentá hacer un resumen escrito del texto.**

**Texto 1:** 

### **El reloj anafórico de Azarquiel**

Lo que hay de sorprendente en Toledo, tanto que no creernos que haya en todo el mundo habitado ciudad alguna que se le iguale en esto, son dos recipientes de agua que fabricó Azarquiel. Cuentan que oyó hablar de cierto aparato que hay en la ciudad india de Arin y se propuso construir un artefacto parecido por el que supiera la gente qué hora del día o de la noche era y pudiera conocer la edad de la Luna. Para ello construyó grandes estanques en una casa, en las afueras de Toledo, a orillas del Tajo, haciendo que se llenaran de agua o se vaciaran según el crecimiento y menguante de la Luna.

Según nos han informado personas que vieron estas clepsidras funcionaban así: en cuanto aparecía el novilunio, el agua empezaba a afluir a los estanques por tuberías invisibles de tal modo que al anochecer del día siguiente había la mitad de un séptimo justo de agua. De este modo iba aumentando el agua en los estanques, así de día como de noche, hasta que al fin de una semana estaban llenos hasta la mitad y la semana siguiente se veían rebosar llenos del todo. Luego, a partir de la decimoquinta noche del mes, la Luna empezaba a decrecer el agua del estanque a razón de la mitad de un séptimo cada día, y el día

vigésimo noveno del mes quedaban vacíos del todo los estanques. SI durante este ciclo de aumento y disminución del agua alguien extraía parte de ella, aumentaba el flujo de las tuberías de abastecimiento de tal modo que no se alteraba el ritmo del ciclo. Lo mismo ocurría si alguien aumentase el caudal de los estanques, pues lo que sobraba salía inmediatamente.

Estas clepsidras duraron hasta que el rey Alfonso VII quiso conocer su mecanismo y mandó que se desmontara una de ellas. El despiece y la destrucción de la misma tuvo lugar el año 528 de la Hégira (1.134 d.C.) y el causante del daño fue el astrónomo judío Hamis lbn Zabara, pues solicitó al rey que fuera él el encargado de desmontar la clepsidra a fin de estudiar su artificio y poder mejorarlo, prometiendo volver a instalarla; pero luego no supo y quedó uno de los relojes inutilizado.

Muy Interesante, nº 86. julio de 1988

### **Vocabulario**:

Clepsidra: reloj de agua Hégira: calendario musulmán Novilunio: luna nueva

#### **Texto 2:**

#### **La rabia, una amenaza fatal**

Para la Organización Colegial Veterinaria, la información es el único medio de prevención de la rabia, enfermedad que una vez manifestada no tiene cura. Según todos los datos que maneja el colectivo, sólo se conocen dos humanos que lograron sobrevivir a la infección. Esta resulta fatal de 10 a 14 días en los animales y de 3 a 7 días en los humanos.

En Europa se ha encontrado el virus de la rabia en no pocos animales: zorro, topo, hurón, conejo, ardilla, ratón, hámster, armiño, rata, marta, muflón y jabalí, entre otros. Sin embargo, son los murciélagos las especies que pueden trasmitir la infección en mayor grado.

La gran variedad de murciélagos, unido a su proximidad con el hombre hacen que puedan trasmitir infección fatal con relativa facilidad. Un murciélago afectado puede ser encontrado frecuentemente en el suelo. Al cogerlo, transmite el virus con una mordedura. El que algunas especies busquen su refugio en construcciones del hombre aumenta el potencial peligro. Por ello, el Consejo General de Colegio de Veterinarios, aconseja evitar el contacto corporal con estos mamíferos, aleccionando de manera especial a niños y jóvenes del medio rural, que mantienen la costumbre de capturar y jugar con ellos.

No obstante, los expertos han confirmado que la probabilidad de contraer la rabia por mordedura de murciélago, en función de las estadísticas, resulta mínima. Hasta el punto de que en todo el territorio europeo se producen al año entre uno y cuatro casos virtuales de rabia humana. Cantidad que contrasta con las que maneja la Organización Mundial de la Salud referente a la India, donde aparecen 15.000 casos de rabia humana al año.

Natura, nº 88, julio 1990

### **Consigna 2**

**Tras haber subrayado el texto, pasa ahora a trabajar el resumen de las ideas fundamentales.**

**Para comenzar, revisa el subrayado y selecciona entre las siguientes afirmaciones las 5 que consideras fundamentales para elaborar tu resumen:**

El único medio eficaz contra la rabia es la información: hay que prevenir una enfermedad que resulta incurable…………………………………………………….. La rabia tarda en matar entre 3 y 7 días en los seres humanos.................... El virus de la rabia, en Europa, se ha encontrado en numerosos mamíferos, especialmente en los murciélagos…………………………………………………….. Los murciélagos son posibles transmisores de la rabia por vivir cerca del hombre…………………………………………………………………………………… Se aconseja evitar el contacto corporal con los murciélagos, ya que transmiten la rabia mediante mordeduras…………………………………………………………. Los niños en el medio rural suelen jugar a capturar murciélagos....................... Los expertos afirman que es difícil contraer la rabia por mordedura de murciélago………………………………………………………………………………. En Europa se producen entre 1 y 4 casos anuales de rabia humana………………. En la India se producen unos 15.000 casos de rabia humana al año……………….

**Para finalizar, con las 5 frases elegidas, elabora un resumen del texto.**

## **Texto 3**

**Lee el siguiente texto. Subraya las ideas principales. Separa en párrafos e indica el tema.**

### **Los volcanes**

En el interior de la tierra hace mucho calor. Los científicos calculan que en el núcleo la temperatura debe alcanzar los 3.000 o 4.000 grados. Este calor es capaz de derretir las rocas. A las rocas calientes y fundidas se les llama magma.

Cuando el magma encuentra un punto débil de la corteza terrestre lo aprovecha para abrirse paso y sale hasta la superficie de la tierra. A este fenómeno se le denomina una erupción volcánica.

Los volcanes son como válvulas de seguridad para las rocas fundidas del interior de la tierra, que dejan escapar gases calientes. Aunque lo parezca, un volcán no es una montaña que saca humo y fuego por la punta. En un volcán no hay nada que se queme. Lo que parece humo son gases que se escapan de las rocas fundidas.

Un volcán, cuando empieza, es una grieta de la superficie terrestre por donde salen gases y rocas fundidas que se enfrían al salir al exterior y quedan allí amontonadas formando una montaña. Un volcán sigue un determinado proceso: aparece, crece y después queda inactivo, se apaga. Los volcanes pueden estar muchos años en actividad o durar pocos días. A veces un volcán apagado puede volver a entrar en erupción.

Durante el tiempo que un volcán está en actividad puede expulsar tres tipos de materiales: gases; rocas fundidas de distintos tamaños (cenizas, lapilli y bombas volcánicas); y lava. Cuando acaba la erupción el amontonamiento de estos materiales forma una montaña llamada cono volcánico.

### **Consigna 4:**

**Realiza tu propio resumen a partir del texto siguiente.**

#### **Texto 4**

# **La clasificación de Linneo**

Una clave de determinación es un conjunto ordenado de criterios de clasificación que nos facilita la identificación de plantas y animales desde distintos puntos de vista. El método más sencillo y apropiado para iniciarse en el conocimiento de la clasificación de los seres vivos es el llamado método dicotómico.

El método dicotómico consiste, en esencia, en una serie de propuestas alternativas que nos obligan siempre a elegir entre dos caminos a seguir. Por ejemplo, para clasificar un animal, primero observamos si es invertebrado o vertebrado. Si es vertebrado, si es de sangre fría o de sangre caliente. Si es de sangre caliente, si es ovíparo o es vivíparo. Si es vivíparo, si es carnívoro o es herbívoro, etc.

En cada dilema, hemos de escoger aquella propuesta que nos parezca que coincida más completamente con el ser que vamos a clasificar. La que hemos admitido nos remitirá de nuevo a otro par, y así sucesivamente hasta identificar totalmente el ser.

Carl von Linné, conocido universalmente como Linneo, fue un botánico sueco a quien la ciencia debe quizá la primera clasificación sistemática de los seres vivos, que publicó en 1735 en un libro titulado Sistema naturae. Linneo introdujo la nomenclatura binomial, que consiste en asignar a cada elemento clasificado dos palabras latinas. La primera de ellas se escribe siempre con mayúscula e indica el género del individuo, y la segunda, escrita siempre con minúscula, es específica de la especie. Por ejemplo, el perro común se denominará Canis familiaris, donde el término Canis es el nombre del género y la palabra familiaris es el nombre específico de la especie.

En la actualidad se sigue utilizando la clasificación de Linneo, ya que permite a los científicos identificar a un mismo ser, cualquier que sea su nombre en la lengua propia de cada país.

> *Extraído de Ciencias de la Naturaleza, Secundaria 1, varios autores, Ediciones SM*

**Técnicas que permiten registrar y fijar la información.**

### **Organizadores gráficos: mapas conceptuales, esquemas y cuadros**.

Son formas de organizar la información que te permiten repasar todo el tema y fijar los contenidos más fácilmente. Captar lo esencial y diferenciar la importancia de cada idea en el conjunto.

Podemos decir que son consecuencia del subrayado. Las ideas se organizan en orden jerárquico, clasificándolas en principales y secundarias. Se utilizan los títulos y subtítulos porque dan una aproximación al contenido del texto base. Luego, se distribuye la información adecuadamente.

### **Mapa Conceptual**

### **¿Qué es un mapa conceptual?**

El mapa conceptual es una representación gráfica de la información a

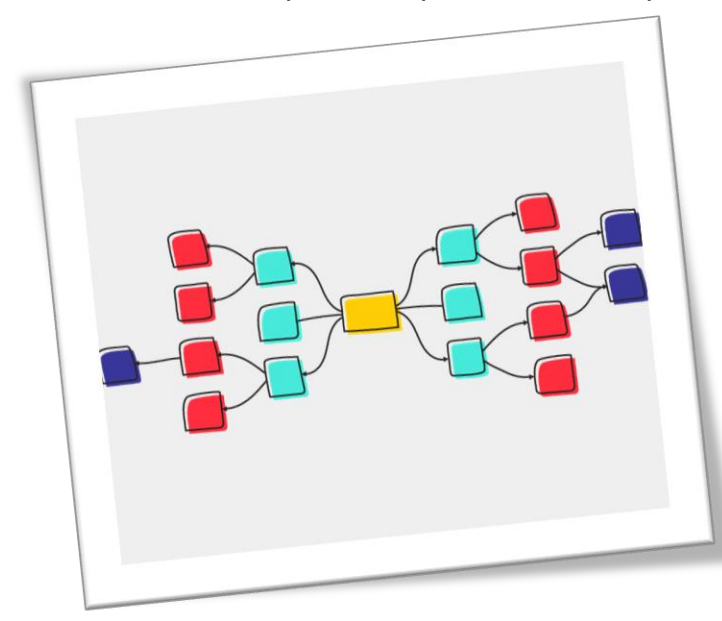

través de la cual podemos representar el contenido temático de una materia o disciplina.

**¿Qué importancia tiene en el aprendizaje?**

• Facilita una rápida visualización de los contenidos.

• Favorece la memoria y el aprendizaje de manera organizada y jerarquizada.

• Permite detectar rápidamente los conceptos clave de un tema.

• Ayuda a la integración de los conocimientos previos con los nuevos contenidos aprendidos.

### **Elementos.**

Tiene tres elementos fundamentales:

- **Concepto**: Los conceptos son imágenes mentales expresadas en palabras. Hay que tener en cuenta que, si bien estas imágenes tienen elementos comunes a todas las personas, incluyen matices personales.
- **Proposición**: La proposición consta de dos o más términos conceptuales unidos por palabras de enlace para formar una unidad de sentido.

**Palabras de enlace**: Son aquellas que sirven para unir los conceptos y señalar el tipo de relación existente entre ambos. Se escriben sobre las líneas de unión y van con minúscula.

## **Características.**

**Impacto visual**: Un buen mapa conceptual es conciso y muestra las relaciones entre las ideas de modo simple y vistoso. Para mejorar el impacto visual se aconseja escribir con mayúsculas los términos conceptuales y enmarcarlos con elipses. Esta figura es preferible al rectángulo ya que aumenta el contraste entre las letras y el fondo.

**Simplificación**: Los mapas conceptuales son una síntesis de lo más importante de un texto, por eso se recomienda seleccionar previamente los conceptos que se incluirán.

**Jerarquización**: Los conceptos más generales se colocan en la parte superior y se va descendiendo por niveles hasta llegar a los más específicos. Los ejemplos se sitúan en último lugar y no se enmarcan.

# **Sugerencias para realizar un buen mapa conceptual**

**1**. **Empezá con el concepto principal**: Primero definí cuál es el propósito principal de tu mapa conceptual y escribilo. Podés comenzar desde el centro o trazar jerarquías. Por ejemplo, supongamos que debés escribir un ensayo sobre Benjamín Franklin. En este caso, Benjamín Franklin sería el concepto principal ya que él es el foco del ensayo.

**2**. **Agregá ramas al concepto principal**: Ahora que ya definiste el propósito principal de tu mapa mental, agregá ramas que detallarán los subtemas más básicos. Las ramas deberían ayudarte con la organización de la información. No te preocupes por incluir detalles numerosos; las palabras clave y las frases breves serán más que suficientes.

**3. Explora temas agregando más ramas**: Una vez que hayas identificado los aspectos principales dentro de tu tema, agregá más figuras hasta incluir toda la información valiosa. Asegurate de continuar organizando tu información ubicando lo más importante cerca de la figura del concepto principal y los detalles más específicos lejos de la misma.

**4**. **Agrega imágenes y colores:** Mantené la organización en tu mapa conceptual al utilizar colores para distintos niveles de pensamiento dentro de tu diagrama.

Además, podés emplear imágenes que te ayudarán tanto a visualizar como a memorizar las diferentes partes de tu mapa. Las imágenes también se pueden usar para unir figuras en lugar de la figura cuadrada tradicional.

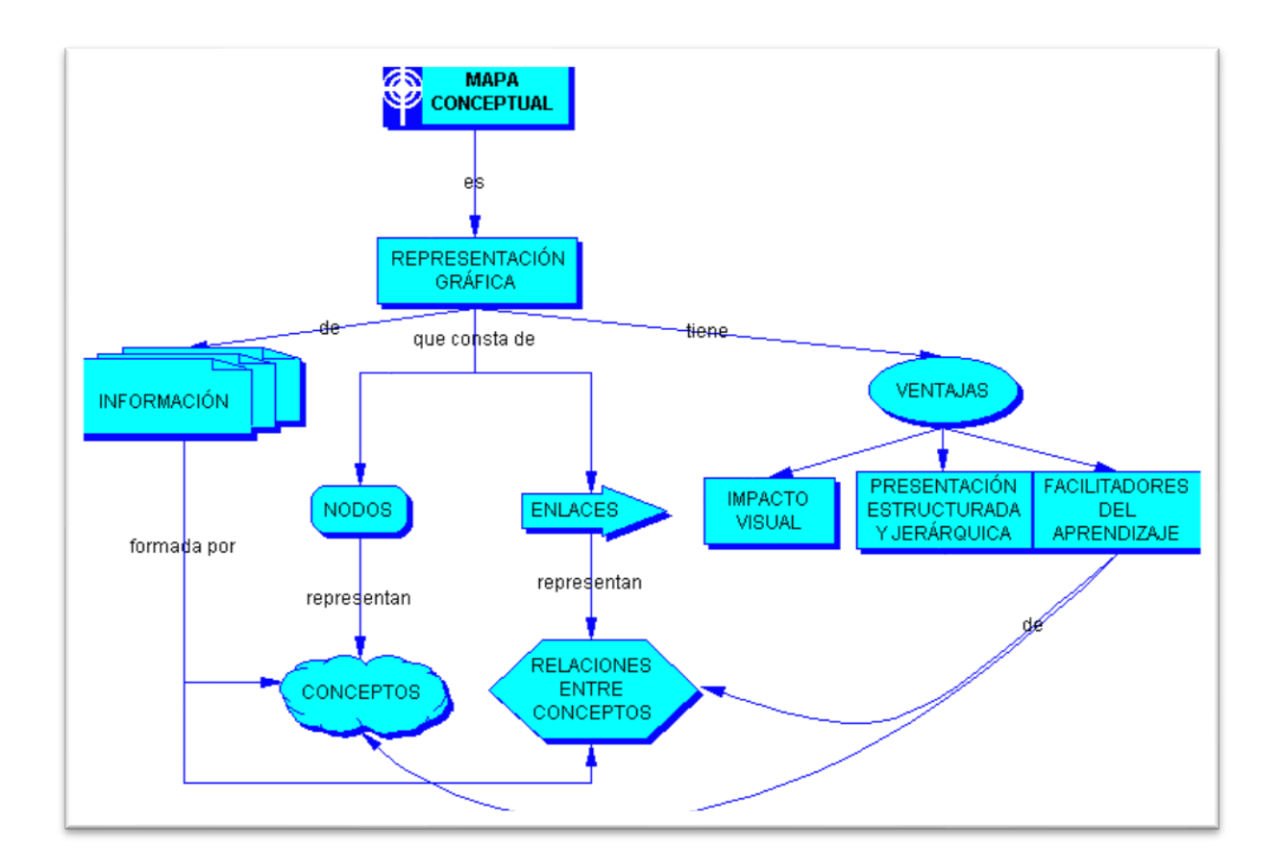

# **Algunos tips**

Un mapa conceptual no tiene, necesariamente, que ser simétrico

No esperes que tu mapa sea igual al de tus compañeros. No hay un solo mapa correcto.

Conviene revisar el mapa varias veces para comprobar si las conexiones son correctas.

Actividades

**Consigna 1**

**Pida a los estudiantes que preparen un mapa conceptual sobre sí mismos, titulado "¿Quién Soy Yo?". A través del mismo deberán presentarse a los demás describiendo intereses, pasatiempos y toda aquella información que quieran compartir con los demás.** 

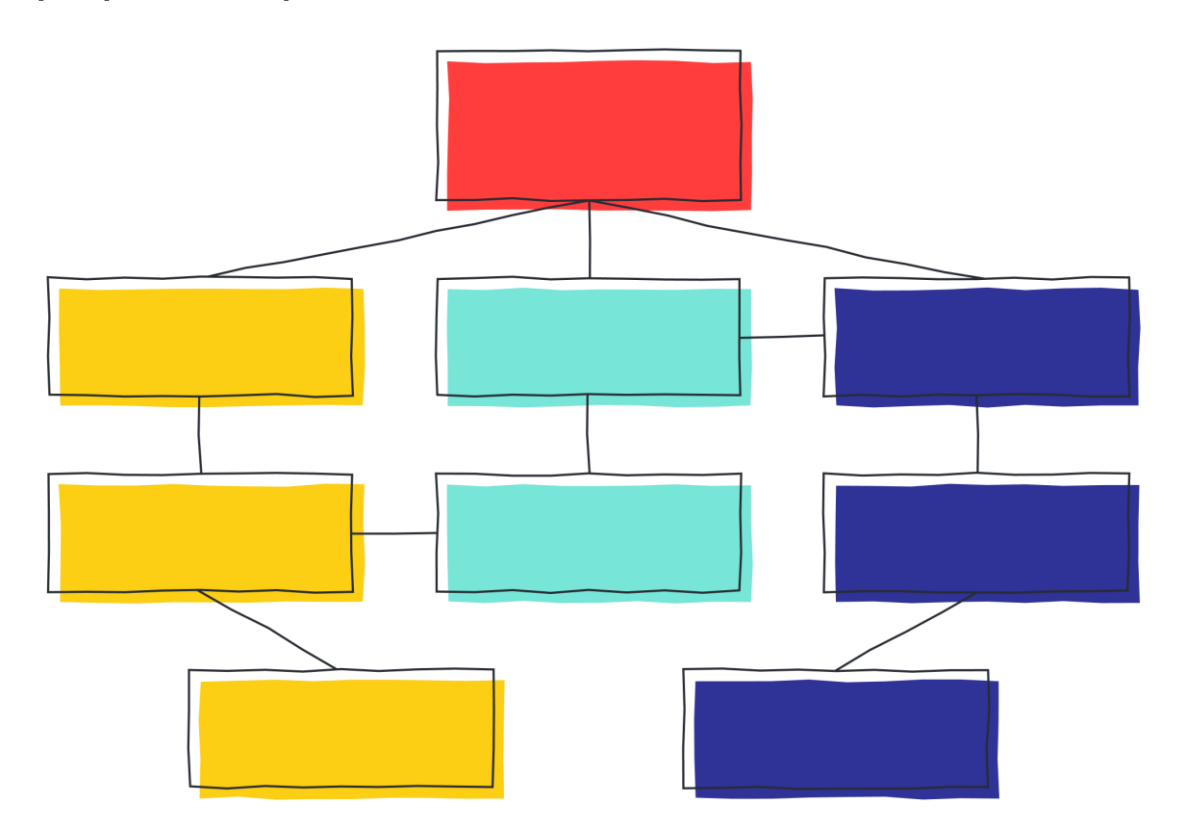

# **Consigna 2**

**Observa el siguiente mapa conceptual y escribe el texto según la información que te proporciona.**

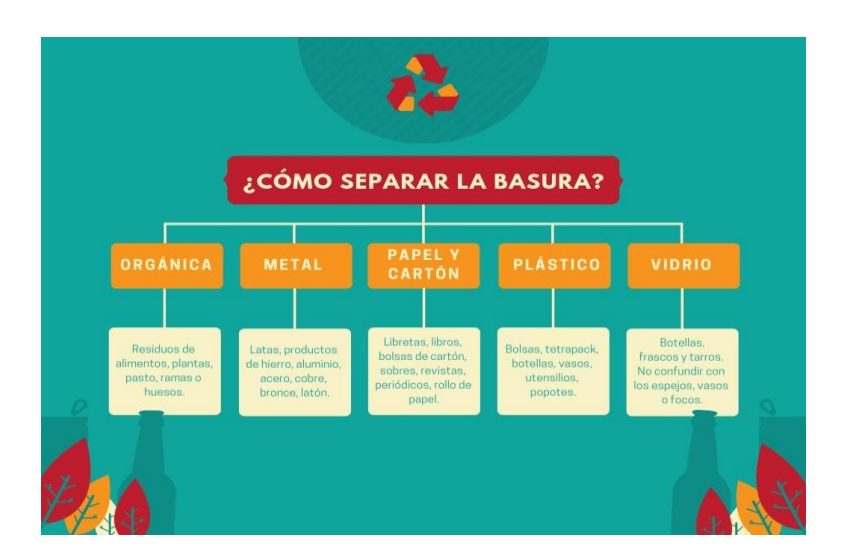

# **Consigna 3**

**Lee el texto y subraya los conceptos que te ayudarán a elaborar un mapa conceptual.**

**Luego completa los recuadros vacíos con los conceptos y palabras de enlace adecuados.**

**Texto 1: La Uña de gato**

La uña de gato es una planta medicinal de la Amazonía con beneficios para la salud. Algunos de sus beneficios son los siguientes:

- · Su consumo en infusión fortalece el sistema inmunológico, favorece la actividad antiinflamatoria en el organismo y puede prevenir el cáncer.
- · El emplaste de su corteza alivia la artritis y evita el envenenamiento por mordedura de serpiente.
- · El jugo de su planta previene enfermedades venéreas.
- · El baño tibio con hojas de esta planta, cura el sarampión.

Para su distribución comercial tiene distintas presentaciones, como forma de corteza seca, corteza pulverizada (cápsulas), extracto acuoso liofilizado (pastillas), ungüentos, etc.

Adaptado de La uña de gato (Uncaria tomentosa). (s. f.). Perú ecológico. Recuperado de http://www.peruecologico.com.pe/flo\_unagato\_1.htm

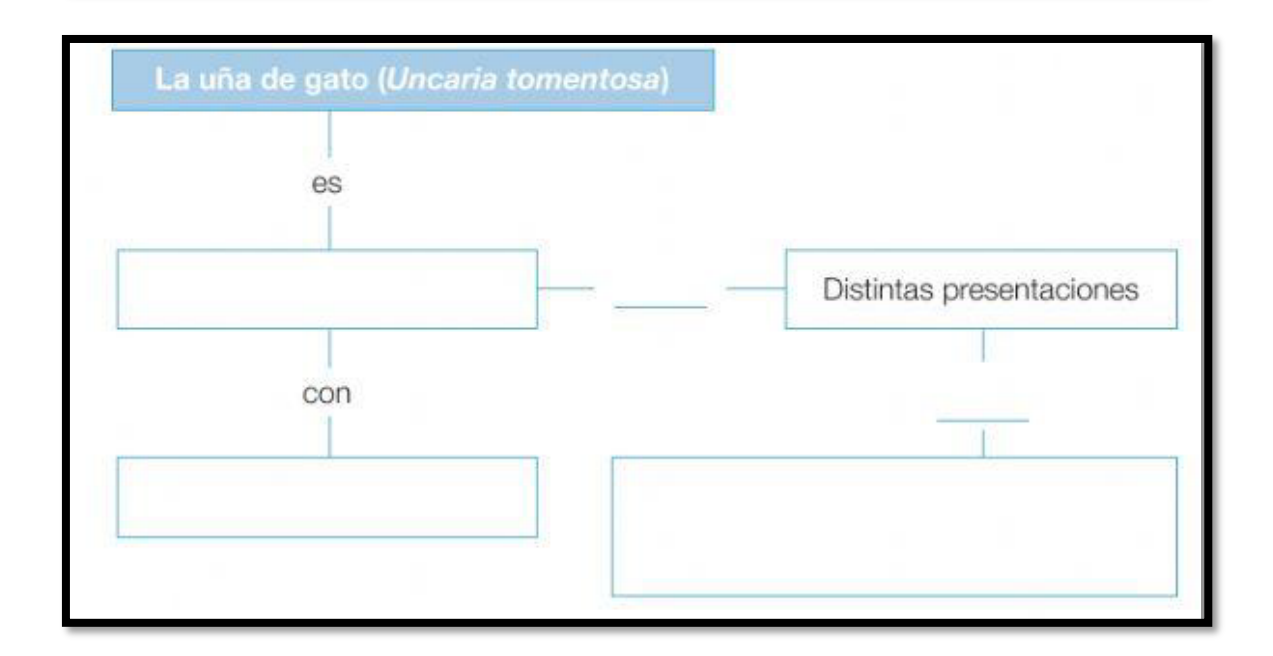

**Consigna 4: Construye un mapa conceptual a partir del siguiente texto. Texto 2: La fiesta más grande.**

Una de las fiestas más importantes del Perú es, sin duda, el Inti Raymi, o fiesta del dios Sol, la divinidad más importante del Imperio incaico. En la ceremonia, el inca agradece al dios Inti por la fecundidad de la tierra y pide que eso se mantenga el año venidero.

El momento más importante de la festividad llega cuando se sacrifica una llama y se ausculta el corazón para predecir el futuro, mientras el inca pide a sus súbditos que trabajen con mayor esfuerzo.

Su escenificación se realiza en la fortaleza de Sacsayhuamán, en Cusco.

Adaptado de Aylas, M. (junio, 2006). La fiesta más grande. Variedades, 6, 4-7.

# **Mapas mentales o Mindmapping**

Una estrategia espacial, no lineal que le permite al cerebro procesar información de forma integrada, interconectada y compleja. Se construye a partir de una idea principal y los conceptos y sus relaciones se van desplegando hacia el exterior. Los mapas mentales son, en una primera definición descriptiva, diagramas que a través de textos e imágenes representan y organizan un abanico de conceptos e ideas alrededor de un tema central que oficia de punto de partida. Como sucede con otras formas de representación gráfica, no pueden ser sólo definidos como una expresión visual de la información, sino que, desde los fundamentos de su creación y según sus usos, pueden ser herramientas de modelización y comunicación de conocimiento y de desarrollo cognitivo.

# **¿Cómo se realizan?**

La idea de diseño de un mapa mental consiste en partir de una idea central y desde allí radiar, en forma exhaustiva y a través de ramas, todos los conceptos que encontremos y pensemos que se relacionan con ella; estos conceptos o ideas son agrupados en ideas clave y jerarquizados ubicando más cerca de la idea central las ideas más importantes o abarcativas y más lejos los conceptos secundarios y terciarios.

Tal vez la primera impresión que podemos tener es considerar en qué medida una estructura de este tipo, con un nodo central y con ramas que se van abriendo desde él se parece a un mapa conceptual.

Habría que decir aquí, entonces, que, si bien se pueden hacer mapas mentales para diferentes fines, no hay que olvidar que su objetivo inicial es ser una herramienta para la creatividad, para romper esquemas, para liberar ideas que evidentemente tenemos en la memoria a largo plazo

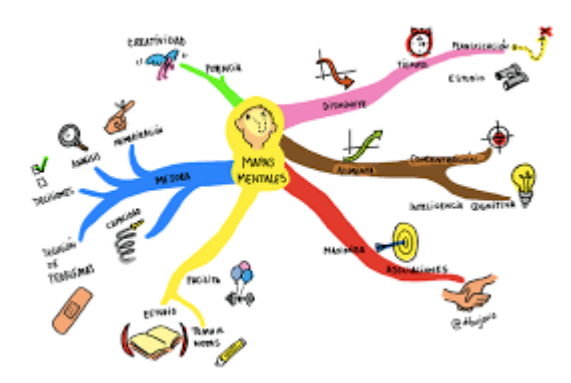

#### **Su elaboración, paso a paso**

Dibujá en el centro de una hoja una imagen con una etiqueta de la idea acerca de lo que tratará el mapa. En el centro de la hoja porque eso permite extenderse en todas las direcciones, y una imagen porque potencia la

imaginación y se convierte en un centro de atención e interés.

- Reflexioná libremente sobre ese concepto anticipando mentalmente qué aspectos lo componen o se relacionan con él. Concentrate en conceptos breves y sus imágenes.
- Partiendo de la imagen, irradiá hacia el exterior las ideas más importantes y abarcativas conectándolas con líneas y ramas curvas. Las palabras clave deben ir sobre las ramas y cada una puede tener un color diferente. Las ramas curvas y asimétricas son mejores que las rectas porque son más atractivas y capturan la atención con mayor facilidad.
- De estas palabras clave desprendé otras ideas asociadas, y de estas, otras menos generales uniéndolas con líneas curvas cada vez más finas a medida que se alejen del centro ya que esto ayuda a la representación y memorización. Opcionalmente, podés ordenar las ideas principales de acuerdo con el sentido horario o colocando números.
- Utilizá una sola palabra clave por línea porque los núcleos individuales de palabras clave proporcionan más flexibilidad al mapa. Cada palabra clave o imagen tiene un efecto multiplicador y contiene en sí misma un amplio abanico de asociaciones y conexiones.
- Hacé el mapa utilizando muchos colores e imágenes para que colabore con la memoria visual.

### **Diferencia entre mapas conceptuales y mapas mentales**

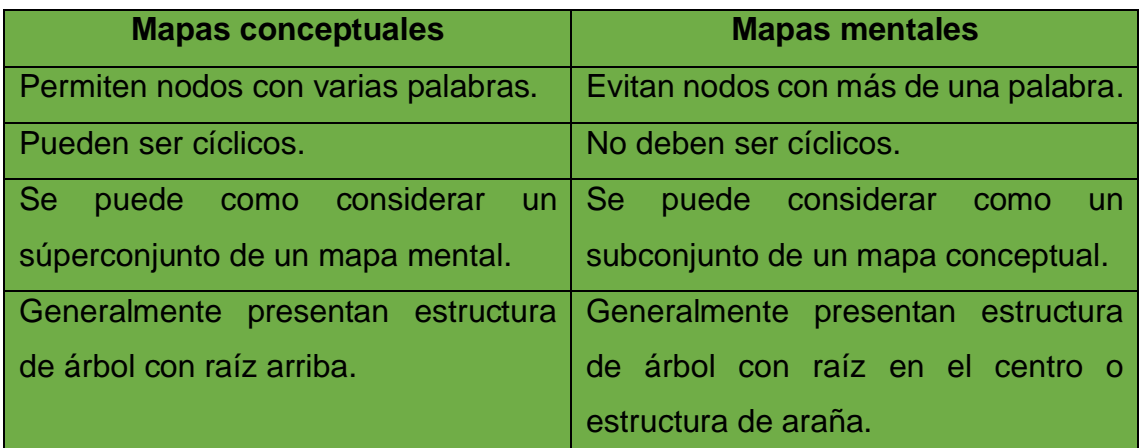

# Actividades.

**Consigna 1: Los sueños.**

**Escribe tu nombre en el recuadro principal esta será la cabeza o cuerpo del mapa, de ella se desprenden varios brazos estos serán tus sueños, escríbelos en brazos diferentes. Clasifícalos de la siguiente manera, un brazo para tus sueños a corto plazo (de hoy a un año), otro para tus sueños a mediano plazo (de uno a cinco años) y uno para tus sueños a largo plazo (de cinco años en adelante).**

**De cada sueño desprende otros brazos donde especificarás cómo los vas a conseguir.**

**Escribe las palabras o frases con el tipo de letra que más te guste, en diferentes colores, agregando los dibujos o signos que quieras y que correspondan al tema. Podés darle rienda suelta a tu creatividad al momento de diseñarlos.**

**Te dejamos un ejemplo del comienzo:**

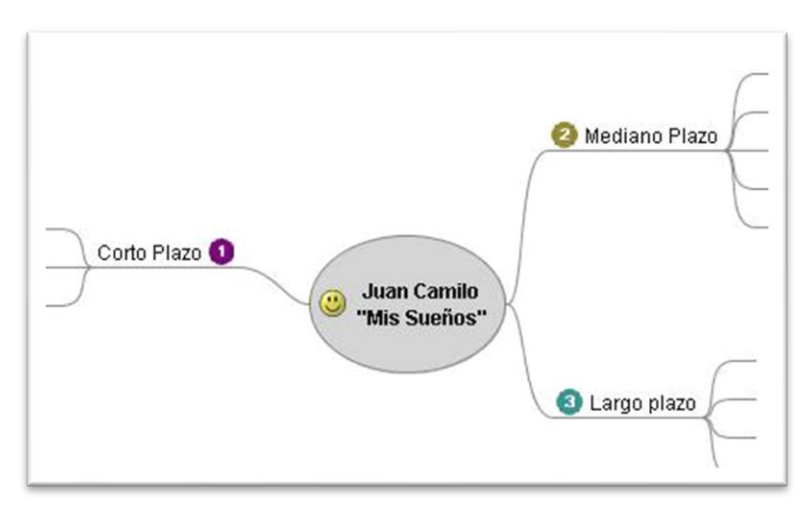

## **Consigna 2:**

**Siguiendo los pasos que te detallamos a continuación realiza un mapa mental para cada uno de los textos presentados: Subraya las ideas principales y secundarias. Utiliza una hoja en blanco y colocala de manera horizontal. Comenzá escribiendo el concepto principal en el centro del papel. Apuntá alrededor las ideas secundarias relacionadas. Conectá entre sí todas las ideas mediante líneas Podés utilizar símbolos, imágenes y colores.**

**Texto 1:**

### **Europa al momento de la conquista**

En el siglo XVI, mientras los aztecas y los incas se consolidaban en América como las dos civilizaciones importantes, Europa asistía a una serie de grandes cambios. Estos fueron políticos, económicos, sociales y tecnológicos. En materia política, las monarquías se afirmaron y los señores feudales perdieron poder. Esto no sólo marcó el final de la Edad Media sino el nacimiento de los estados nacionales: Portugal, España, Francia e Inglaterra.

La gran novedad económica y social fue la aparición del capitalismo debido a la acumulación de riquezas en manos de un nuevo sector de la sociedad: la burguesía. En el terreno tecnológico, la expansión geográfica pudo ser posible gracias al avance en materia de navegación, como la mejora de las velas de los barcos y el invento de una serie de instrumentos náuticos.

### **Texto 2:**

### **Biografía de Gandhi**

Mohandas Karamchand Gandhi nació el 2 de octubre de 1869 en Porbandar, India. Se convirtió en uno de los más respetados líderes espirituales y políticos del siglo XX. Gandhi ayudó a la liberación del pueblo hindú del gobierno colonial inglés a través de la resistencia pacífica, y es honrado por su gente como el Padre de la Nación India. Los indios llamaron a Gandhi Mahatma, que significa "Alma Grande".

Ghandi es el padre de la No-Violencia. Utilizando los postulados de la Satyagraha ("abrazo de la verdad", en sánscrito) dirigió la campaña por la independencia india de Gran Bretaña por medios no violentos: la resistencia pasiva y la desobediencia civil. Gandhi fue arrestado muchas veces por los británicos debido a sus actividades en Sudáfrica y la India. Creía que era honorable ir a la cárcel por una causa justa. En conjunto pasó siete años en prisión debido a sus actividades políticas. Más de una vez Gandhi recurrió al ayuno para impresionar a la gente sobre la necesidad de ser no-violento.

India alcanzó la independencia en 1947, y se separó en dos países, India y Pakistán, tras lo cual comenzaron los enfrentamientos entre hindúes y musulmanes. Gandhi había abogado por una India unida, donde los hindúes y los musulmanes pudieran vivir en paz. Un 13 de enero de 1948, a la edad de 78 años, comenzó un ayuno con el propósito de detener el derramamiento de sangre. Tras 5 días, los líderes de ambas facciones se comprometieron a detener la lucha y Gandhi abandonó el ayuno. Doce días más tarde fue asesinado por un fanático hindú que se oponía a su programa de tolerancia hacia todos los credos y religiones. El gran físico Albert Einstein dijo de Gandhi: "Las generaciones del porvenir apenas creerán que un hombre como éste caminó la tierra en carne y hueso."

# **Cuadros**

**Cuadros comparativos:** permiten observar semejanzas y diferencias.

### **Estructura de un cuadro comparativo**

El cuadro comparativo se compone, gráficamente, de filas y columnas y puede contener tanto información cualitativa como cuantitativa. De acuerdo a su estructura y a la forma en la que se dispone la información, existen dos tipos de cuadros comparativos principales:

**Cuadro comparativo tabular**. Es el tipo de cuadro comparativo más común y utiliza dos o más columnas. En el margen superior de cada columna se nombran aquellos elementos o fenómenos que se quieren comparar y en cada fila los rasgos distintivos de cada uno. Por ejemplo:

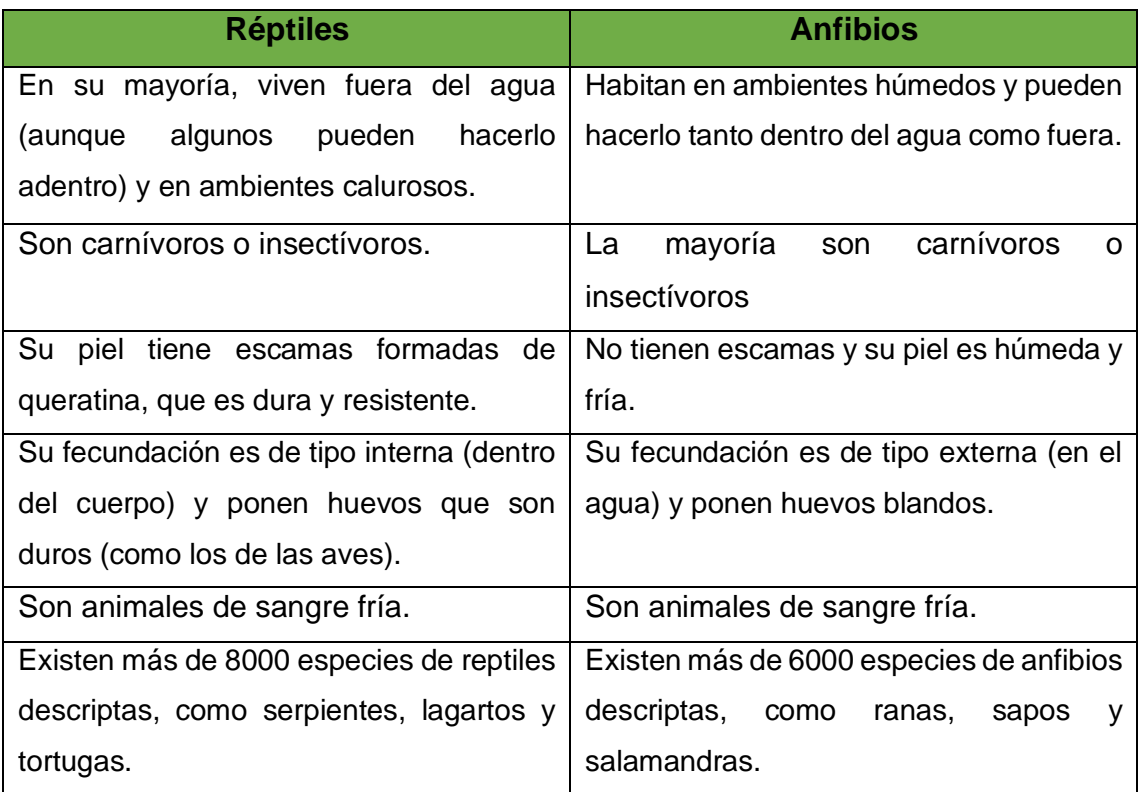

**Cuadro comparativo matriz o de doble entrada:** permite su lectura a lo largo de las columnas (vertical) o por filas (horizontal)**.**

Es un tipo de cuadro comparativo de doble entrada que utiliza columnas, en las que se colocan los diferentes objetos o elementos que se comparan, y filas, en las que se presentan las variables a partir de las cuales los elementos comparados se distinguen, asemejan o caracterizan. Por ejemplo:

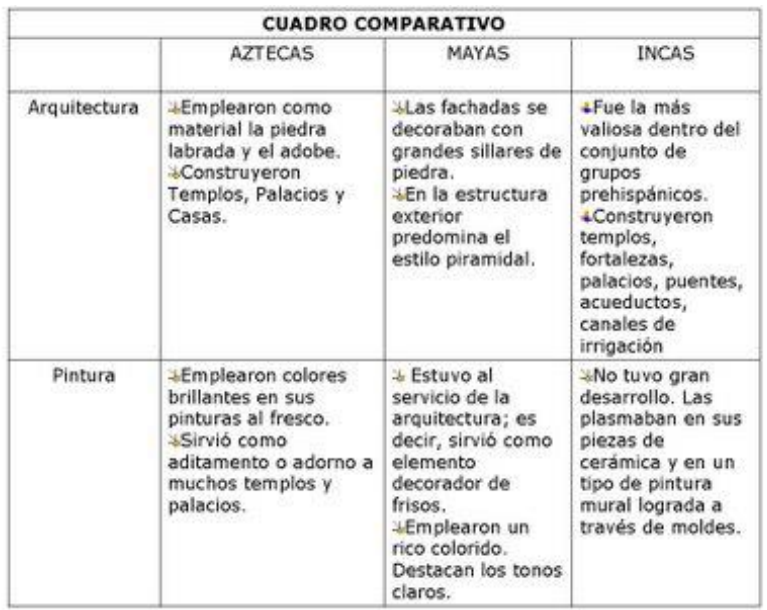

#### **¿Cómo hacer un cuadro comparativo?**

Los principales pasos a seguir para hacer un cuadro comparativo son:

**If Identificar los elementos a comparar**. En un primer momento, y antes de comenzar a confeccionar el cuadro, se deberá saber cuáles y cuántos elementos van a ser comparados. Una vez que se conozcan estos elementos se deberá investigar qué variables o características se van a comparar. ¿Se van a buscar sus semejanzas? ¿Sus diferencias? ¿Las

características principales de cada uno?

 $\leftarrow$  Para este primer paso es importante contar con información clara y verificada que permita conocer a fondo cada uno de los elementos a analizar y las variables

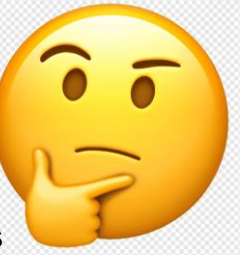

o características que los identifican. En este punto también se puede realizar un esquema o borrador para tener en claro la información disponible.

- **Confeccionar el cuadro**. Para realizar un cuadro comparativo se debe trazar un recuadro en la hoja y luego dividirlo en tantas partes como elementos se quiera comparar. En el margen superior de cada una de esas columnas se deberán anotar los nombres de aquellos elementos a comparar. Debajo de cada nombre irán las características, semejanzas o diferencias, cada una en su propia fila. En el caso de los cuadros comparativos de matriz, se debe incluir una tercera columna, destinada a identificar los temas de comparación.
- **Realizar la comparación**. Se deberá añadir al cuadro una fila por cada característica, semejanza o diferencia entre ambos elementos, de modo que vayan quedando en columnas contrapuestas. Es importante que cada ítem en cada columna tenga su correlato al lado.
- **Obtener conclusiones**. Una vez confeccionado el cuadro, se podrá analizar y comparar ítem por ítem para extraer conclusiones sobre el tema de estudio.

**Cuadro sinóptico:** Son utilizados para volcar la información más importante de un texto o una temática y permiten organizar información y disponerla estableciendo nexos o relaciones entre los conceptos principales. Este tipo de

herramientas permite visualizar fácilmente conceptos para poder comprenderlos y memorizarlos de manera simple y rápida.

Existen diferentes tipos de cuadros, la mayoría suele ordenar la información según su jerarquía o relevancia. A partir de un tema principal, se ramifican los subtemas, lo que facilita la asimilación y el estudio de las ideas clave y sus relaciones. Estos diagramas sirven para abordar y estudiar temáticas complejas o que incluyan gran variedad de conceptos y relaciones.

Pueden ser útiles a la hora de preparar una exposición oral, plasmar en papel una lluvia de ideas y asimilar conceptos, por lo que son muy utilizados en el ámbito escolar por maestros, profesores y alumnos.

#### **Tipos de cuadros sinópticos**

Existen tres tipos de cuadros sinópticos que varían entre sí por su diseño y la forma en la que se presenta la información:

- **Cuadro sinóptico de llaves**. Es el tipo más utilizado. Los conceptos se disponen de izquierda a derecha a partir de una idea principal de la que se desprende una serie de ideas secundarias que suelen ser características de la idea principal.
- **Cuadro sinóptico de diagrama**. La información está dispuesta de arriba hacia abajo, los conceptos se encuentran jerarquizados. Las ideas secundarias se despliegan hacia abajo según su importancia.
- **Cuadro sinóptico en red**. La información está dispuesta de manera libre, sin jerarquizar los conceptos. Se utiliza para comparar teorías que abordan una misma temática o para realizar una lluvia de ideas. A partir de una idea principal, se desprende hacia ambos costados una serie de ideas secundarias.

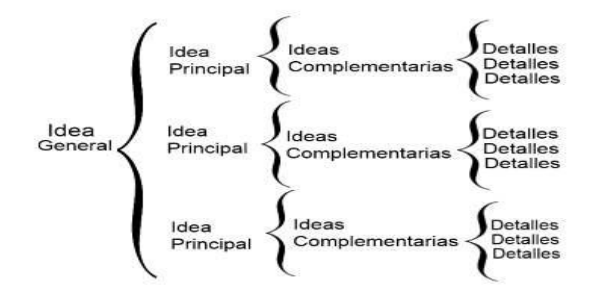

### **¿Cómo elaborar un cuadro sinóptico?**

- **Leer e interpretar el material.** El primer paso es leer el material a partir del cual se va a trabajar ya que permite conocer el tema y familiarizarse con él.
- **Identificar ideas principales**. Para detectar aquellas ideas centrales del texto. Se pueden subrayar e ir anotando los conceptos principales.
- **Redactar la oración tópica**. Determinar un concepto, en una o dos palabras, que describe la idea o tema central del escrito. Esta será el título del cuadro y el concepto principal que se pondrá a la izquierda o arriba.
- **Agrupar los conceptos**. A partir de las ideas principales, se pueden agrupar todos aquellos conceptos que compartan características comunes de una manera global. A su vez, se jerarquiza la información.
- **Ideas principales, secundarias y detalles**. Se hace una categorización de todas las ideas principales para así bosquejarlas en un primer borrador del cuadro al que se le adicionan las ideas complementarias y sus detalles. A partir de la oración tópica, se jerarquiza el resto de la información y se avanza de izquierda a derecha o de arriba hacia abajo, desde los conceptos más generales a los más particulares.

# **Actividades**

# **Cuadro comparativo tabular**

# **Consigna 1:**

**Lee atentamente el texto y elabora un cuadro comparativo**

**Texto 1:**

# **¿Cuál es la diferencia entre cuento y novela?**

El cuento y la novela son dos géneros narrativos que nos cuentan una historia en prosa. Son dos tipos de textos que pueden ser muy parecidos pero que también, cuentan con diferencias significativas.

# **Extensión del texto**

Si hablamos de las diferencias entre cuento y novela debemos comenzar por la extensión del texto. El cuento es una obra de

carácter breve que en pocas páginas nos cuenta una historia protagonizada por

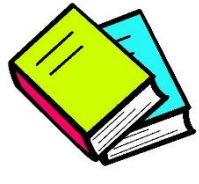

un personaje principal. En cambio, la novela es una obra más extensa que nos presenta una trama más elaborada y un mayor número de personajes.

## **Complejidad de la trama**

Otro punto importante que debemos destacar es la complejidad de la trama que se nos presenta en cada uno de los textos. En el caso de los cuentos, las tramas suelen ser más sencillas ya que, por lo general, únicamente nos encontramos con una acción central y con pocos personajes que intervienen en el desarrollo de la misma. No obstante, en el caso de la novela nos hallamos ante una historia más compleja en la que, además de una trama principal, también puede haber tramas secundarias que enriquezcan la historia. Además, hay más personajes involucrados en la narración.

# **Estructura de las narraciones**

Tanto el cuento como la novela suelen usar la estructura clásica de planteamiento, nudo y desenlace. En el caso de la novela se puede jugar con este orden y alterarlo con motivos literarios. Así pues, puede ser que nos encontremos con una historia que va del pasado al presente o al futuro, o con una historia que comienza por el final.

### **Los personajes de la trama**

También debemos hacer referencia a la presencia de los personajes en la obra. Y es que en el caso de los cuentos son menos los personajes que participan en la trama debido a que el texto es más breve y conciso. En cambio, la novela puede mostrar una mayor cantidad de personajes que pueden ir apareciendo y que pueden tener un papel secundario.

### **Espacio y tiempo**

El contexto narrativo también es un punto diferente entre el cuento y la novela. En el cuento nos encontramos con un diseño más sencillo del espacio y del tiempo y, así, los hechos suelen ocurrir en un mismo lugar o en un tiempo concreto. En cambio, una novela puede llevarnos a un viaje mucho más extenso tanto por diferentes lugares donde tiene lugar la trama y diferentes tiempos.

# **Transmisión de los textos**

Tampoco debemos olvidarnos de que el cuento es el género más antiguo de la narrativa y, de hecho, existen muchísimo cuentos de tradición popular que han llegado a nosotros por vía oral. Un cuento puede ser popular y culto dependiendo
de cómo se haya transmitido. En cambio, la novela es siempre un género literario que se transmite por escrito.

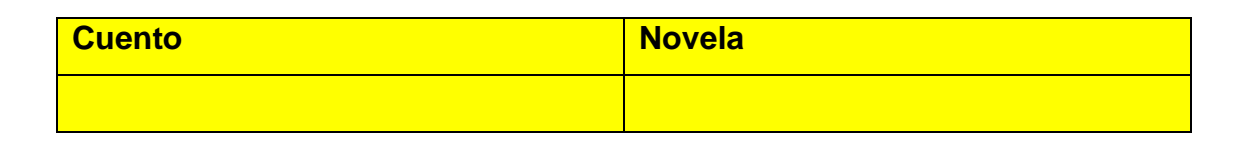

### **Consigna 2:**

**Elige uno de los siguientes temas:**

- **Comunicación verbal y la comunicación no verbal**
- **Fútbol – Básquet**
- **Vegetarianos - veganos**

**Busca información en la web y realiza un cuadro comparativo.** 

# **Cuadro comparativo de doble entrada**

# **Consigna 1:**

**Lee el texto, localizando las ideas principales y secundarias.**

**Identifica los temas que se presentan en el texto y establece los distintos** 

**aspectos de los que tratan para poder completar el siguiente cuadro.**

### **Texto 1:**

# **Lenguaje, lengua, dialecto y habla**

Aunque muchas veces se utilizan como sinónimos, los conceptos de lenguaje, lengua, habla y dialecto tienen sus particularidades, cada uno se refiere a un aspecto diferente del acto comunicativo, por lo que es importante conocer sus características:

- El lenguaje es la capacidad de poder establecer comunicación mediante signos, ya sean orales o escritos. De esta manera el lenguaje presenta muchísimas manifestaciones distintas en las diversas comunidades que existen en nuestro planeta. Una de esas manifestaciones son las lenguas o idiomas como el español, inglés, francés.

- Una lengua es un sistema lingüístico utilizado por una comunidad de hablantes. Las palabras lengua e idioma se pueden considerar sinónimas. Una lengua se caracteriza principalmente por las siguientes características:

• Se diferencia de otras por su escritura.

- Tiene gramática y ortografía propias.
- Tiene una tradición literaria importante, es decir, escritores conocidos.

- Un dialecto es una variante lingüística de una lengua común, pero sin una fuerte diferenciación, que normalmente tiene una delimitación geográfica muy concreta. - El habla es la utilización que cada individuo hace de la lengua, de tal manera que si no hubiera hablantes, no habría lengua y al revés.

La lengua es siempre la misma porque evoluciona muy lentamente, el habla cambia con frecuencia por el uso.

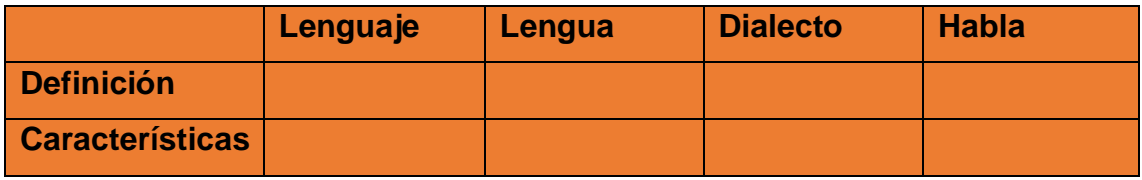

### **Consigna 2:**

**Una marca de celulares presenta en su página web dos de sus productos más vendidos y utiliza un cuadro comparativo matriz para cotejar los rasgos distintivos de cada uno, como: memoria, batería, peso, tipo de pantalla, entre otros.**

**Busca información y completa el cuadro.**

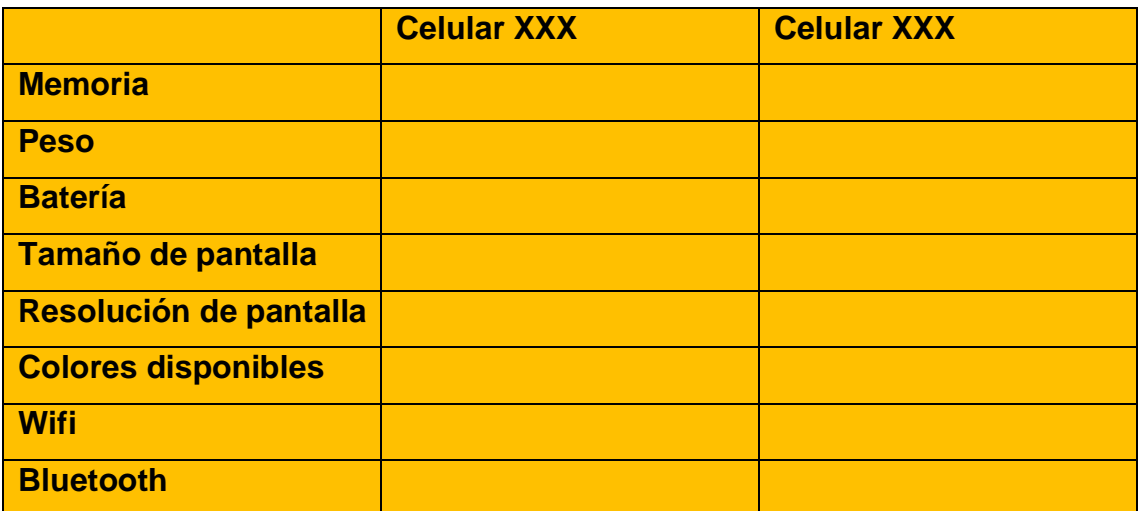

**Cuadros sinópticos**

#### **Consigna 1:**

**Lee el texto y completa el cuadro.**

**Texto 1:** 

#### **Especies en peligro**

Los seres vivos se desarrollan en muy diversos ambientes, dependiendo de factores como el clima, o contar con recursos adecuados para su supervivencia, como refugio, alimento y agua.

En ecosistemas es el conjunto de interrelaciones entre la comunidad de seres vivos y el medio físico en el que se desarrollan. Esta palabra es de origen griego, viene de oikos que significa "casa". A la diversidad de especies que viven determinados en un lugar, se les llama biodiversidad.

Por su geografía variada, México cuenta con una gran diversidad de flora (conjunto de plantas) y de fauna (conjunto de animales). En cuanto a la diversidad de animales, tiene el mayor número de especies de reptiles en todo el mundo y es más rico en especies de plantas que Estados Unidos de América y Canadá juntos.

Llamamos especie al conjunto de organizamos con características iguales. Cuando una especie desaparece por completo de la Tierra se dice que se extinguió. Las causas pueden ser naturales –como cambios climáticos, erupciones volcánicas, terremotos.- o provocadas por la acción humana, como la tala inmoderada de los bosques y selvas, la cacería y pesca no permitida, la contaminación del medio ambiente y el consumo inmoderado de los recursos naturales.

En México viven especies que se encuentran en peligro de extinción, como el jaguar, el ocelote, el borrego cimarrón y diversas especies de loros, pericos y la guacamaya. Es responsabilidad de quienes habitamos en este país cuidar la gran diversidad del planeta y animales que tenemos.

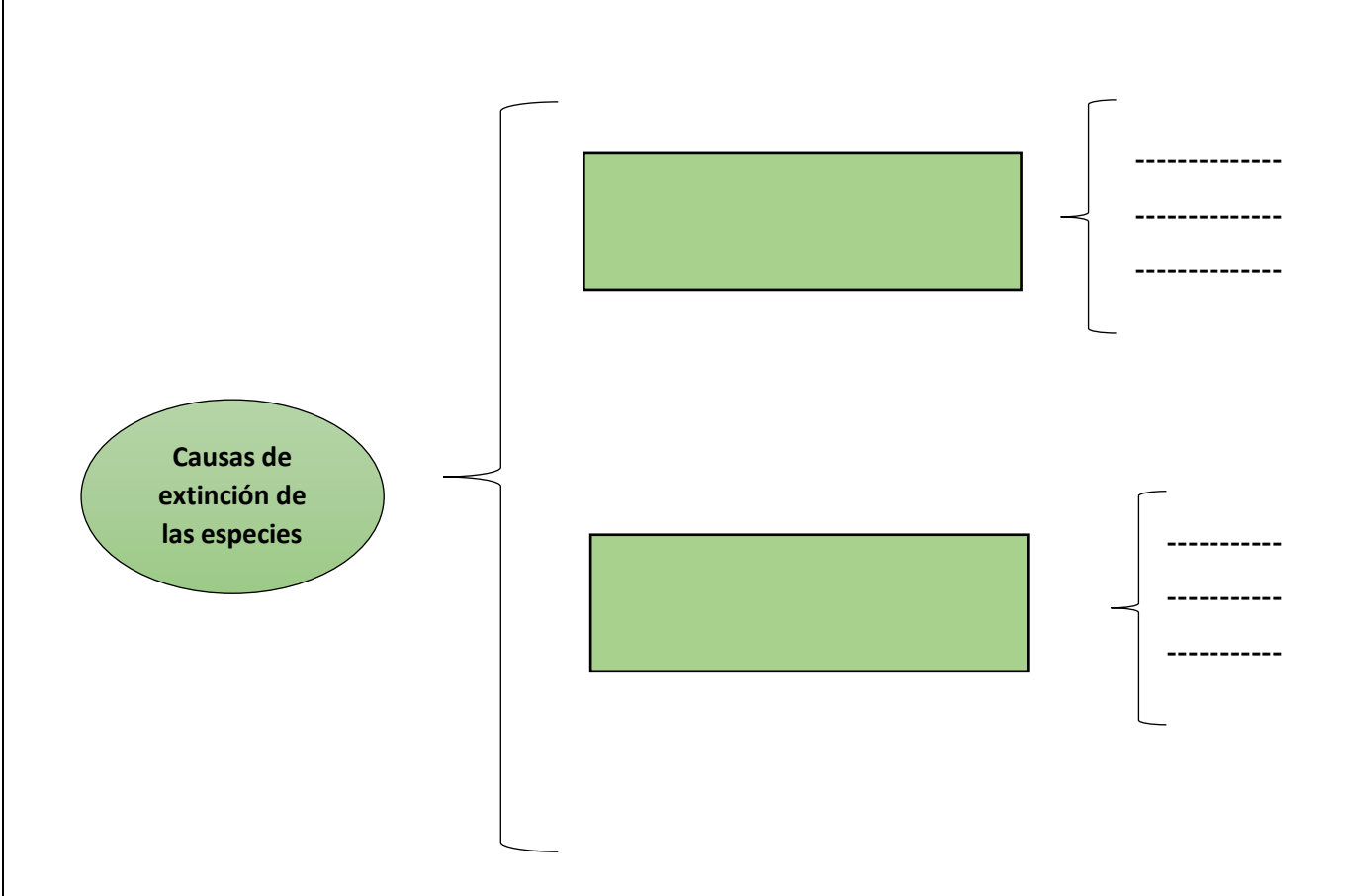

#### **Consigna 2:**

**Lee los textos y elabora un cuadro sinóptico para cada uno.**

#### **Texto 2:**

#### **La Tierra, ¿cómo localizar un punto en la superficie terrestre?**

Para poder localizar cualquier punto en la superficie terrestre, hemos inventado unas líneas imaginarias que llamamos meridianos y paralelos. Los meridianos son líneas imaginarias que van de un Polo a otro, dando una vuelta completa a la Tierra. El más importante es el Meridiano Cero, también llamado de Greenwich porque pasa por esta localidad inglesa. Los paralelos con líneas imaginarias perpendiculares a los meridianos. El más importante es el Ecuador, que es también el mayor de todos, divide a la Tierra en dos partes iguales llamadas Hemisferio Norte y Hemisferio Sur.

Teniendo en cuenta los meridianos podemos establecer la longitud y con respecto a los paralelos la latitud. Longitud es la distancia en grados que hay desde cualquier punto al Meridiano Cero. Puede ser Esto u Oeste. Si el objeto que vamos a localizar está a la derecha del Meridiano Cero, diremos que está en longitud Este. Si está a la izquierda tendrá longitud Oeste. Latitud es la distancia en grados que hay desde un punto cualquiera al Ecuador. Si dicho

punto se encuentra por encima del Ecuador está en latitud Norte. Si se encuentra por debajo está en latitud Sur.

# **Texto 3:**

# **Los movimientos de la Tierra**

Se llama movimiento de rotación al giro constante que realiza la Tierra sobre su eje. Como consecuencia del movimiento de rotación se producen los días y las noches y las diferencias horarias.

Al girar la Tierra sobre sí misma va presentando al sol zonas distintas. En las que reciben la luz solar es de día, mientras que en las restantes es de noche. Nuestro planeta tarda veinticuatro horas en dar una vuelta sobre sí mismo, es decir, un día. Como este giro es gradual se producen diferencias horarias.

La Tierra, además de girar sobre su eje, da vueltas alrededor del Sol. Éste es el movimiento de translación. Este movimiento sigue siempre el mismo camino, que llamamos órbita, y es de forma elíptica. En este recorrido nuestro planeta emplea 365 días y 6 horas. Como un año normal del calendario tiene 365 días justos, cada cuatro años hay uno de 366 días, que se llama año bisiesto.

Como consecuencia del movimiento de traslación se producen las estaciones y la diferente duración de los días y las noches a lo largo del año.

Las estaciones se forman porque al estar inclinado el eje de la Tierra los rayos solares no llegan siempre a éste con la misma inclinación e intensidad.

Los días y las noches no tiene siempre la misma duración debido a la inclinación del eje de la Tierra. Durante el verano los días son más largos que las noches, y en el invierno ocurre lo contrario.

# **Técnicas de memorización**

• **Ejercitar la observación**: si desarrollás el hábito de estar atento y ser un buen observador tus recuerdos serán cada vez más intensos. Tenés que entrenarte en traducir los conceptos abstractos a imágenes.

• **Comprender para recordar mejor:** los datos se hacen útiles cuando son procesados y se convierten en conceptos comprensivos. En el cerebro se graban ideas y conceptos, no palabras aisladas. Estas ideas están conectadas con otras y forman redes. Al introducir algo en la memoria creamos nuevos vínculos en las redes. Por eso, cuando comprendés algo nuevo, el cerebro sabe cómo ligarlo con otros hechos, ideas, recuerdos o imágenes con los que se relaciona.

• **Estrategias mnemotécnicas**: es un procedimiento de asociación mental para facilitar el recuerdo de algo. Son principios que ayudan a registrar, retener, organizar y memorizar datos e imágenes. Una de las más usadas es el acróstico, consiste en inventar una palabra con la primer sílaba o letra de cada objeto por aprender: Por ejemplo**: CAORSIDECAPE**: los 6 períodos de una era geológica:

**CA** mbrico

**OR** dovícico

**SI** lurico

**DE** vónico

**CA** rbonífero

**PE** rmico

• **Síntesis gráfica**: se basa en que la imagen es la mejor clave para el recuerdo. Tenés que traducir algunas palabras a imágenes. Pasar un concepto a una imagen y luego al estudiarlo, explicar su significado y relaciones.

• **Repaso en voz alta**: pone en juego la memoria auditiva. Podés recitar lo aprendido mientras caminás.

• **Repaso escrito**: te ayuda a asegurar lo que estudiaste. Debe ser un repaso ágil. Al igual que en la técnica del resumen podés usar abreviaturas y frases cortadas.

# **ENTIENDO – REGISTRO – RECUERDO**

# **Requisitos generales para la presentación de un trabajo práctico.**

El trabajo deberá contar con:

#### **Carátula completa:**

- Nombre de la institución
- Nombre de la carrera
- Nombre de la materia
- Tipo y título del trabajo
- Nombre del profesor/a
- Nombre del estudiante
- Fecha de entrega

**Índice**: es el orden lógico de las partes tratadas.

**Introducción**: presentación o planteo del tema a tratar.

**Desarrollo:** se resuelven todas las consignas dadas por el profesor.

**Conclusión:** una vez terminado el desarrollo debés presentar las conclusiones del trabajo/investigación haciendo un breve resumen, ordenado y completo de los aportes. No debe contener elementos que no figuren en el desarrollo.

**Bibliografía:** mencionar toda la bibliografía utilizada, ordenada y presentada según las pautas de fichado.

# **Formato:**

- Fuente: Arial o Time New Roman
- Tamaño de fuente: 12
- Interlineado: 1 1/2
- Texto justificado
- Numeración de páginas
- Márgenes: izquierda: 3 cm, derecha: 1 cm, arriba: 1 cm y abajo: 1 cm.
- Hoja A4

# **Pasos a seguir para la elaboración del TP**

- Leer con atención las consignas presentadas por el profesor/a para la elaboración del trabajo solicitado.
- Reunir el material y la bibliografía
- Realizar la lectura comprensiva del material.
- Realizar un borrador o consultas según las actividades previstas.
- Consultar tus dudas.
- Hacer las correcciones propuestas por el profesor/a.
- Corrección final: antes de entregar un TP te conviene siempre hacer una lectura completa del trabajo en voz alta para revisar: ortografía, sintaxis y estilo.

# **Bibliografía**

Existen numerosos sistemas de referencias bibliográficas (ISO, MLA, APA, Chicago). Tomando como referencia una de estas normas, cada editorial, universidad o colegio elabora su propio manual de estilo; en nuestro caso: APA. La bibliografía o referencias bibliográficas se encuentran al final del trabajo. Es una lista de todas las fuentes consultadas, en hoja aparte, en orden alfabético. Se pueden subdividir en las categorías mencionadas a continuación. En caso de que no estén presentes todos los elementos, sólo incluir la información disponible.

#### **Libros**

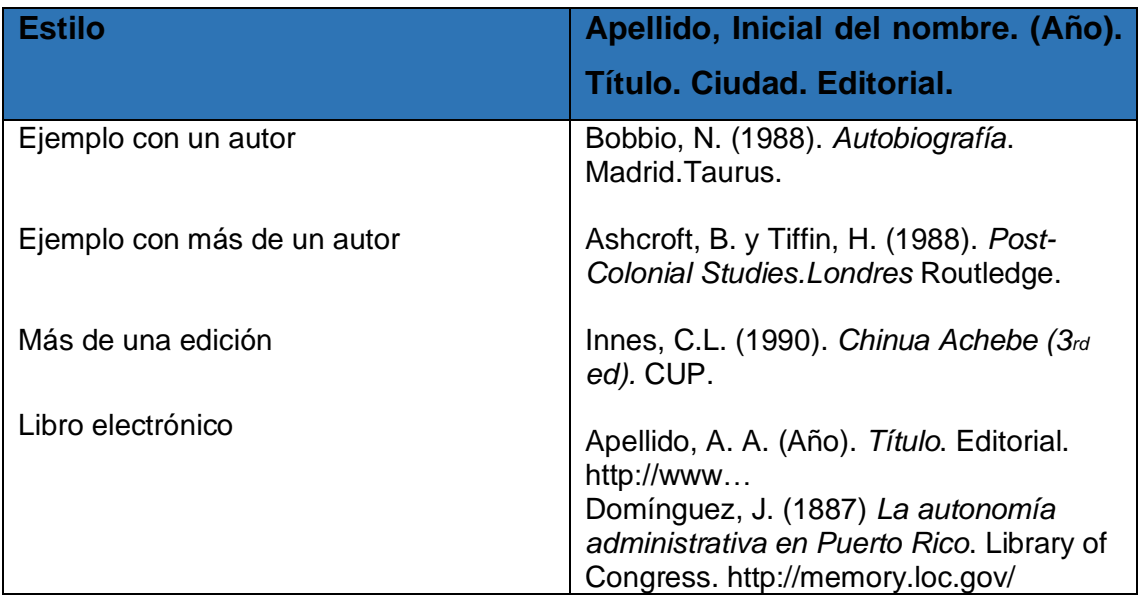

#### **Artículos de revista o diario**

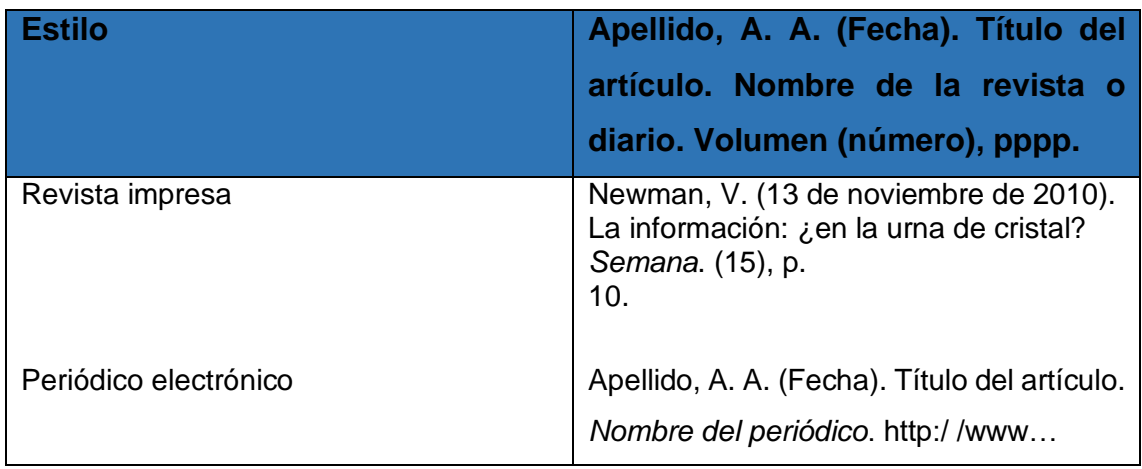

# **Requisito IB: En este lugar, debemos agregar la fecha de consulta. Consultado el …./…./….**

# **Publicaciones electrónicas**

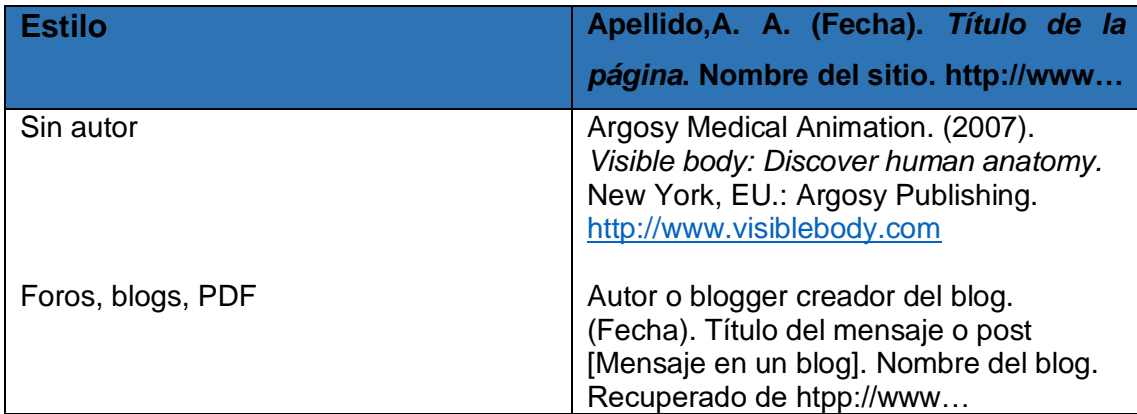

# **Imágenes**

Sólo se podrán utilizar previo consentimiento escrito de quién posea copyright.

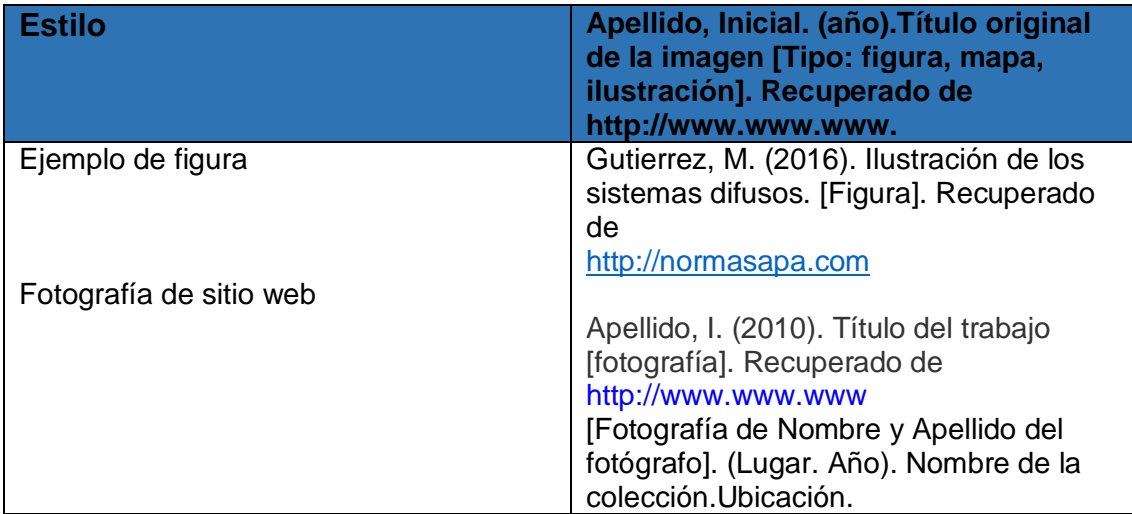

# **Entrevistas**

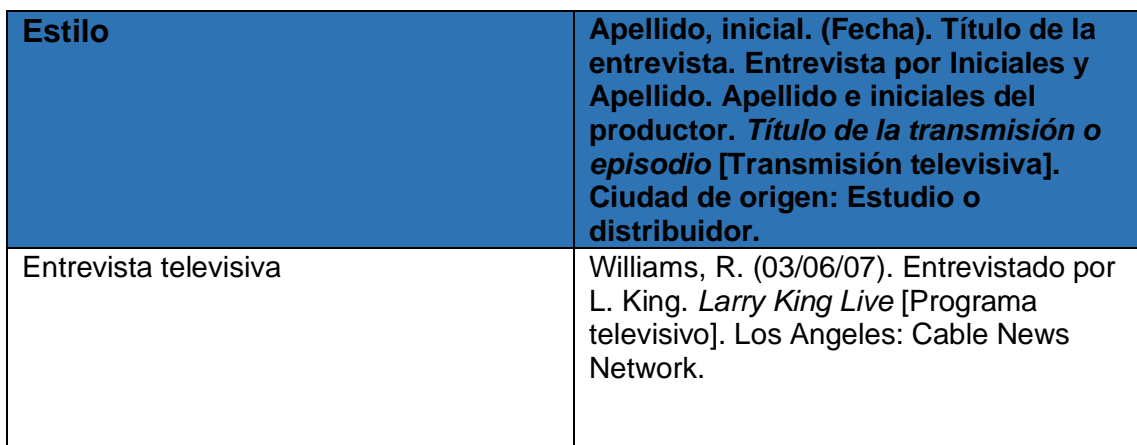

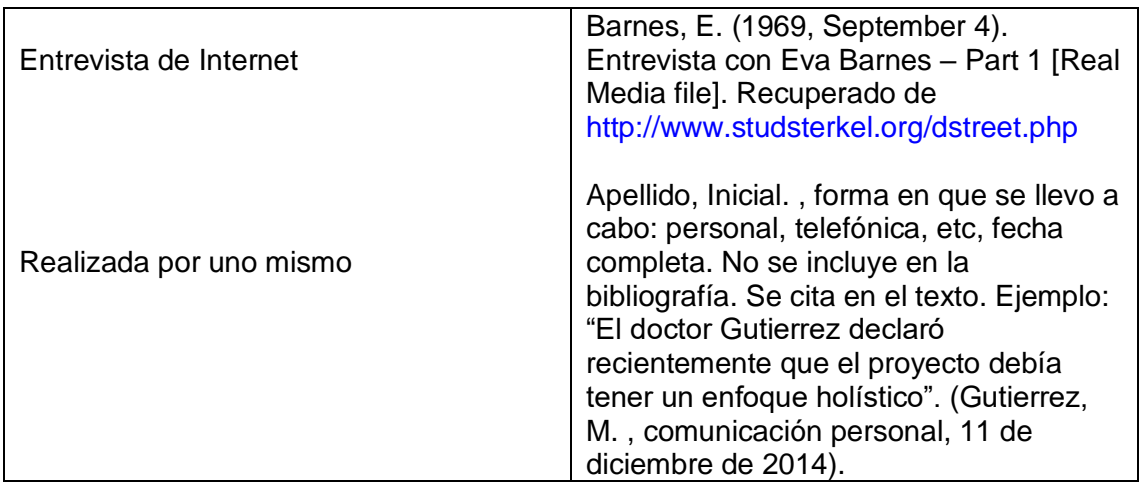

# **Película**

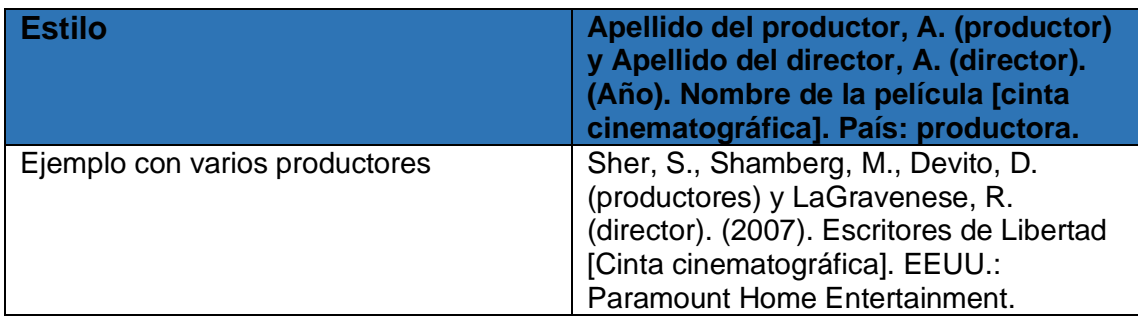

# **Programa de televisión**

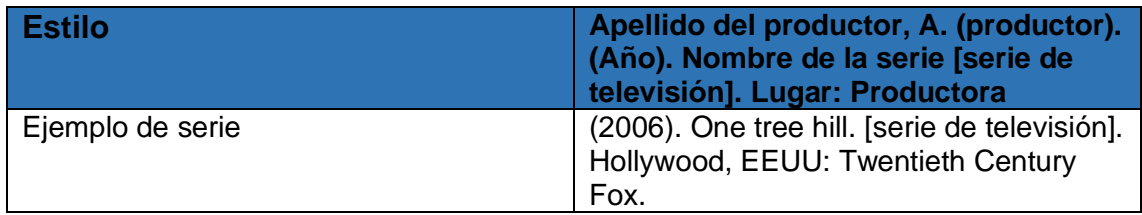

# **Video de youtube, Daily Motion, Vimeo, Instagram o similar**

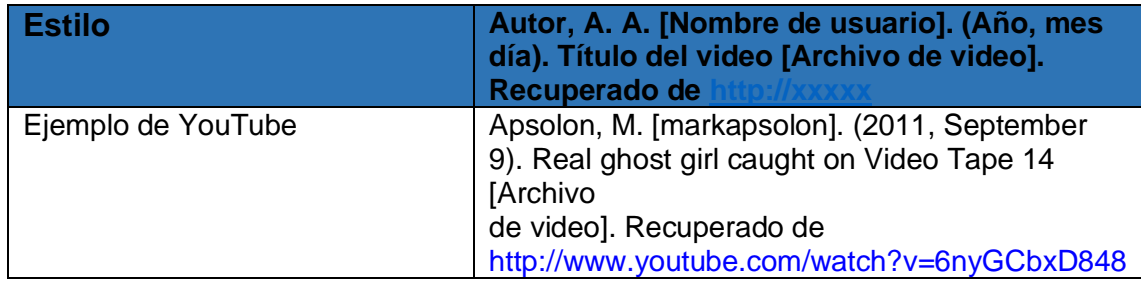

# Actividad

# **Consigna 1:**

**Imagina que, para la realización de una monografía sobre Educación Vial, tenés que elaborar un listado bibliográfico donde se consignen las siguientes tres fuentes de información utilizadas. Respeta las pautas establecidas por las NORMAS APA y no olvides ordenar las entradas por orden alfabético**.

# **Texto 1: LIBRO DE AUTOR**

Libro Tránsito y circulación, publicado en el año 2006 por el Ministerio de Educación, Ciencia y Tecnología de la Nación Argentina. Fue producido bajo la autoría de Isabelino Siede y es el quinto libro de la colección "Los problemas sociales la escuela" que aborda la problemática del tránsito y la circulación.

# **Texto 2: VIDEO QUE FIGURA EN UN SITIO WEB.**

En la Web, en el sitio www.megavideo.com, se encuentra el video titulado En moto en la ciudad. El guión y la dirección son de Daniel Lima Pintado y la música es creación de Manolo Gratti. El material fue realizado en Mendoza por la productora VEPRO, en el año 2008. Su duración es de 22 minutos.

# **Texto 3: ENTREVISTA TELEVISIVA**

Entrevista realizada por la periodista Viviana Manso a Manuel Castaño Pardo, reconocido docente de Educación Vial para el programa A todo Motor emitido por el canal Todo Noticias.

# **Texto 4: LIBRO CON MÁS DE UN AUTOR**

Libro publicado en Madrid por la editorial Anaya titulado Educación para la Seguridad Vial. Sus autores son María Cristina Isoba y Juan Manuel Fangio. El año de publicación es 2011 y el texto tiene 123 páginas.

# **Citas**

El uso de citas de otros sirve como disparador para las propias ideas y para dar fuerza a los argumentos propios. No sirve reproducir ideas sin cuestionarlas, aun habiendo reconocido la fuente.

Para evitar el plagio, cada vez que incluyan una idea textual o parafraseada de otra persona es necesario seguir ciertas normas de citado.

En el estilo APA, se utilizan paréntesis dentro del texto en lugar de notas al pie de página o al final del texto, como en otros estilos. La cita ofrece información sobre el autor y año de publicación, que conduce al lector a las referencias que se deben consignar al final del documento.

Cita parafraseada, o sea que cuento con mis palabras la idea de otro: Apellido del autor y año. Ej: (Cortázar,1946)

Cita textual, tal cual como se encuentra en la fuente: incluir apellido del autor, año y número de página. Ej: (Cortázar,1946,15)

Cuando tengan que acortar una cita textual, usen puntos suspensivos para señalarlo […]

# **Cita textual breve (menos de 40 palabras)**

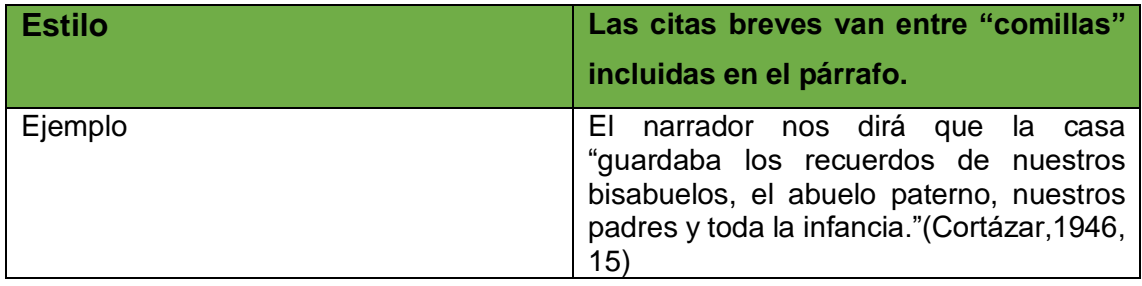

# **Cita textual extensa (más de 40 palabras)**

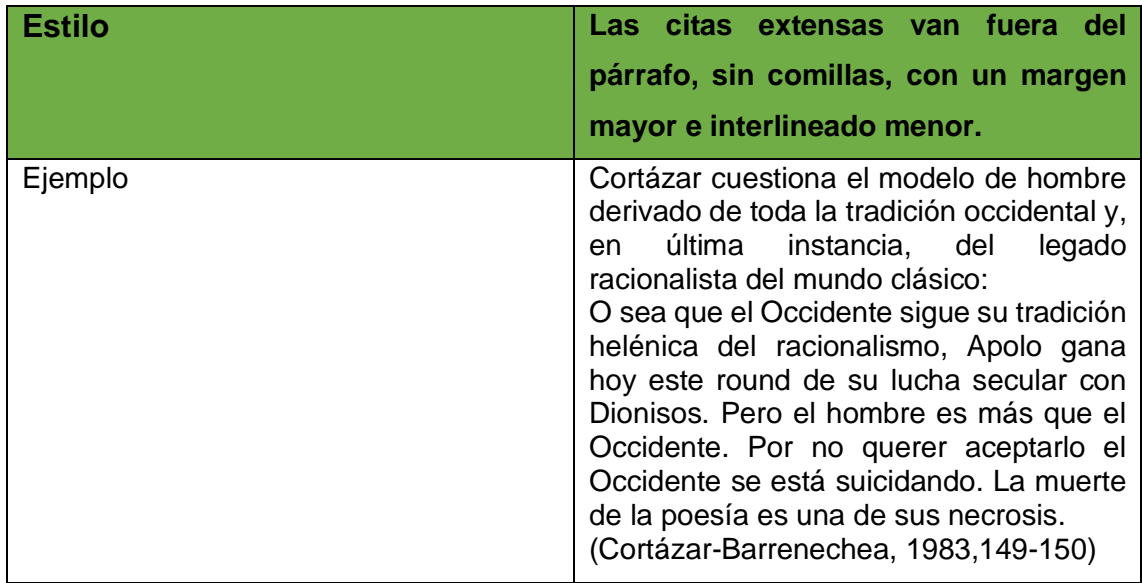

# **Los exámenes orales.**

Consisten en la respuesta verbal a preguntas formuladas por el profesor/a. Resultan apropiados para apreciar procesos mentales, evaluar cómo utiliza el lenguaje específico, valorar la aptitud de comunicación oral.

Si son de base no estructurada, se solicita que el alumno/a desarrolle un tema en forma libre y luego se hacen preguntas ampliatorias.

# **¿Cómo afrontar un examen?**

- Para preparar un examen correctamente es necesario que sepas previamente y con claridad los contenidos que tenés que estudiar para lo cual es necesario contar con los apuntes de clase, la bibliografía específica y el proyecto de cátedra.
- Es importante saber qué tipo de examen nos vamos a enfrentar para poder elegir la forma en que voy a preparar la exposición.

### **¿Cómo preparar un examen?**

- Planificar las actividades elaborando un calendario de actividades: lectura analítica y elaboración de los primeros apuntes, revisión de los materiales de estudio para su profundización y repasos finales.
- Elegir un tema profundizando su estudio.
- No probar suerte con el examen pues supone una experiencia frustrante para estudiantes y profesores.
- No asistir para saber cuáles son los contenidos que se van a evaluar. Cada examen es diferente.

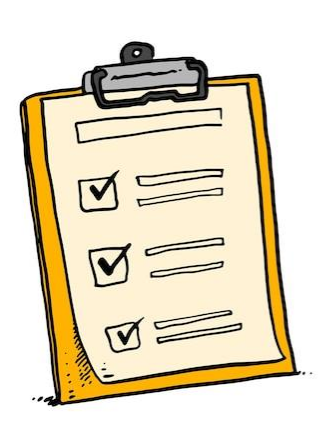

# **El examen.**

Vencer la emoción: La ansiedad se manifiesta a través de síntomas como manos frías, balbuceos, dificultades para respirar, sensación de desmayo.

**Sugerencias**: Para superar la ansiedad hay que estudiar en profundidad y con responsabilidad

lo trabajado durante el año.

Pensá que el profesor debe evaluar tus conocimientos y tu aprendizaje para que puedas continuar avanzando en tus estudios.

Aceptá la presencia inevitable del examen para poder avanzar en tu trayectoria.

# **¿Cómo presentar la exposición en público?**

Presentar las ideas con claridad y precisión.

Anunciar al comienzo de la exposición el tema y mostrar cómo se va a desarrollar dirigiéndose a toda la mesa examinadora.

Traer a colación ejemplos y experiencias concretas.

Iniciar la exposición con argumentos efectivos a fin de captar la atención de los oyentes haciéndolos parte del examen.

Concluir la exposición volviendo a afirmar sus puntos principales.

Preparar un esquema con los contenidos principales y el orden en el que deberás exponerlos. Este esquema puedes hacerlo en forma escrita, durante el estudio o a manera de repaso. Pero después es conveniente recordarlo y no que dependas del papel durante tu exposición.

# **¿Cómo afrontar las preguntas?**

Comprender la pregunta: si hay dudas pedir explicación antes de contestar. Evitar la escena muda: presentar en voz alta todos los razonamientos que permiten reconstruir la respuesta.

Iniciar la respuesta encuadrando el tema, en una clasificación, en una categoría, en un contexto.

No perderse del tema central de la pregunta.

Frente a varias alternativas hacer explícitos los razonamientos.

# **Para terminar recuerda que:**

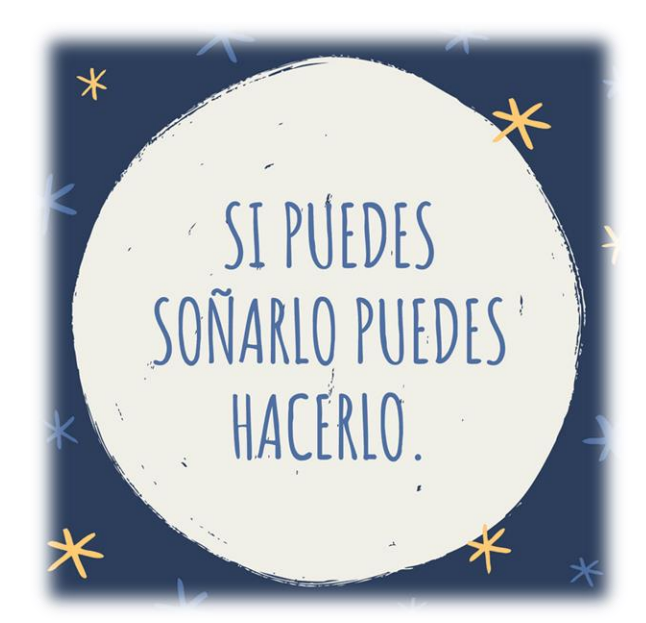

### **Bibliografía consultada**

Bertolini, M. y Paschero, B (2023) Cuadernillo Técnicas de Estudio, ISP 5.

Cuadernillo elaborado por el Equipo Interdisciplinario de la UTN – Facultad Regional La Plata

Colección de respuestas educativas. Serie aula EGB. Buenos Aires, Magisterio del Río de la Plata.

Mancini, Luis Leonardo. (2007) Los mapas conceptuales. Cuadernos de apoyo didáctico. Buenos Aires, Santillana.

Normas APA Sexta Edición Centro de Escritura Javeriano [archivo PDF] Consultado el 03/02/24 Recuperado de http://www.uees.edu.sv/editorial/publicaciones/Normas%20APA%20Sexta%20 Edici%C3%B3n.pdf

Notoria Peña, A., Molina Rubio, A y Luque Sánchez, A. (2002). Los mapas conceptuales en el aula. Barcelona, Ediciones Siruela.

Serafini, María Teresa. (2009) ¿Cómo se estudia? La organización del trabajo intelectual. Madrid, Paidós.

Tierno, Bernabé. (2007) Las mejores técnicas de estudio. Madrid, Ediciones Temas de hoy.